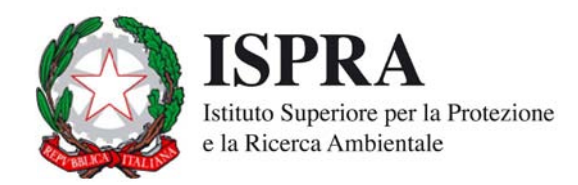

# IDRAIM **– sistema di valutazione** IDR**omorfologica,**  A**nalis**I **e** M**onitoraggio dei corsi d'acqua**

# **Guida Illustrata alle Risposte**

**Appendice al** 

**Manuale tecnico – operativo per la valutazione ed il monitoraggio dello stato morfologico dei corsi d'acqua**

Roma, marzo 2011

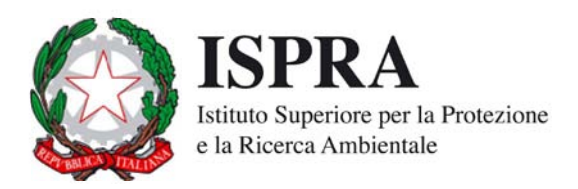

# IDRAIM **– sistema di valutazione** IDR**omorfologica,**  A**nalis**I **e** M**onitoraggio dei corsi d'acqua**

# **Guida Illustrata alle Risposte**

**Appendice al** 

**Manuale tecnico – operativo per la valutazione ed il monitoraggio dello stato morfologico dei corsi d'acqua**

> **Massimo RINALDI Nicola SURIAN Francesco COMITI Martina BUSSETTINI**

> > Con il contributo di

Barbara LASTORIA Carolina ZURI

Roma, marzo 2011

#### **INFORMAZIONI LEGALI**

L'Istituto S uperiore p er l a P rotezione e l a R icerca A mbientale (ISPRA) e l e p ersone ch e ag iscono p er co nto dell'Istituto non sono responsabili per l'uso che può essere fatto delle informazioni contenute in questo manuale. La Legge 133/2008 di conversione, con modificazioni, del Decreto Legge 25 giugno 2008, n. 112, pubblicata sulla Gazzetta Ufficiale n. 195 de l 21 a gosto 200 8, ha i stituito l 'ISPRA - Istituto Su periore p er la Pr otezione e la Ricerca Ambientale.

L'ISPRA svolge le funzioni che erano proprie dell'Agenzia per la Protezione dell'Ambiente e per i servizi Tecnici (ex AP AT), dell'Istituto Nazi onale p er l a F auna S elvatica ( ex INFS) e d ell'Istituto C entrale p er l a Ricerca scientifica e tecnologica Applicata al Mare (ex ICRAM).

La p resente pubblicazione f a r iferimento ad at tività sv olte i n u n p eriodo an tecedente l'accorpamento d elle t re Istituzioni e quindi riporta ancora, al suo interno, richiami e denominazioni relativi ai tre Enti soppressi.

**ISPRA** – Istituto Superiore per la protezione e la ricerca ambientale Via Vitaliano Brancati, 48 00144 Roma www.isprambiente.it

© ISPRA 2011

#### **ISBN: 978-88-448-0438-1**

Riproduzione autorizzata citando la fonte

**Elaborazione grafica** ISPRA

Marzo 2011

Citare questo documento come segue:

**Rinaldi M**., Surian N., Comiti F., B ussettini M. 2011, **GUIDA ILLUSTRATA ALLE RIPOSTE – Appendice al Manuale tecnico – operativo per la valutazione ed il monitoraggio dello stato morfologico dei corsi d'acqua –- Versione 1**, Istituto Superiore per la Protezione e la Ricerca Ambientale, Roma, 63 pp.

# **INDICE**

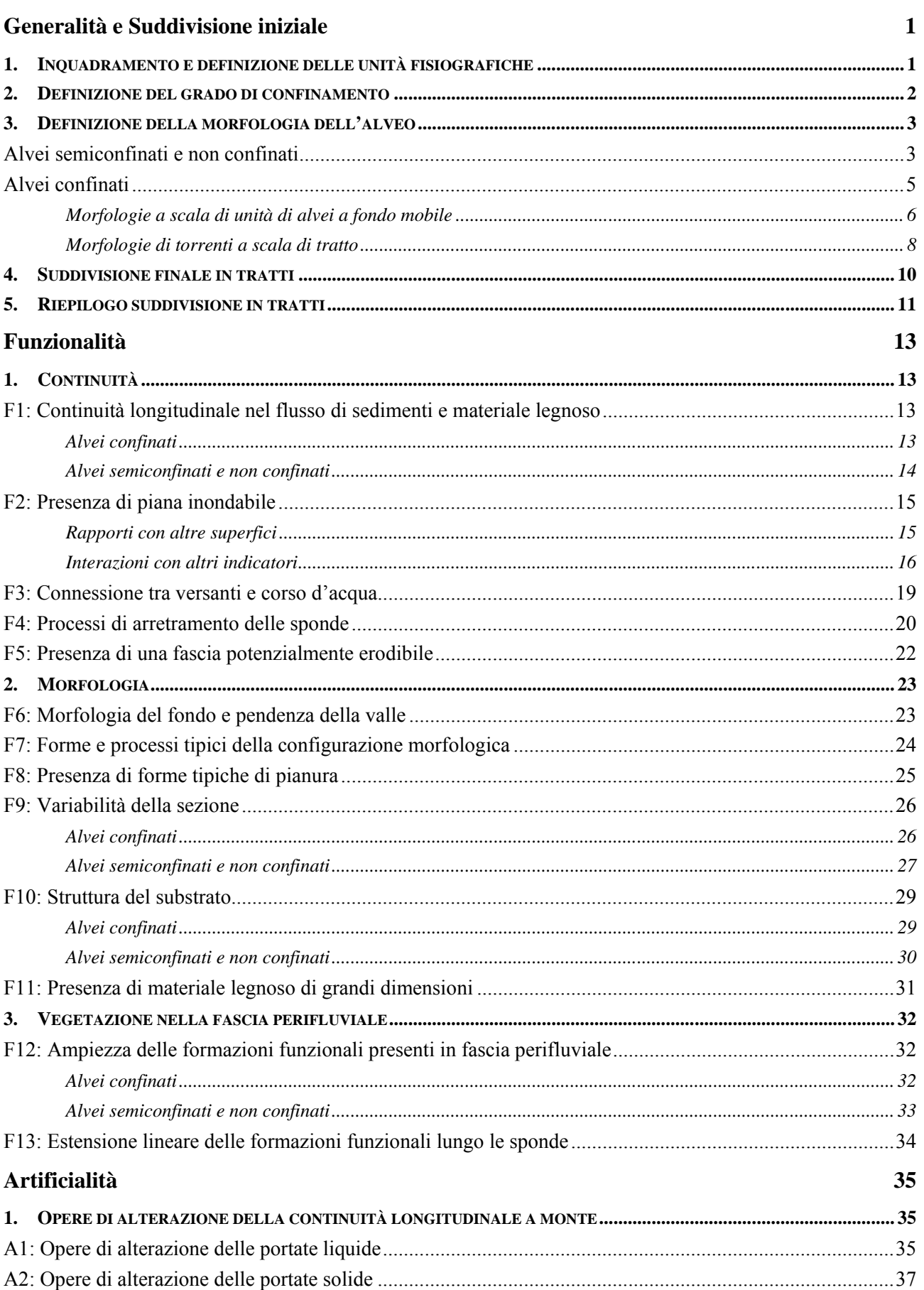

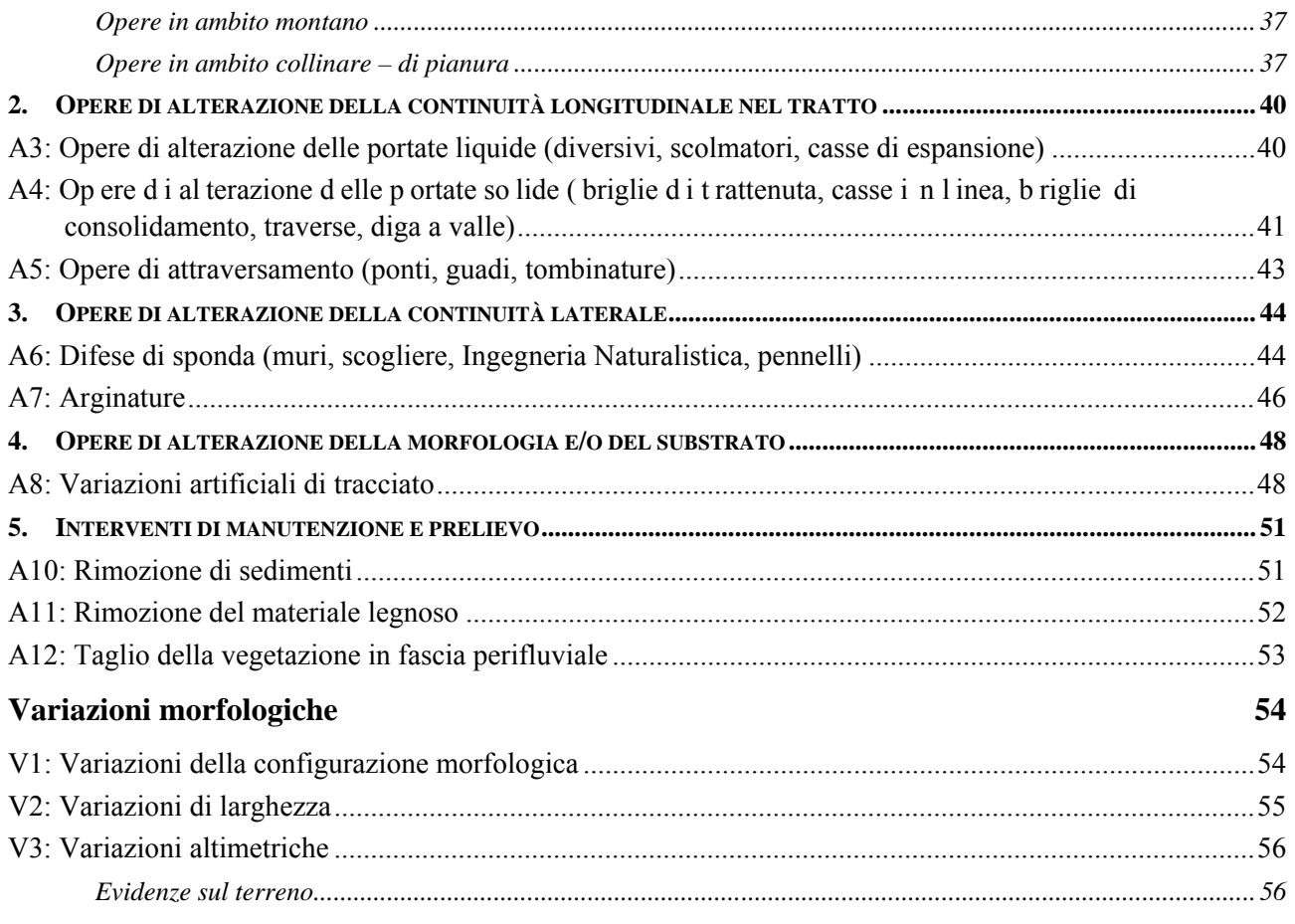

# **Generalità e Suddivisione iniziale**

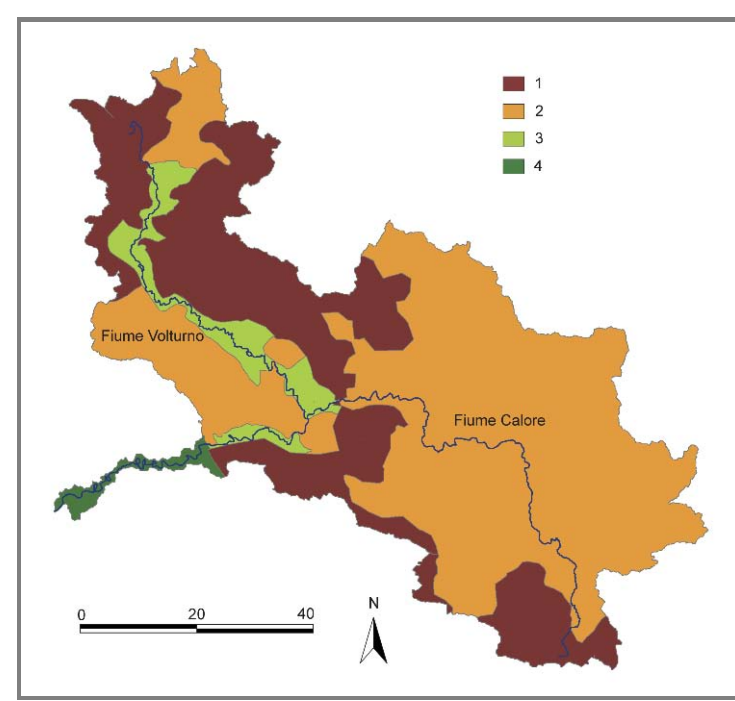

#### **1. INQUADRAMENTO E DEFINIZIONE DELLE UNITÀ FISIOGRAFICHE**

*Figura 1 –* Suddivisione in unità fisiografiche del bacino del Fiume Volturno. (1) Unità montuosa; (2) Unità collinare; (3) Unità di pianura intermontana; (4) Unità di pianura bassa.

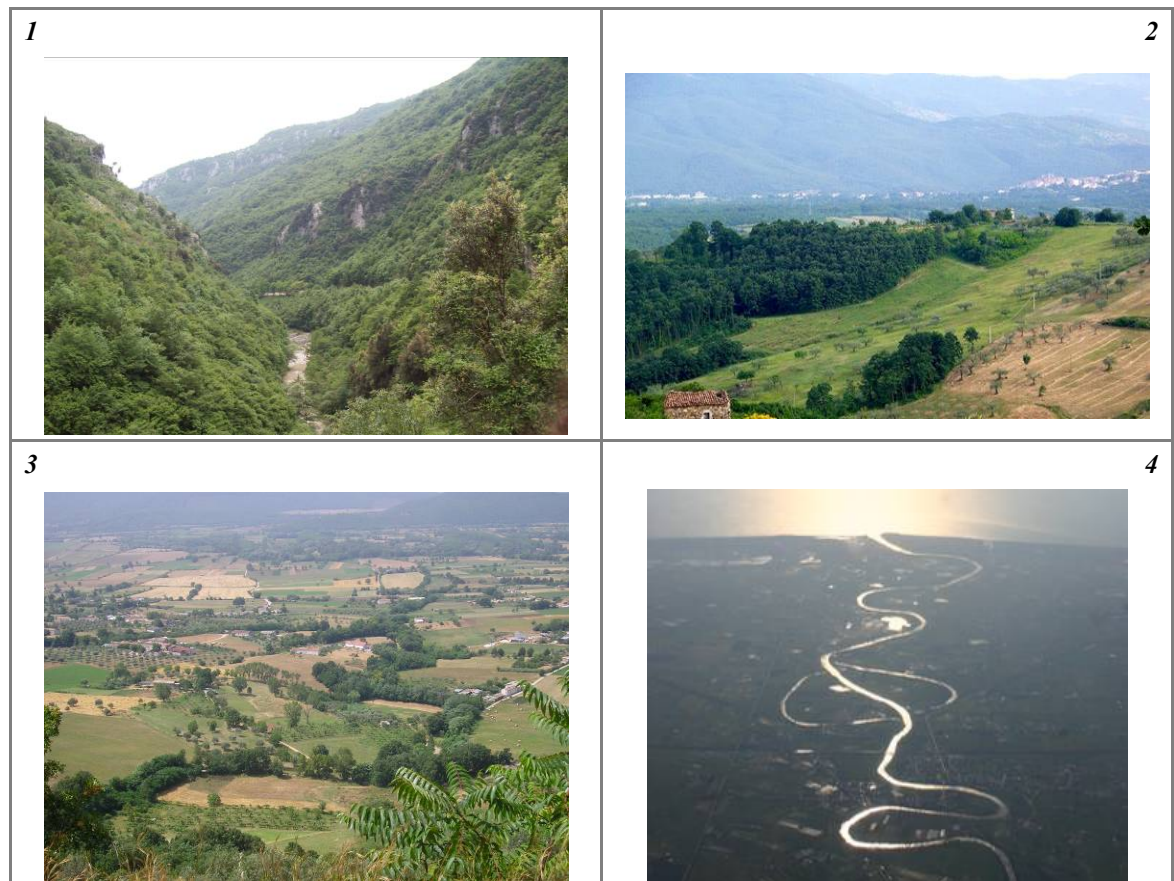

*Figura 2* – Viste p anoramiche d elle un ità f isiografiche d el b acino d el F iume V olturno. (1) Unità m ontuosa; (2) Unità collinare; (3) Unità di pianura intermontana; (4) Unità di pianura bassa.

#### <span id="page-7-0"></span>**2. DEFINIZIONE DEL GRADO DI CONFINAMENTO**

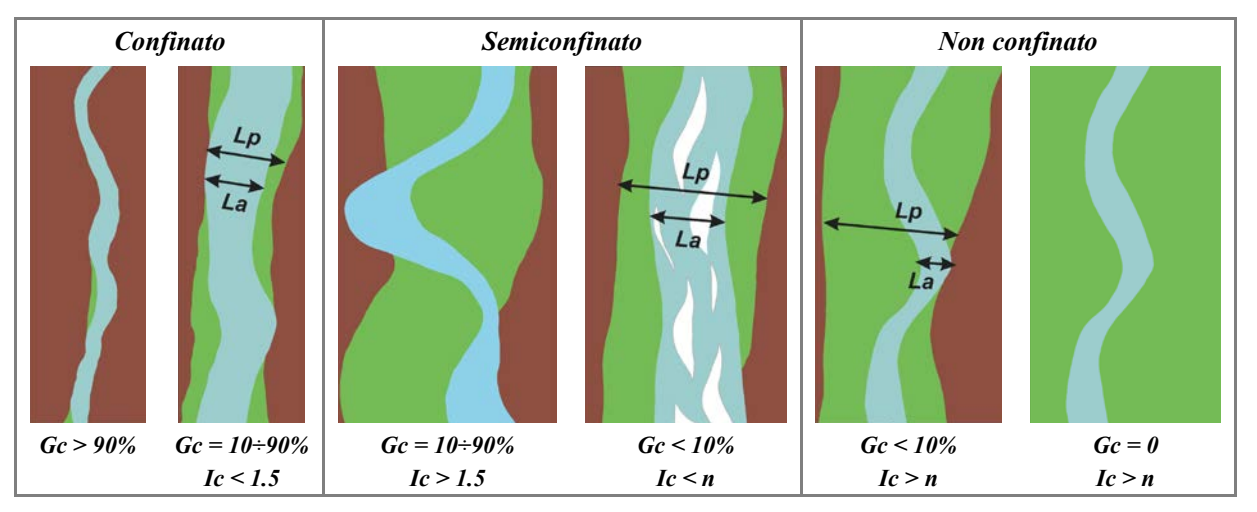

*Figura 3* – Classi di confinamento. In verde: pi anura a lluvionale; in m arrone: ve rsanti (o t errazzi a ntichi). *Gc*: grado d i confinamento; *Ic*: i ndice di co nfinamento = *Lp/La*, do ve *Lp*: l arghezza d ella p ianura ( compreso a lveo) e *La*: larghezza dell'alveo.

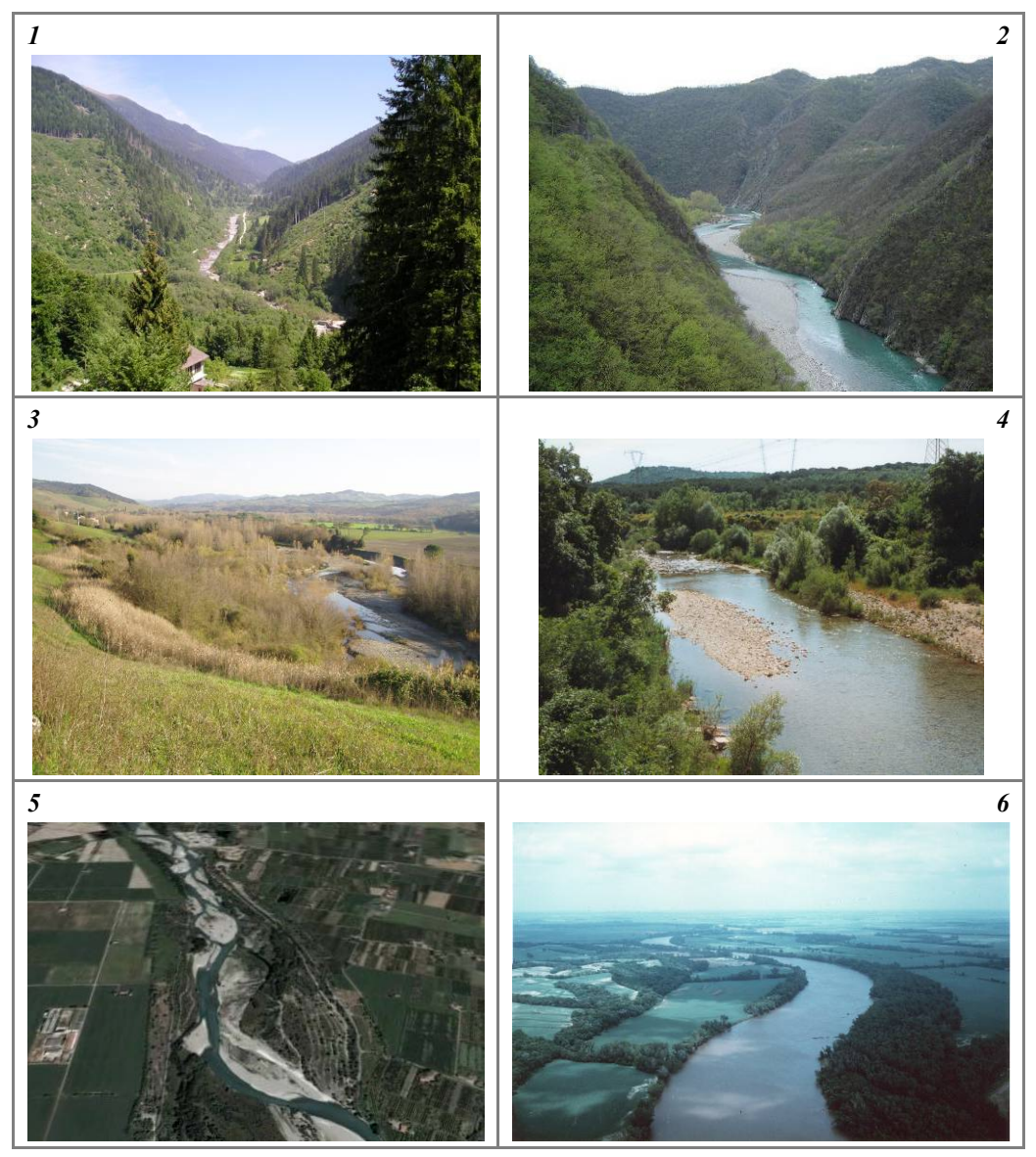

*Figura 4* – Esempi di tipi di alvei a diverso grado di confinamento. (1) e (2) Alvei confinati; (3) e (4) alvei semiconfinati; (5) e (6) alvei non confinati.

#### <span id="page-8-0"></span>**3. DEFINIZIONE DELLA MORFOLOGIA DELL'ALVEO**

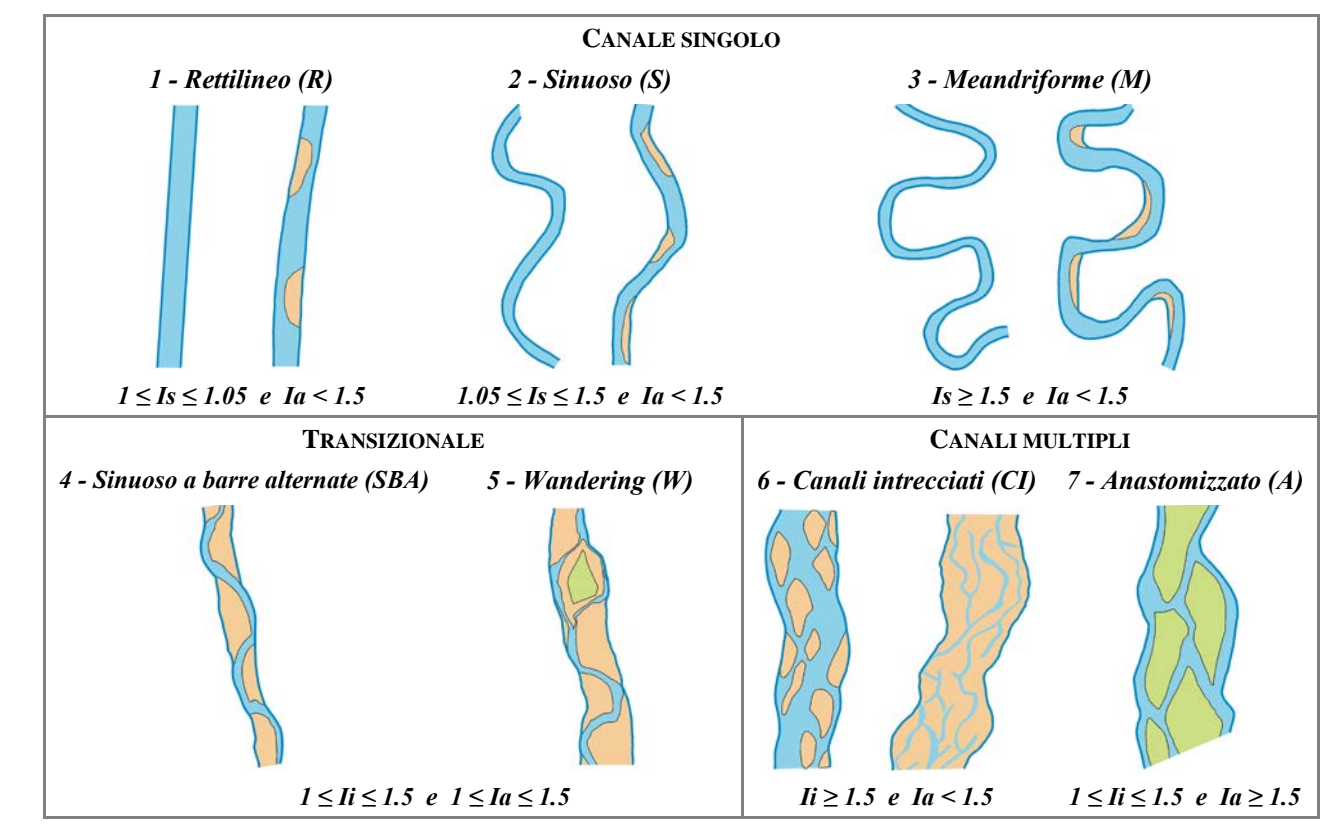

#### <span id="page-8-1"></span>*Alvei semiconfinati e non confinati*

*Figura 5* – Morfologie di alvei semiconfinati e non confinati. *Is*: indice di sinuosità; *Ii*: indice di intrecciamento; *Ia*: indice di anastomizzazione.

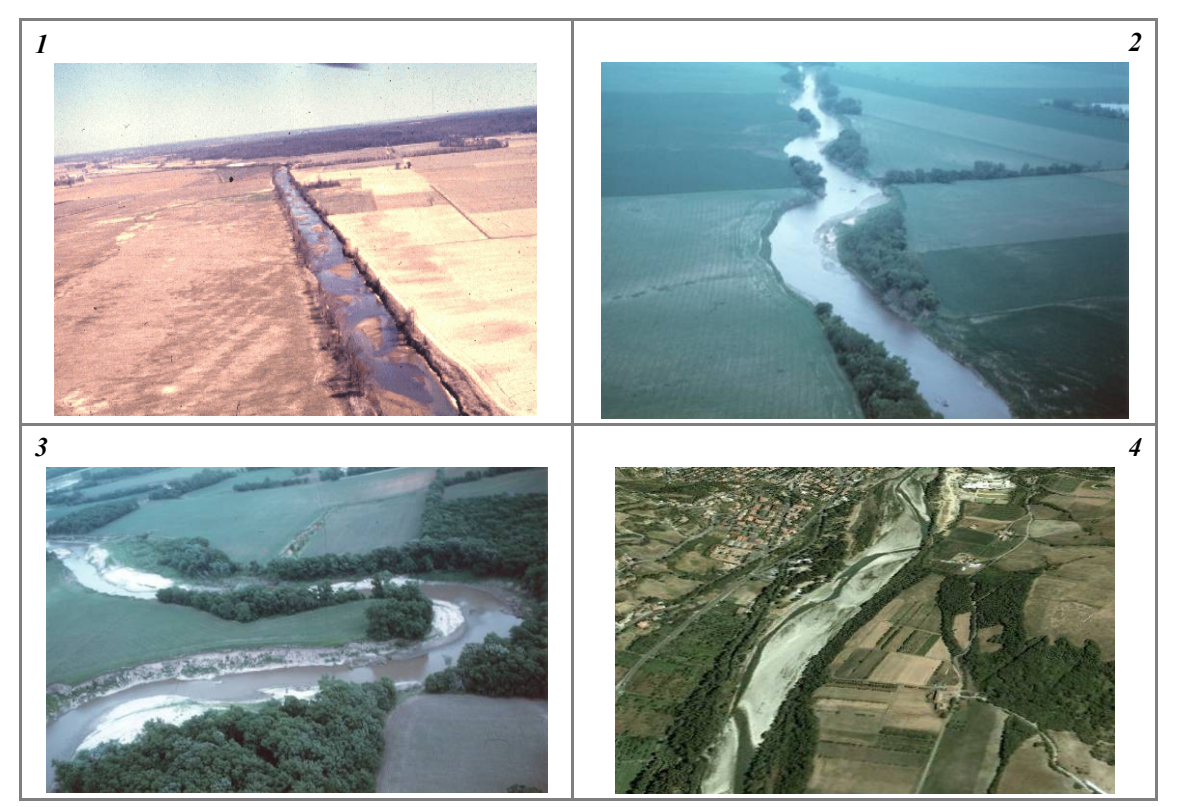

*Figura 6* – Esempi di morfologie di alvei semiconfinati e non confinati. (1) Rettilineo; (2) Sinuoso; (3) Meandriforme; (4) Sinuoso a barre alternate.

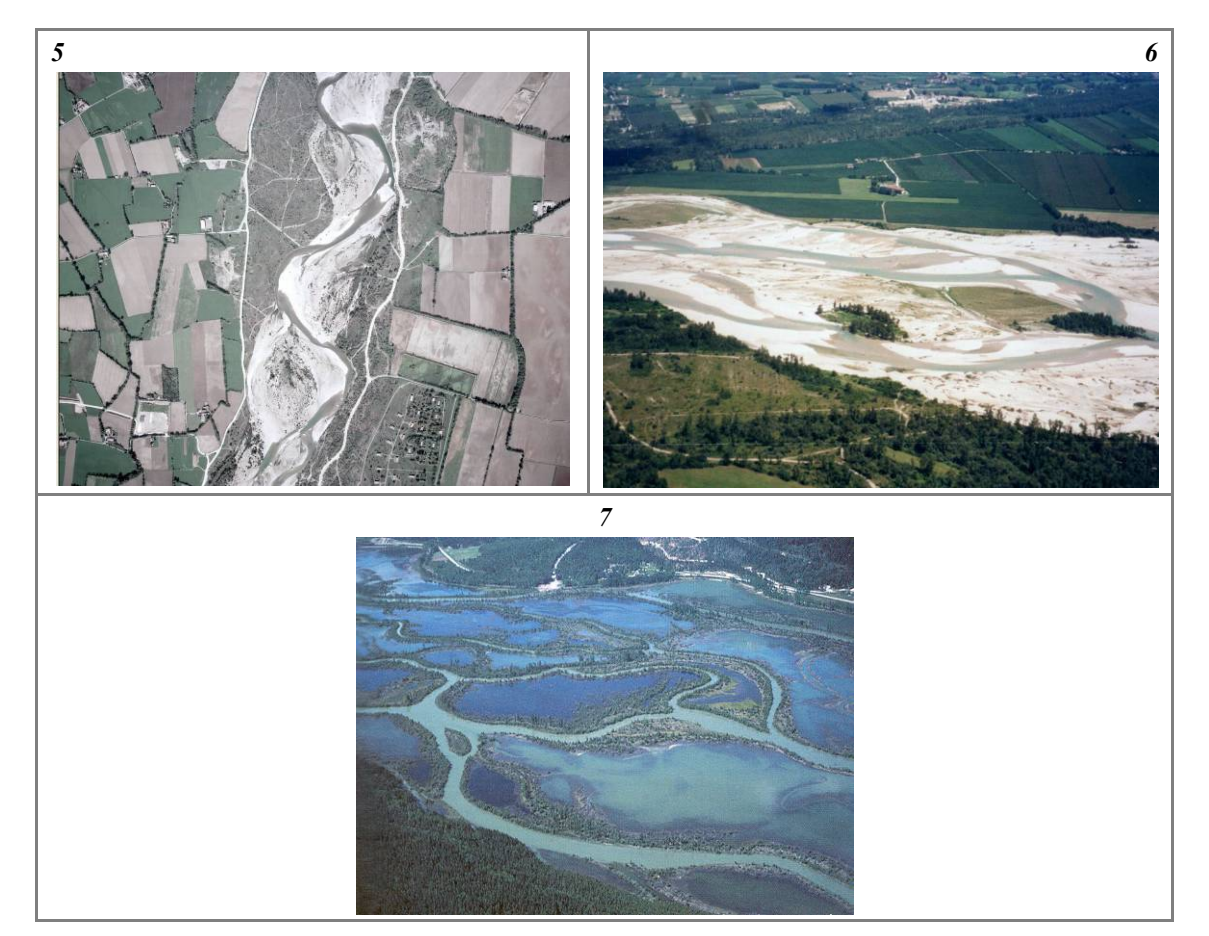

*Figura 6 (segue)* – Esempi di morfologie di alvei semiconfinati e non confinati. (5) *Wandering*; (6) Canali intrecciati; (7) Anastomizzato (le isole e la piana inondabile sono inondate).

#### *Alvei confinati*

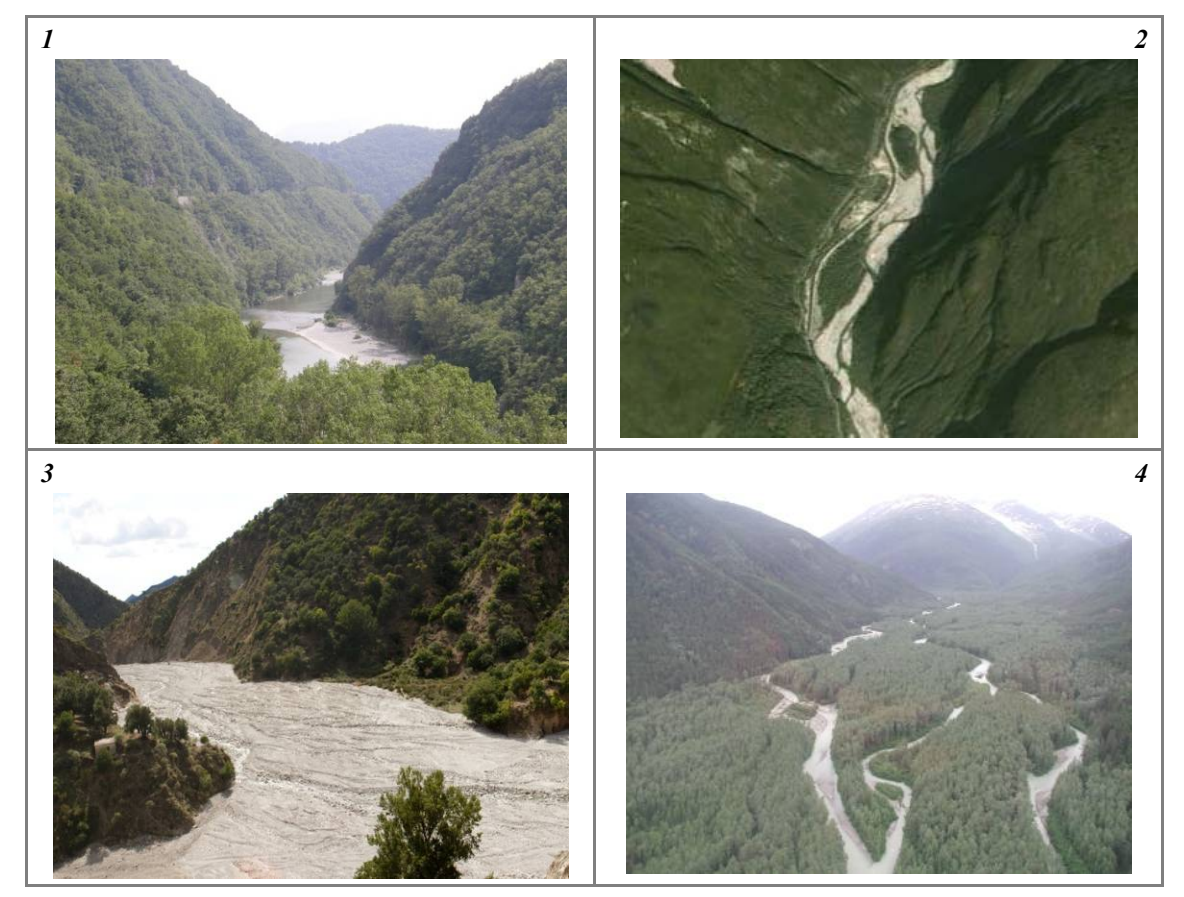

*Figura 7* – Morfologie di a lvei c onfinati. (1) confinato a c anale s ingolo; (2) confinato *wandering*; (3) confinato a c anali intrecciati; (4) confinato anastomizzato.

#### CLASSIFICAZIONE DI II° LIVELLO BASATA SULLA CONFIGURAZIONE DEL FONDO

Le classificazioni delle morfologie del fondo dei torrenti possono riguardare le due seguenti **scale spaziali**:

(1) **unità morfologica**: lunghezza dello stesso ordine di grandezza della larghezza dell'alveo;

(2) **tratto**: lunghezza di almeno 8÷10 volte la larghezza dell'alveo.

*Si noti che in questo caso il termine "tratto" non è da identificare con quanto indicato nella suddivisione iniziale, ma si identifica piuttosto con la scala del sito, ed è quindi da intendere come una lunghezza minima del tratto di applicazione dell'IQM.*

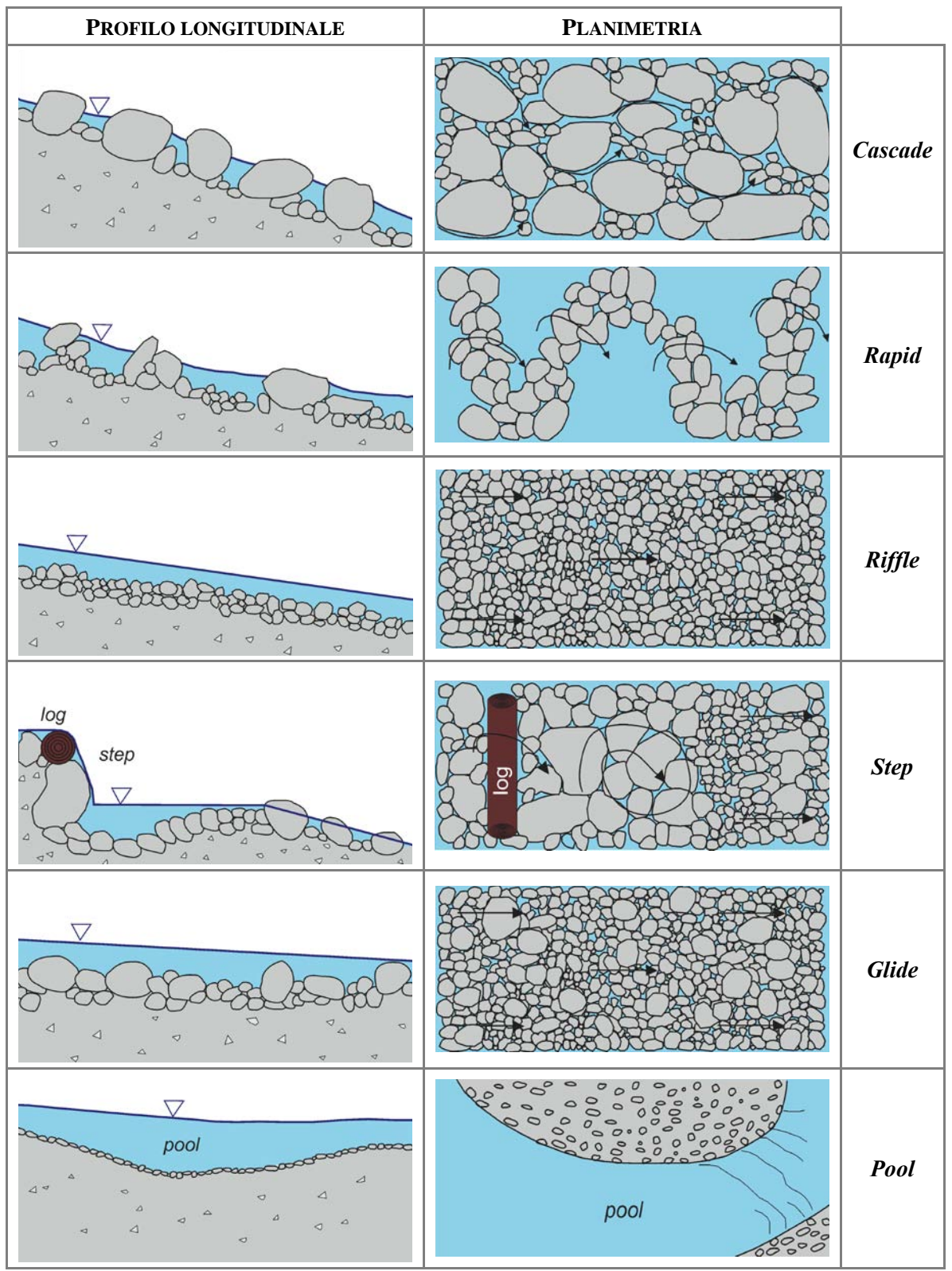

<span id="page-11-0"></span>*Morfologie a scala di unità di alvei a fondo mobile*

*Figura 8* – Principali morfologie a scala di unità in alvei a fondo mobile in abito montano (modificato da *Halwas & Church, 2002*).

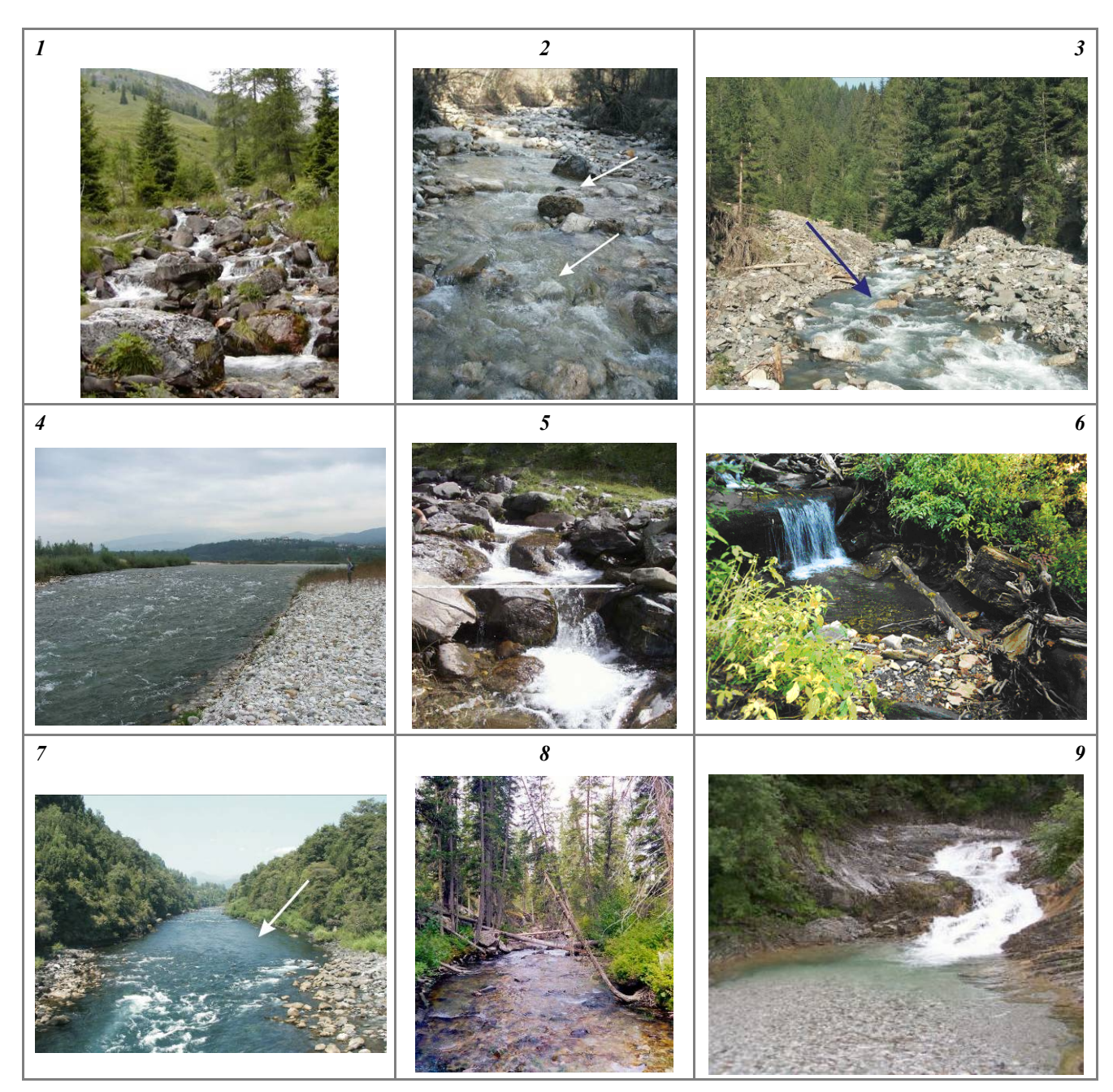

*Figura 9* – Morfologie a scala di unità in alvei a fondo mobile. (1) *Cascade* (o rapida a gradini); (2) e (3) *rapids* (o rapida a gradino; alcuni *transverse ribs* sono indicati dalla freccia); (4) *riffle*; (5) serie di *steps* alternati con *pools*; (6) *log step*; (7) *glide* (indicato dalla freccia) (in primo piano un *riffle*); (8) *glide*; (9) *pool* a valle di rapida in roccia (*bedrock cascade*).

*Morfologie di torrenti a scala di tratto*

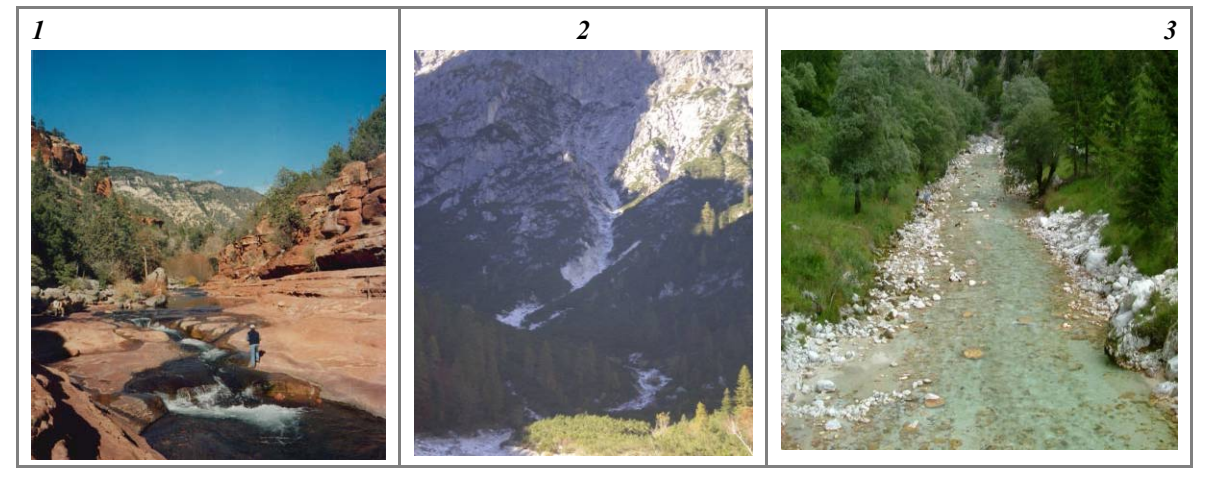

*Figura 10* – Prima classificazione morfologica dei torrenti a scala di tratto. (1) Alveo in roccia; (2) alveo colluviale; (3) alveo alluvionale (a fondo mobile).

*Tabella 1* – Tipiche morfologie di torrenti con alveo a fondo mobile a scala di unità e a scala di tratto.

| <b>SCALA DI TRATTO</b> | UNITÀ                                     |
|------------------------|-------------------------------------------|
| 1. Gradinata           | Cascades (rapide a gradino), steps, pools |
| 2. Letto piano         | Rapids (rapide a scivolo), glides         |
| 3. Riffle-pool         | Riffles, pools                            |
| 4. A dune              | Dune, <i>ripples</i>                      |

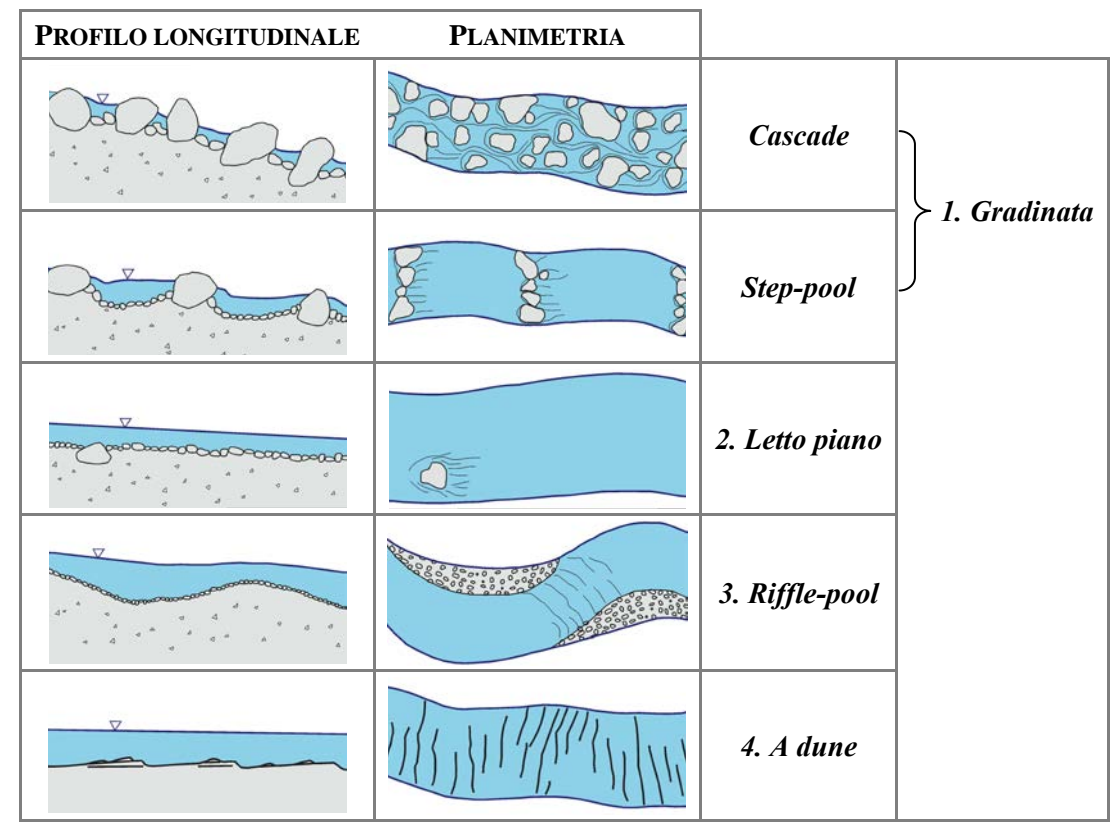

*Figura 11* – Morfologie di torrenti c on a lveo a lluvionale a f ondo m obile a s cala di t ratto ( modificato da *Montgomery & Buffington, 1997*).

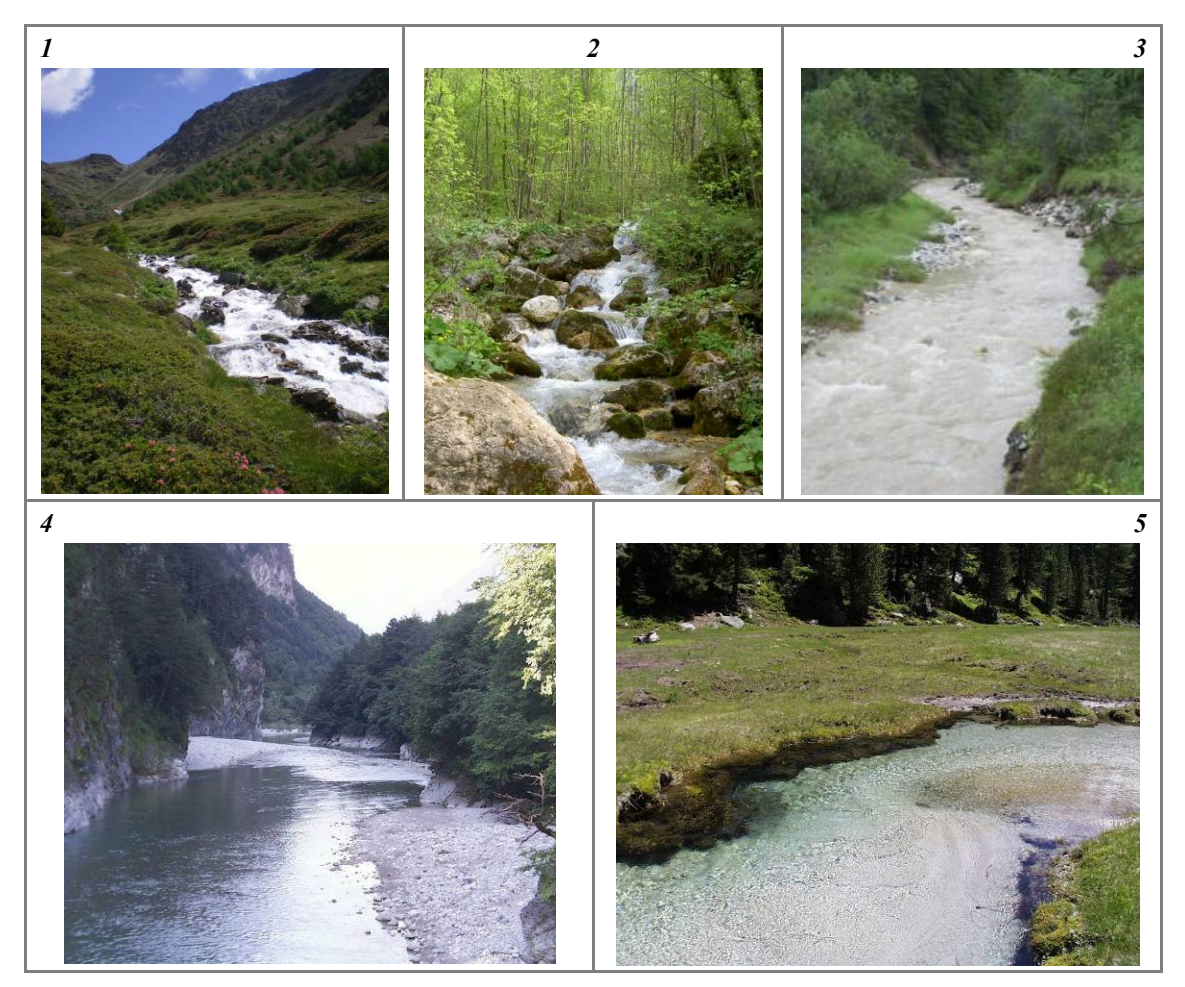

*Figura 12* – Morfologie a scala di t ratto di a lvei a f ondo mobile. (1) A g radinata ( dominato da unità *cascade* o r apide a gradino); (2) a gradinata (dominato da unità *step* e *pool*); (3) letto piano; (4) *riffle-pool*; (5) a *dune*.

#### **4. SUDDIVISIONE FINALE IN TRATTI**

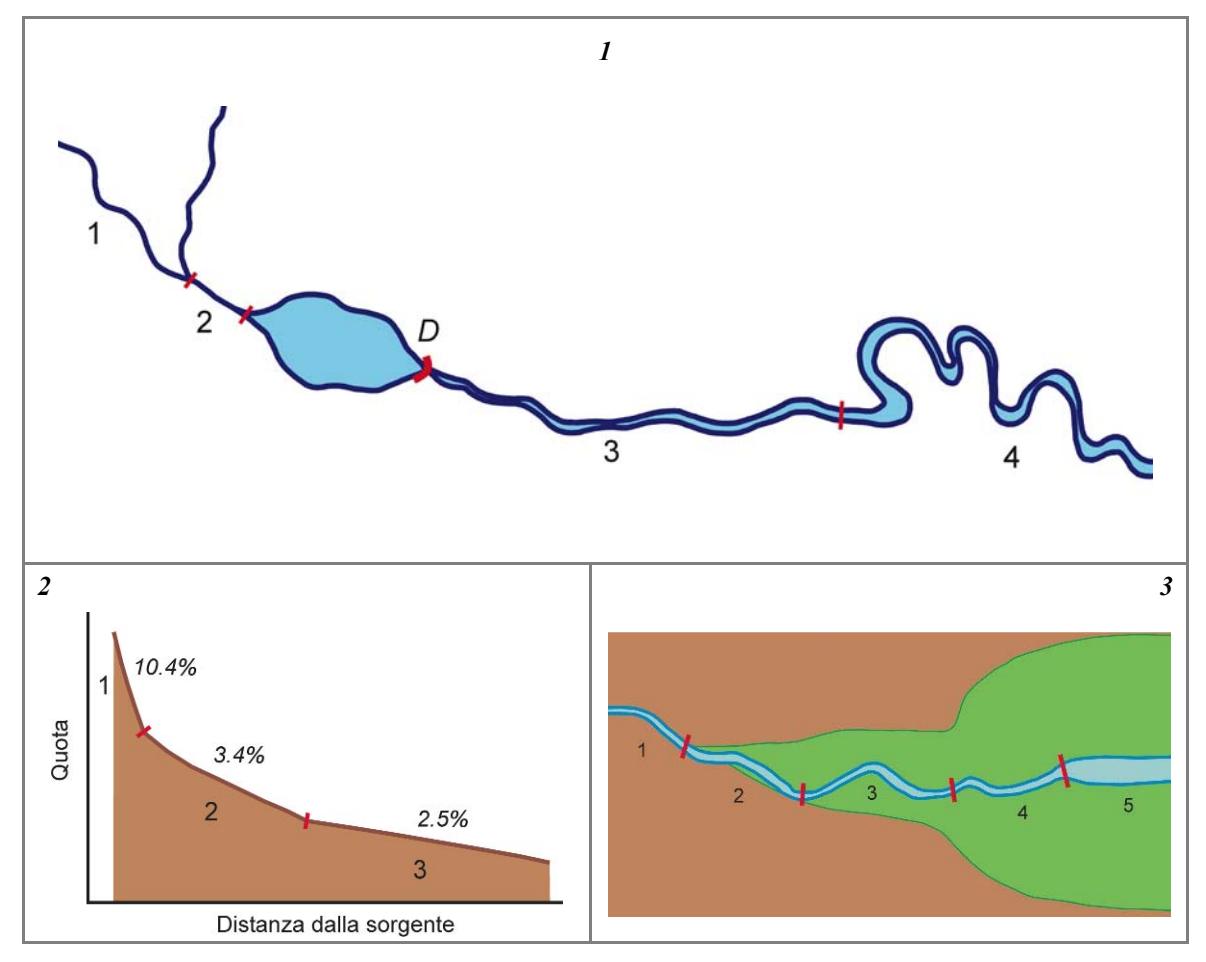

*Figura 13* – Esempi di discontinuità impiegate per la suddivisione finale in tratti. (1) Discontinuità idrologica dovuta ad un affluente significativo (tratti 1 e 2); diga (**D**) (tratti 2 e 3: si noti che l'invaso non viene considerato come corso d'acqua). Il passaggio da tratto 3 a 4 è invece de terminato da una v ariazione di m orfologia (da sinuoso a meandriforme: si v eda s tep precedente); (2) discontinuità di pendenza del fondo (criterio applicato soprattutto agli alvei confinati); (3) altre discontinuità che possono e ssere usate c ome c riterio d i s uddivisione: il p assaggio da 3 a i s uccessivi no n è m otivato d a un c ambio d i morfologia (il corso d'acqua rimane sinuoso a canale singolo), ma da una variazione di larghezza della pianura ed indice di confinamento (tra 3 e 4) e da una variazione significativa di larghezza dell'alveo (tra 4 e 5).

#### <span id="page-16-0"></span>**5. RIEPILOGO SUDDIVISIONE IN TRATTI**

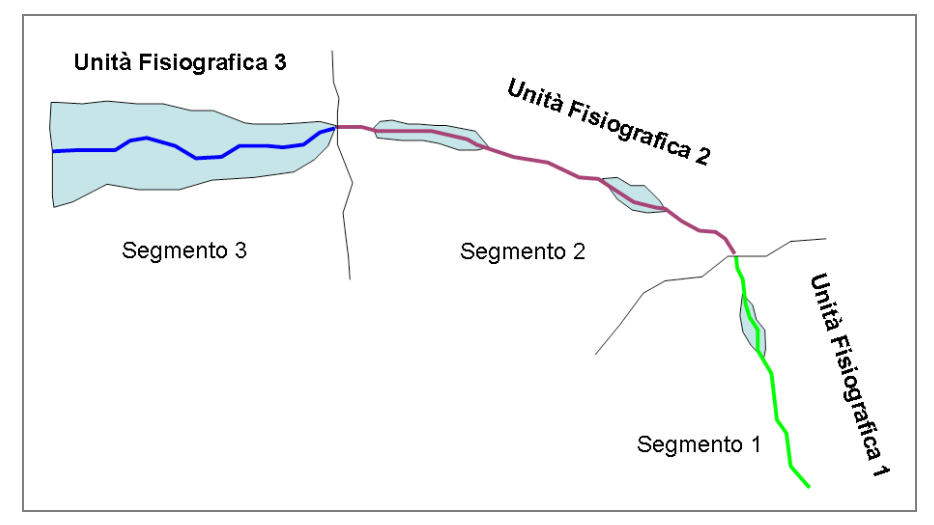

*Figura 14* – Riepilogo della suddivisione in tratti. STEP 1: ad ogni unità fisiografica corrisponde almeno un segmento.

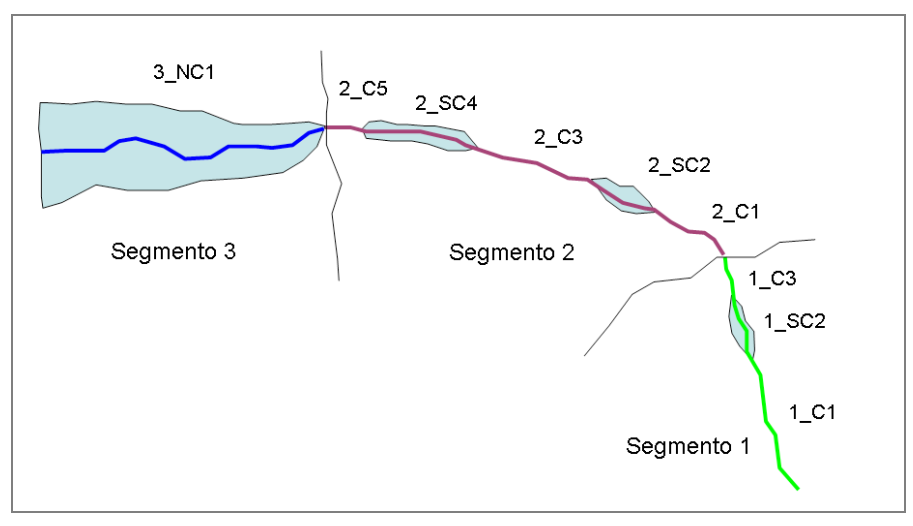

*Figura 15* – Riepilogo della suddivisione in tratti. STEP 2: si effettua una prima suddivisione dei segmenti sulla base delle classi di confinamento (C: confinato, SC: semiconfinato, NC: non confinato).

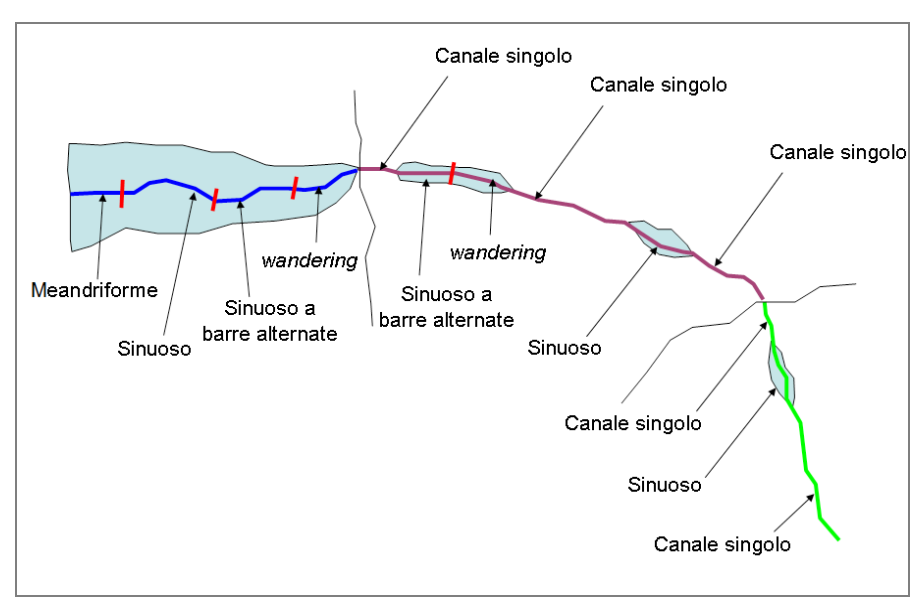

*Figura 16* – Riepilogo della suddivisione in tratti. STEP 3: si classifica la morfologia dell'alveo.

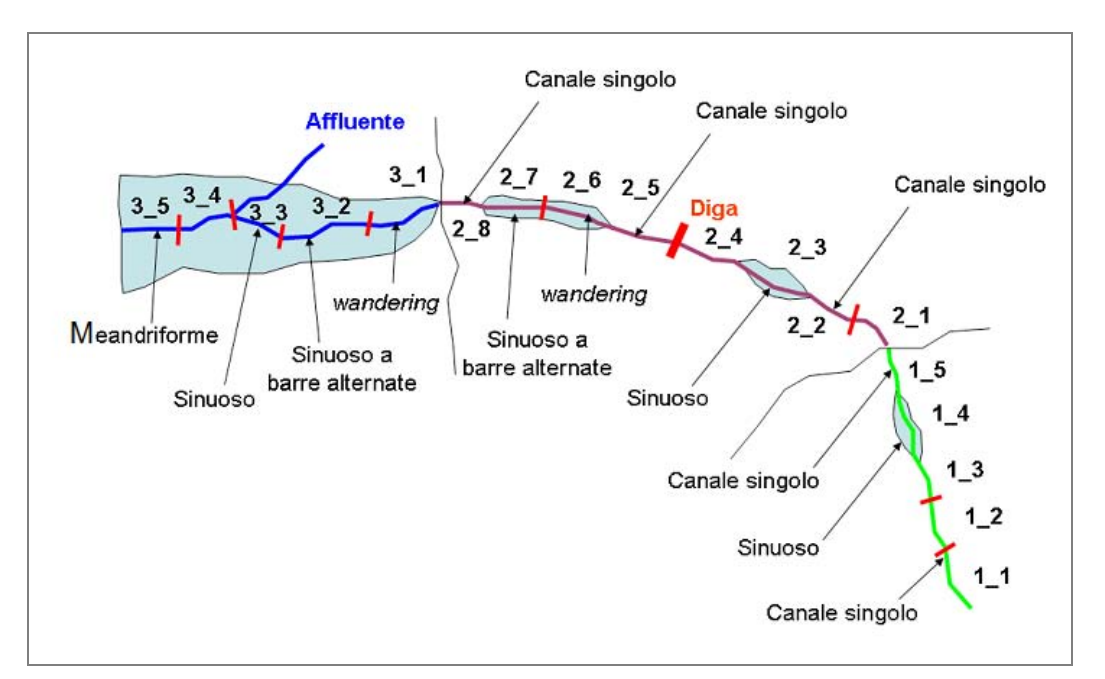

*Figura 17* – Riepilogo della suddivisione in tratti. STEP 4: viene ultimata la suddivisione iniziale sulla base di altri elementi di discontinuità (nell'esempio: pendenza del fondo per i tratti confinati, diga ed affluente principale).

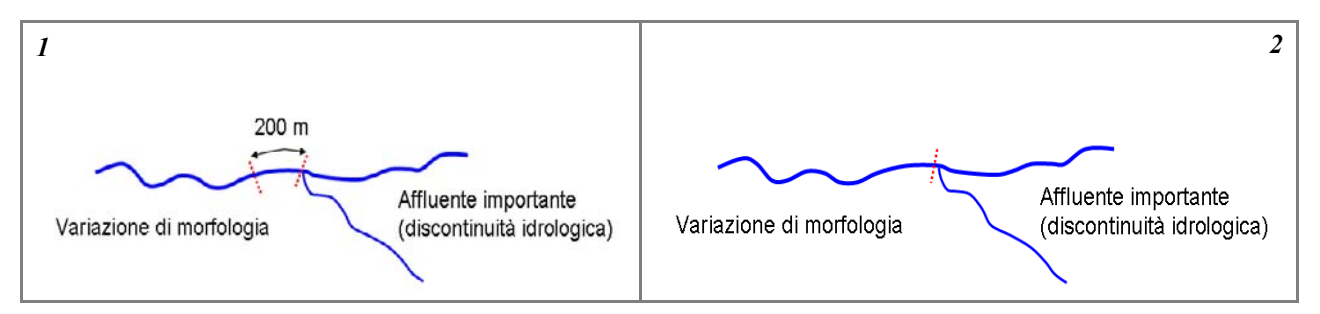

*Figura 18* – Nei casi in cui un'applicazione rigida dei criteri di suddivisione porterebbe ad un'eccessiva frammentazione dei tratti, s i a pplica u n criterio d i pr edominanza. (1) Esiste u na discontinuità idr ologica e , 200 m a v alle, l' alveo v aria la morfologia (da sinuoso a meandriforme), pertanto l'applicazione rigida dei criteri precedenti porterebbe a delimitare un tratto con lunghezza di 200 m; (2) si assume la discontinuità idrologica (affluente) come il criterio predominante, pertanto i 200 m a valle della confluenza vengono inglobati nel tratto a valle con morfologia meandriforme.

## **Funzionalità**

#### **1. CONTINUITÀ**

*F1: Continuità longitudinale nel flusso di sedimenti e materiale legnoso*

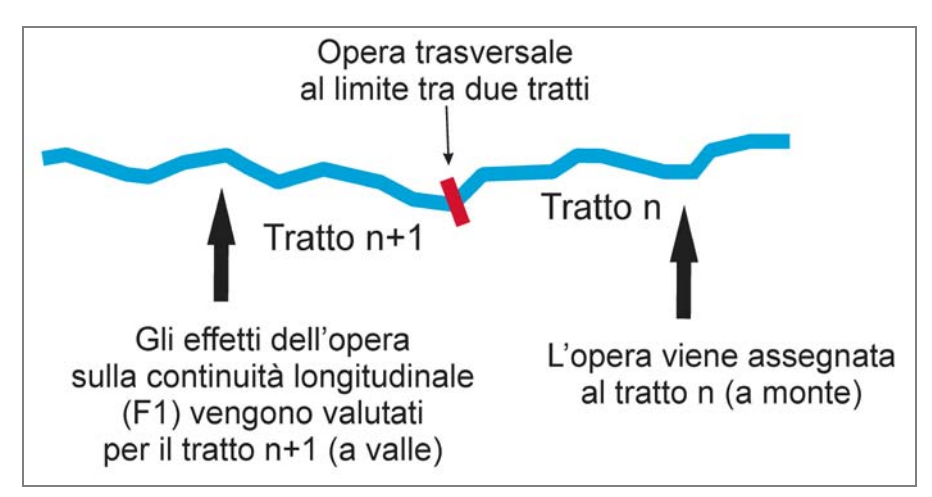

*Figura 19* – Continuità lo ngitudinale ne l flusso di s edimenti e l egno. R egola di a ttribuzione di un 'opera t rasversale coincidente con il limite tra due tratti e dei suoi effetti sulla continuità longitudinale.

*Alvei confinati*

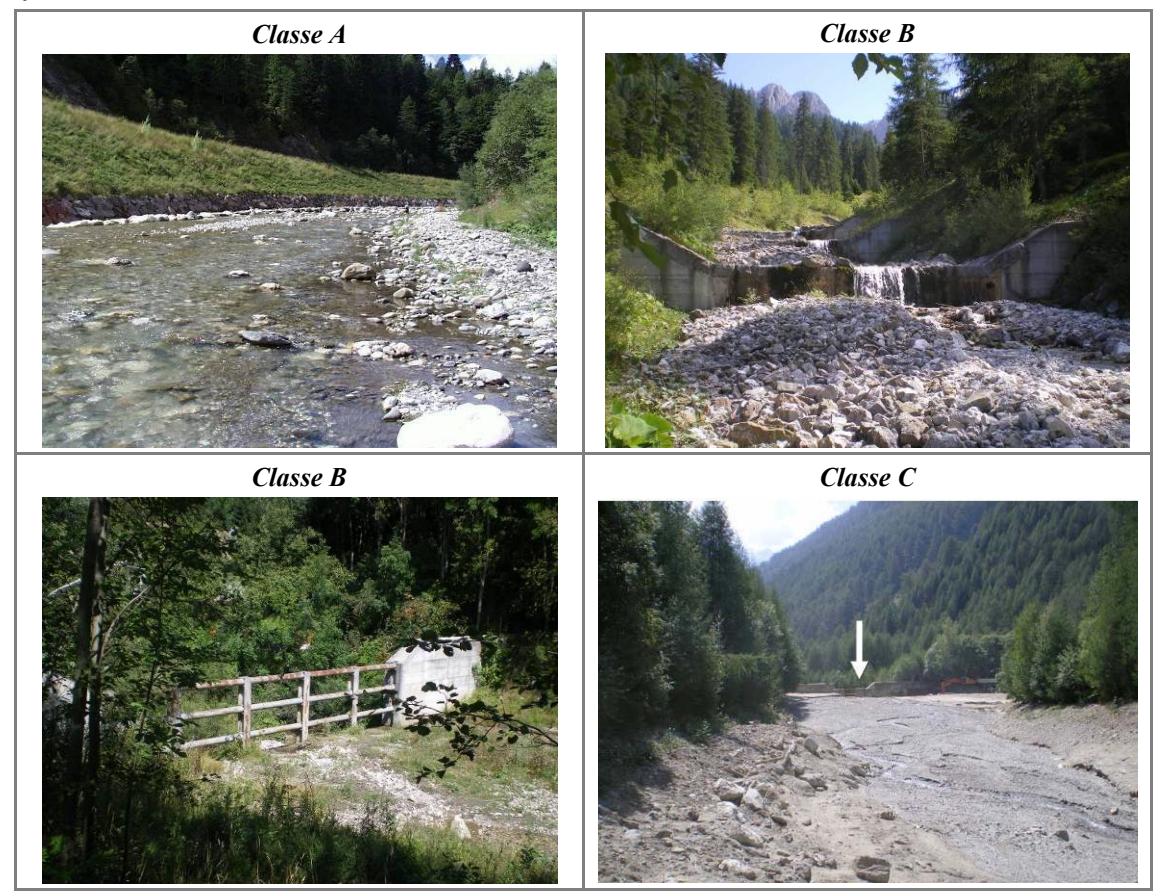

*Figura 20* – Continuità longitudinale nel flusso di sedimenti e legno. *Classe A*: tratto privo di discontinuità. *Classe B*: in alto a destra, briglie di consolidamento colmate; in basso a sinistra, briglia aperta. *Classe C*: una briglia di trattenuta (freccia) con intercettazione totale rappresenta una completa alterazione della continuità longitudinale a valle della briglia.

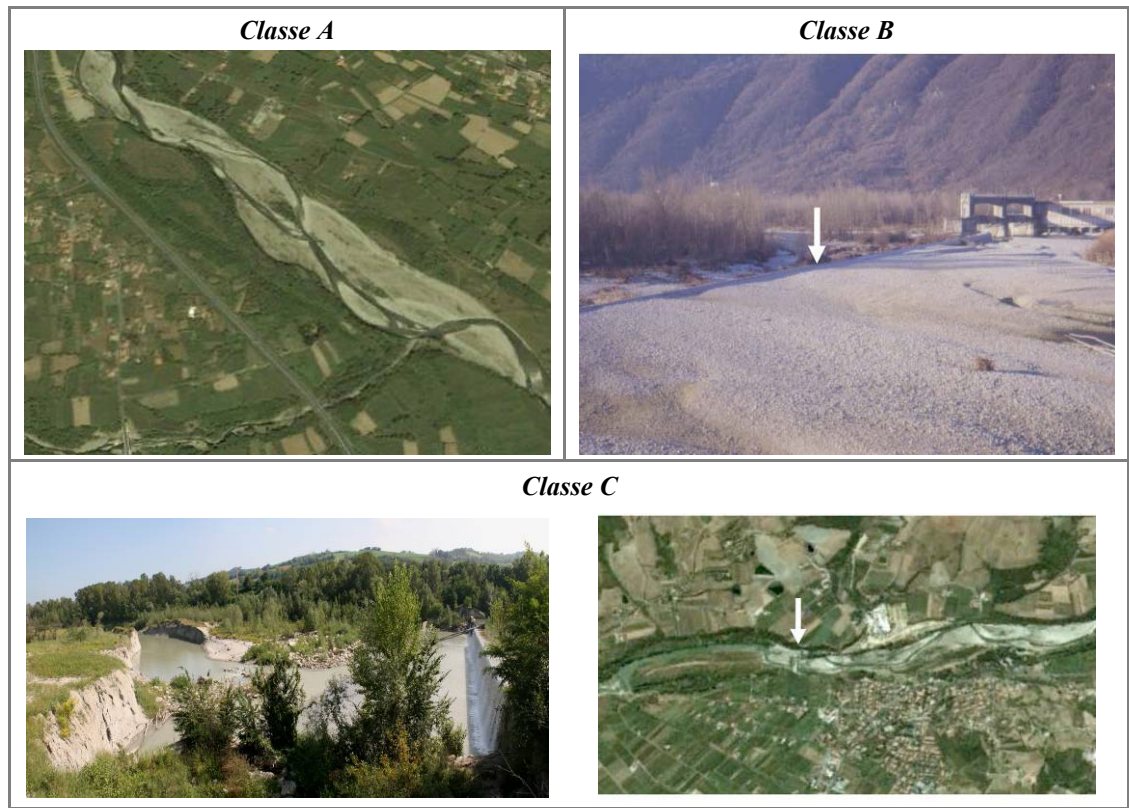

#### *Alvei semiconfinati e non confinati*

*Figura 21* – Continuità longitudinale ne l flusso di s edimenti e l egno. *Classe A*: tratto pr ivo di di scontinuità. *Classe B*: presenza di una briglia colmata (freccia) che altera il n ormale flusso di sedimenti ma non lo intercetta completamente e non determina discontinuità di forme (le barre sono presenti in egual misura sia a monte che a valle). *Classe C*: la presenza di una briglia con intercettazione totale del trasporto solido (freccia nella foto a destra) è una condizione di forte alterazione (*Classe C*) per il tratto immediatamente a valle (il fiume scorre da destra verso sinistra).

#### *F2: Presenza di piana inondabile*

*Rapporti con altre superfici*

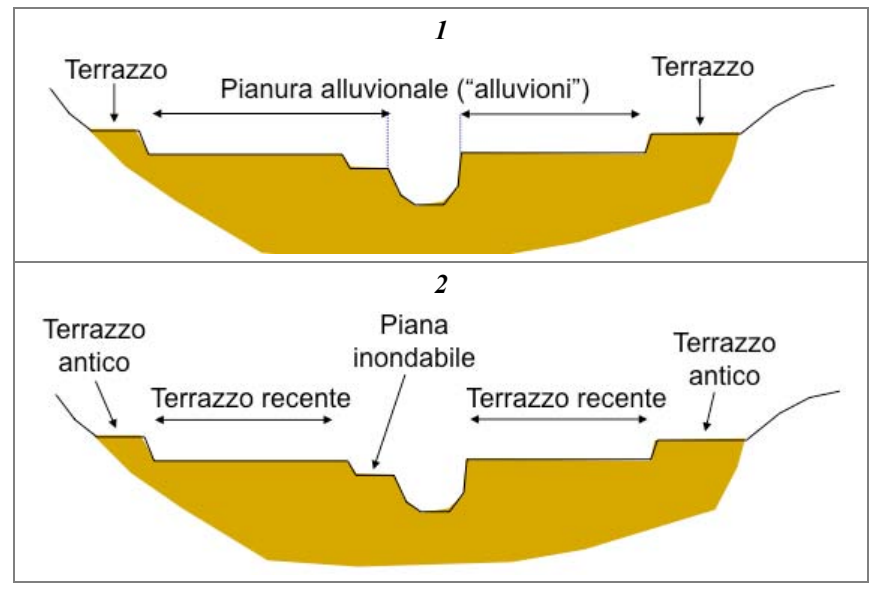

*Figura 22* – Distinzione tr a p ianura a lluvionale e piana in ondabile. (1) Terminologia s olitamente a doperata n elle C arte Geologiche; (2) terminologia a doperata ( la p ianura a lluvionale può c omprendere la p iana ino ndabile a ttuale e d i te rrazzi "recenti", ovvero precedenti porzioni di piana inondabile abbandonate per incisione durante gli ultimi 100÷150 anni).

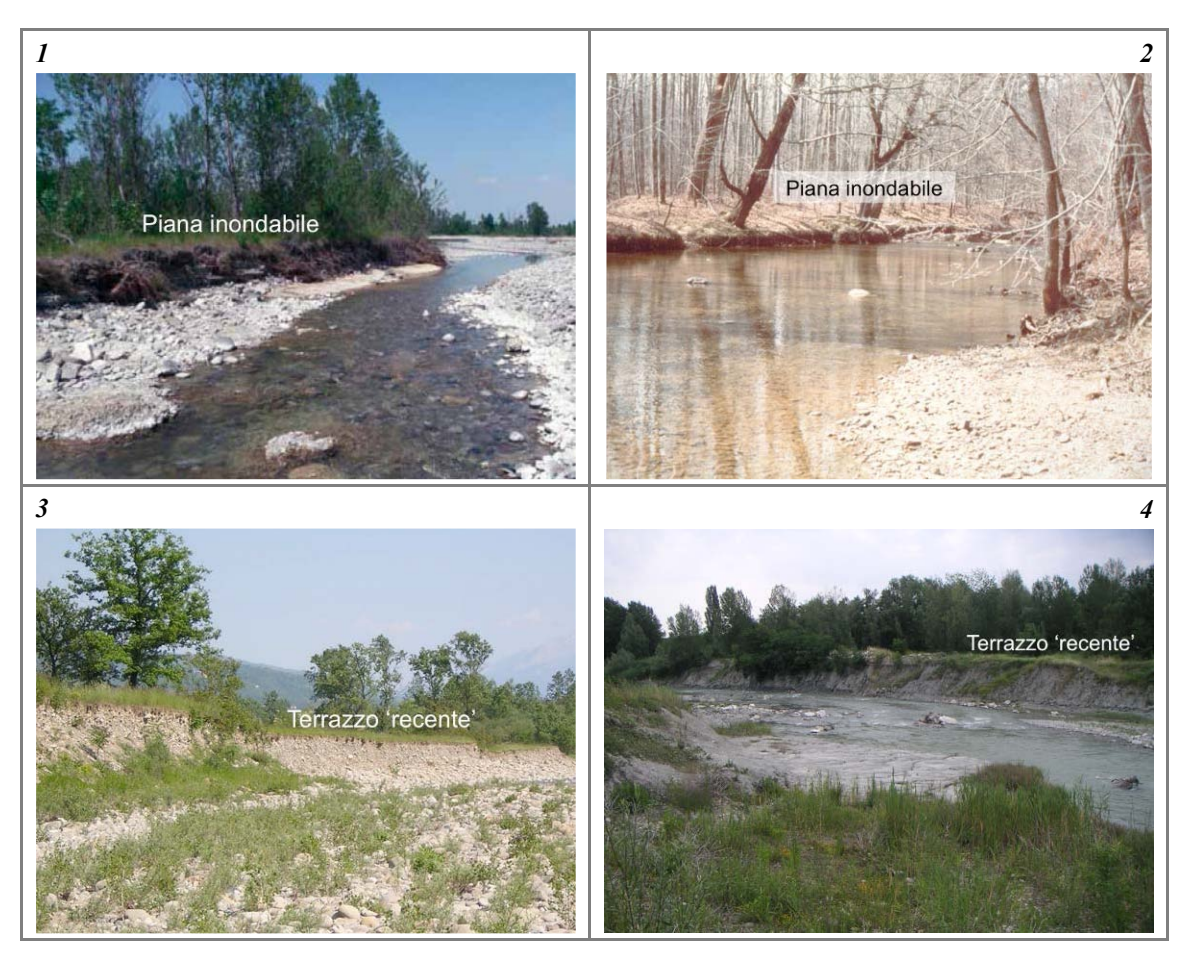

*Figura 23* – Differenze tra piana inondabile e terrazzo "recente". (1) e (2) Esempi di piana inondabile (si notino i d islivelli molto r idotti r ispetto a lle b arre); (3) te rrazzo " recente" generato da un'incisione di ci rca  $2 \div 3$  m; (4) t errazzo "recente" generato da un'incisione intensa (> 3 m).

#### *Interazioni con altri indicatori*

Con r iferimento al di agramma s chematico ( *Figura 24*), s i r iportano di s eguito a lcuni casi ch e mettono i n evidenza tali interazioni con altri indicatori (incisione, variazioni di larghezza, fascia di vegetazione perifluviale). Si ricorda che, nel caso di presenza di piana inondabile, l'attribuzione ad una delle tre *Classi* (*A*, *B* o *C*) dipende dalla sua ampiezza e continuità.

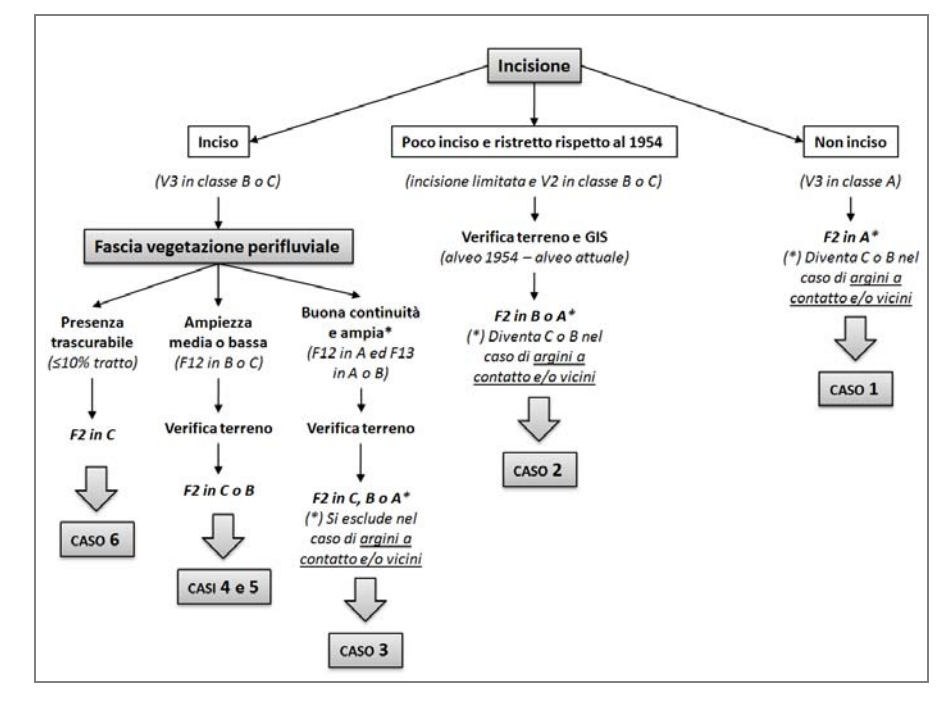

*Figura 24* – Diagramma schematico delle interazioni tra indicatori a supporto della classificazione di *F2*.

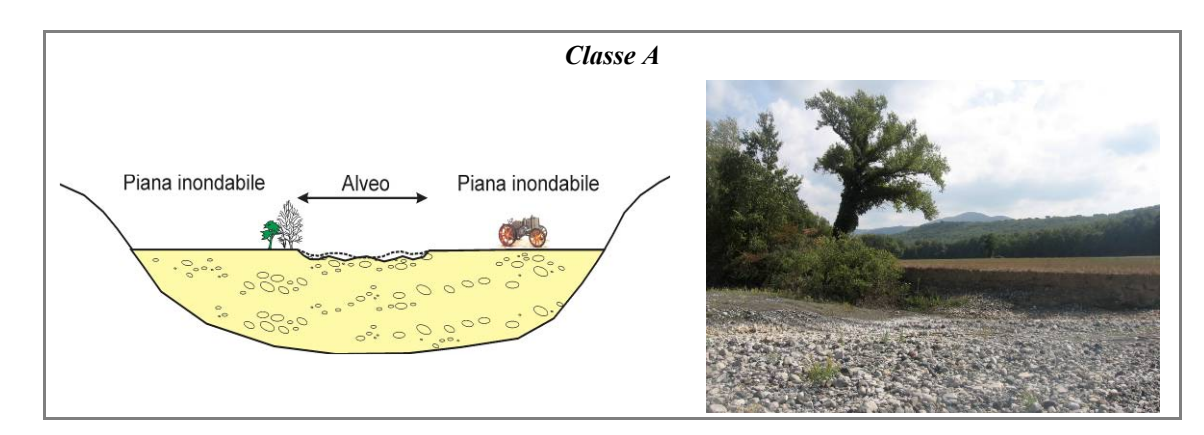

*Figura 25* – CASO 1: l'alveo non è inciso (*V3* in *Classe A*), pertanto la pianura adiacente coincide con la piana inondabile (*Classe A*).

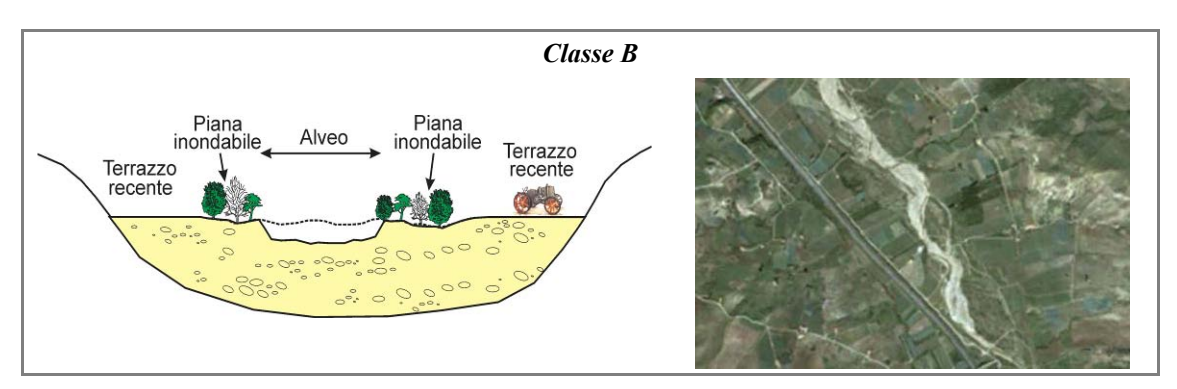

*Figura 26* – CASO 2: l'alveo è lievemente inciso ed è ristretto rispetto al 1954. La fascia di vegetazione perifluviale è piuttosto ampia (*F12* in *Classe B*) e coincide in gran parte con l'alveo del 1954. La verifica sul terreno consente di stabilire che la fascia di vegetazione perifluviale coincide con la piana inondabile, pertanto risulta anch'essa in *Classe B*.

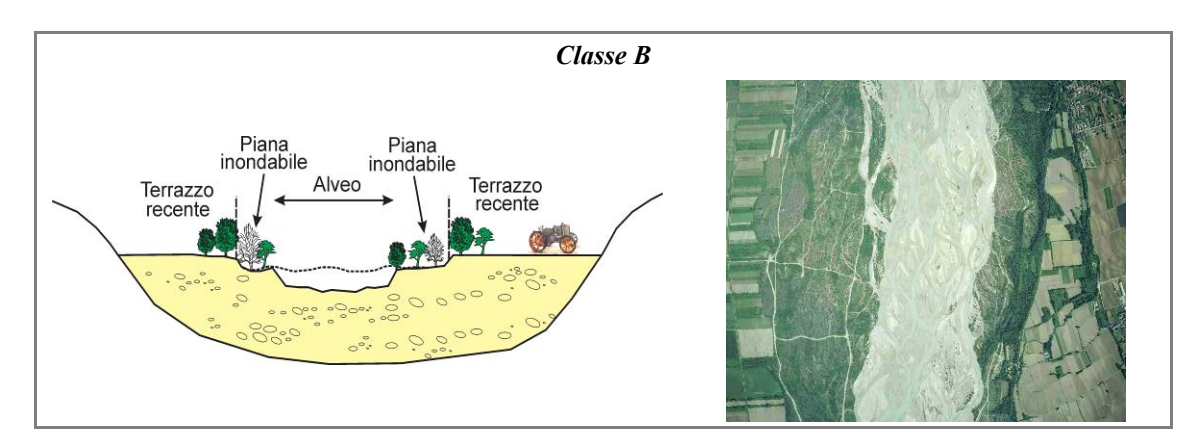

*Figura 27* – CASO 3: l'alveo è moderatamente in ciso e d è le ggermente r istretto r ispetto a l 1954. La f ascia di ve getazione perifluviale è c ontinua e d a mpia ( *F12* ed *F13* in *Classe A*). L a v erifica s ul t erreno co nsente d i s tabilire ch e l a f ascia d i vegetazione perifluviale co mprende an che v arie po rzioni d i te rrazzi " recenti", pe rtanto la p iana ino ndabile n on è sufficientemente ampia all'interno del tratto (*Classe B*).

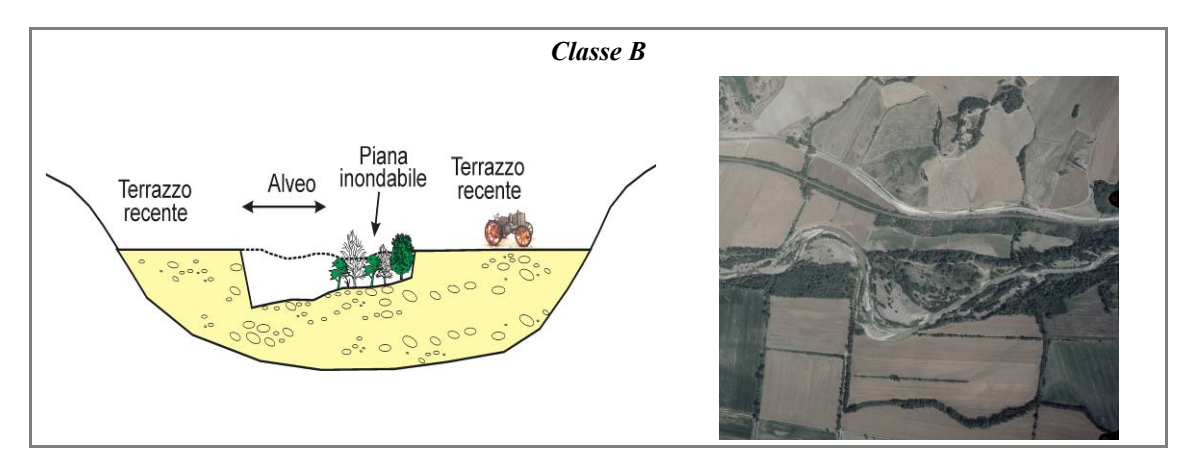

*Figura 28* – CASO 4: l'alveo è inciso e la fascia di vegetazione perifluviale ha un'ampiezza media (*F12* in *Classe B*). La verifica sul t erreno p ermette di accer tare ch e buona parte di tale f ascia coincide c on una p iana i nondabile p ost-incisione, costruita in conseguenza della sua mobilità laterale (*Classe B*).

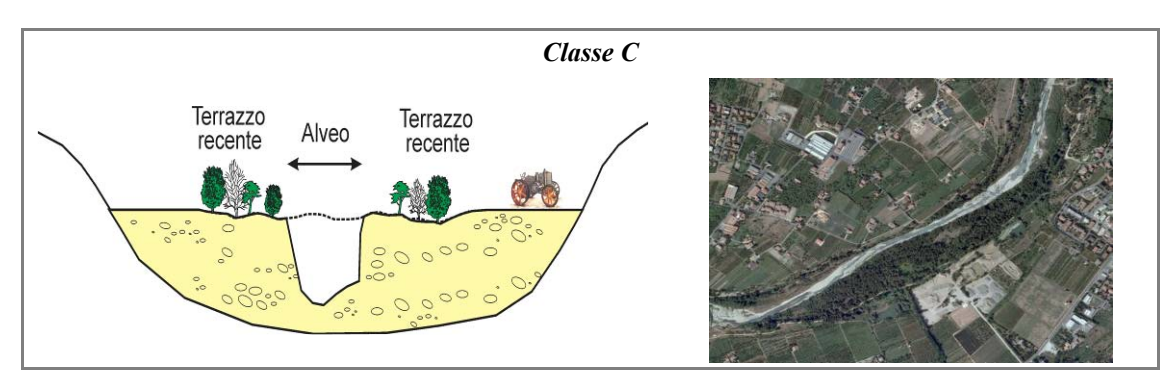

*Figura 29* – CASO 5: l'alveo è inciso e ristretto, ed è presente una fascia di vegetazione perifluviale con ampiezza media (*F12* in *Classe B*). La verifica sul terreno permette di accertare che la fascia di vegetazione in questo caso occupa porzioni di alveo del 1954 altimetricamente disconnesse dall'alveo attuale (terrazzi "recenti") (*Classe C*).

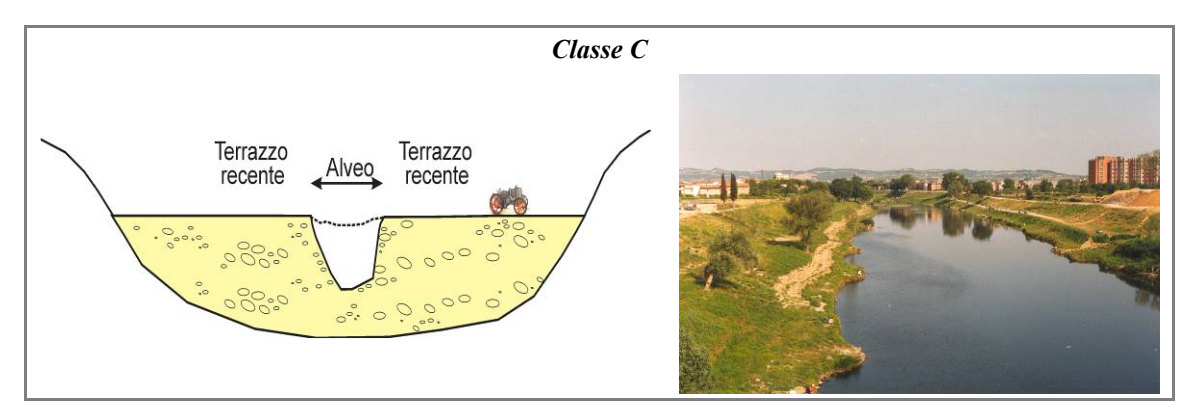

*Figura 30* – CASO 6: l'alveo è i nciso e n on esiste una fascia di vegetazione perifluviale (*F12* in *Classe C*) che possa essere eventualmente attribuibile a nuova piana inondabile post-incisione, pertanto il tratto è necessariamente in *Classe C*.

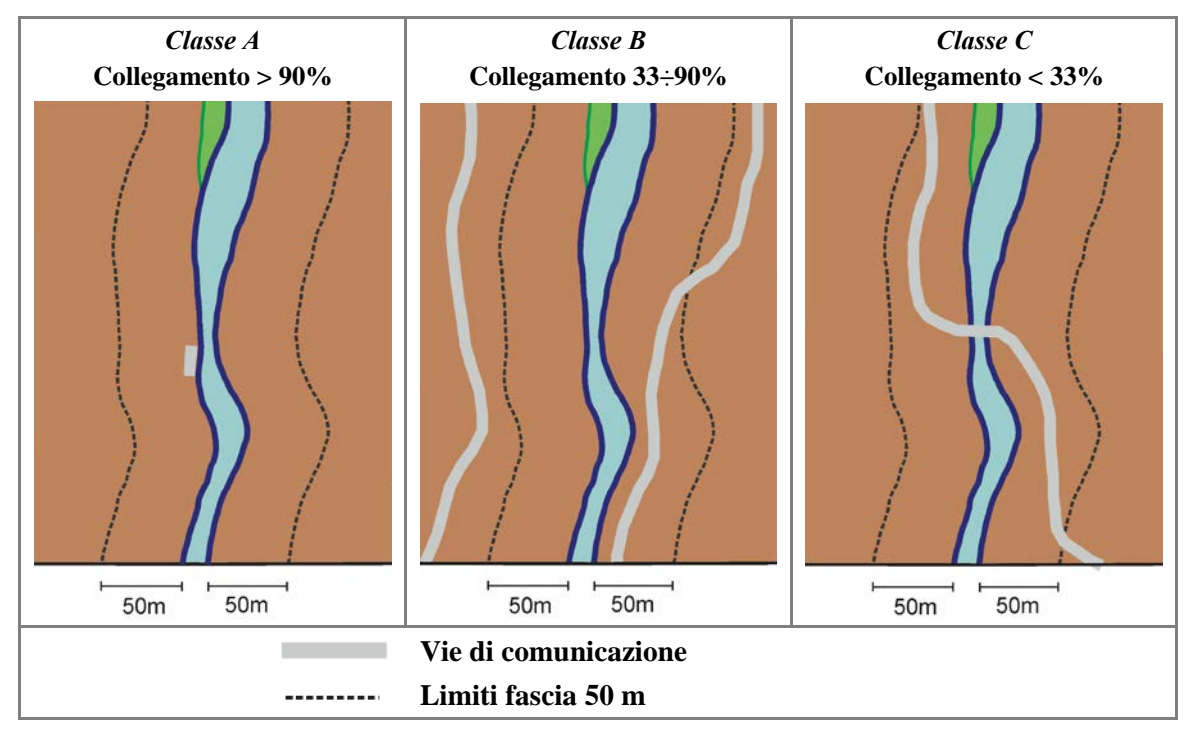

#### <span id="page-24-0"></span>*F3: Connessione tra versanti e corso d'acqua*

*Figura 31* – Connessione tra versanti e corridoio fluviale. *Classi* in funzione del collegamento tra corso d'acqua e versanti adiacenti per una fascia di 50 m per ognuno dei due lati.

<span id="page-25-0"></span>*F4: Processi di arretramento delle sponde*

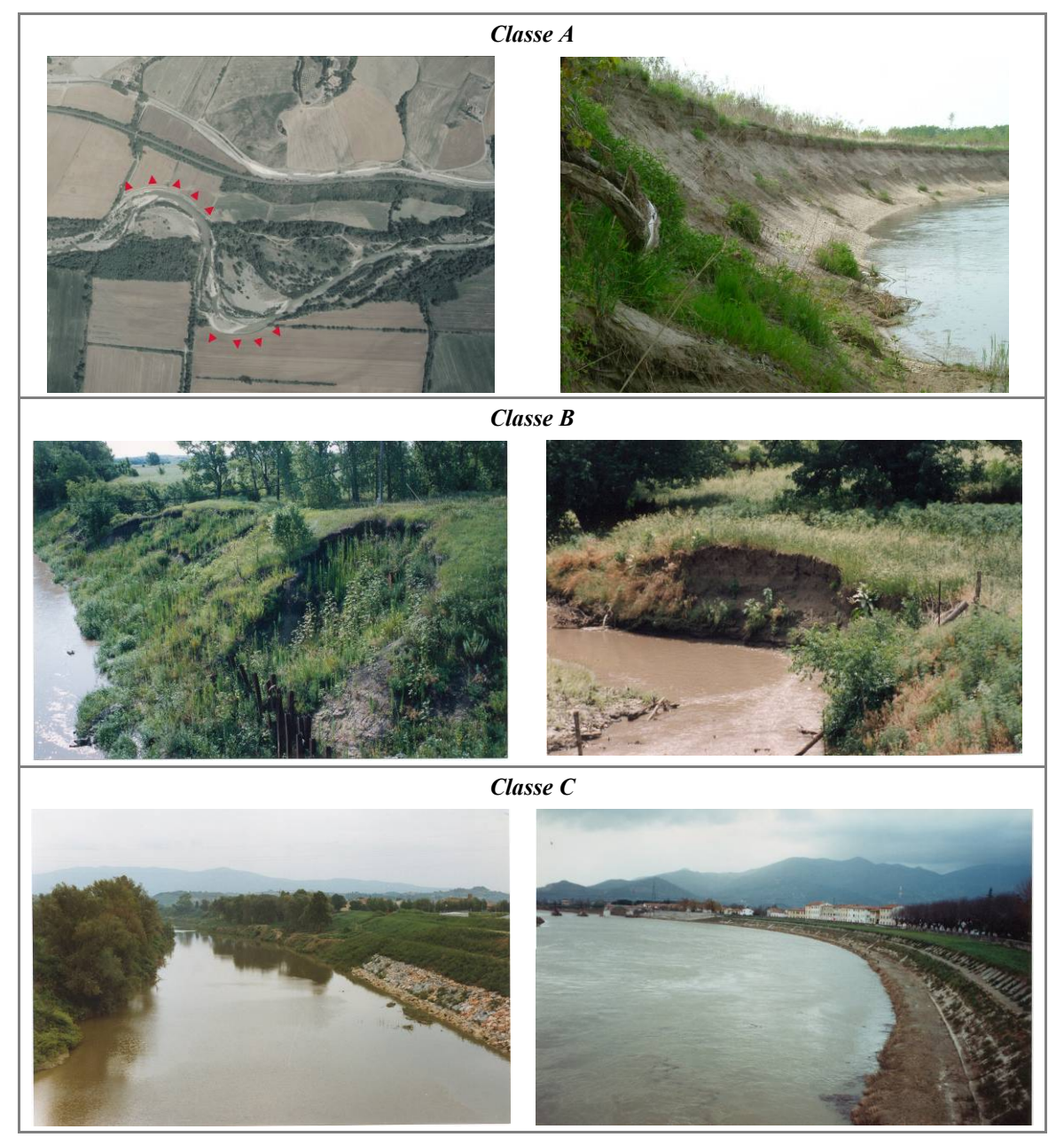

*Figura 32* – Processi di arretramento delle sponde. *Classe A*: frequenti sponde in arretramento, soprattutto sul lato esterno delle cu rve ( frecce r osse nella f oto a s inistra). *Classe B*: r ientrano i n questa c lasse i t ratti c on e rosioni o sservate s olo localmente. *Classe C*: assenza di sponde in erosione per presenza di interventi di protezione e/o dinamica dell'alveo assente.

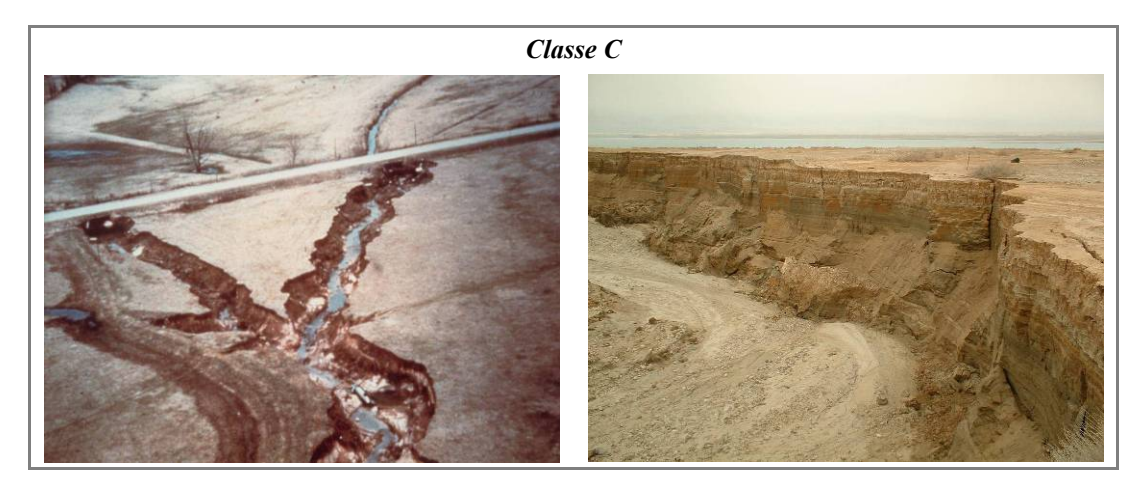

*Figura 32 (segue) –* Processi di arretramento delle sponde. *Classe C* (ultima riga): presenza diffusa di sponde instabili per movimenti di massa a causa di eccessiva altezza dovuta ad incisione del fondo.

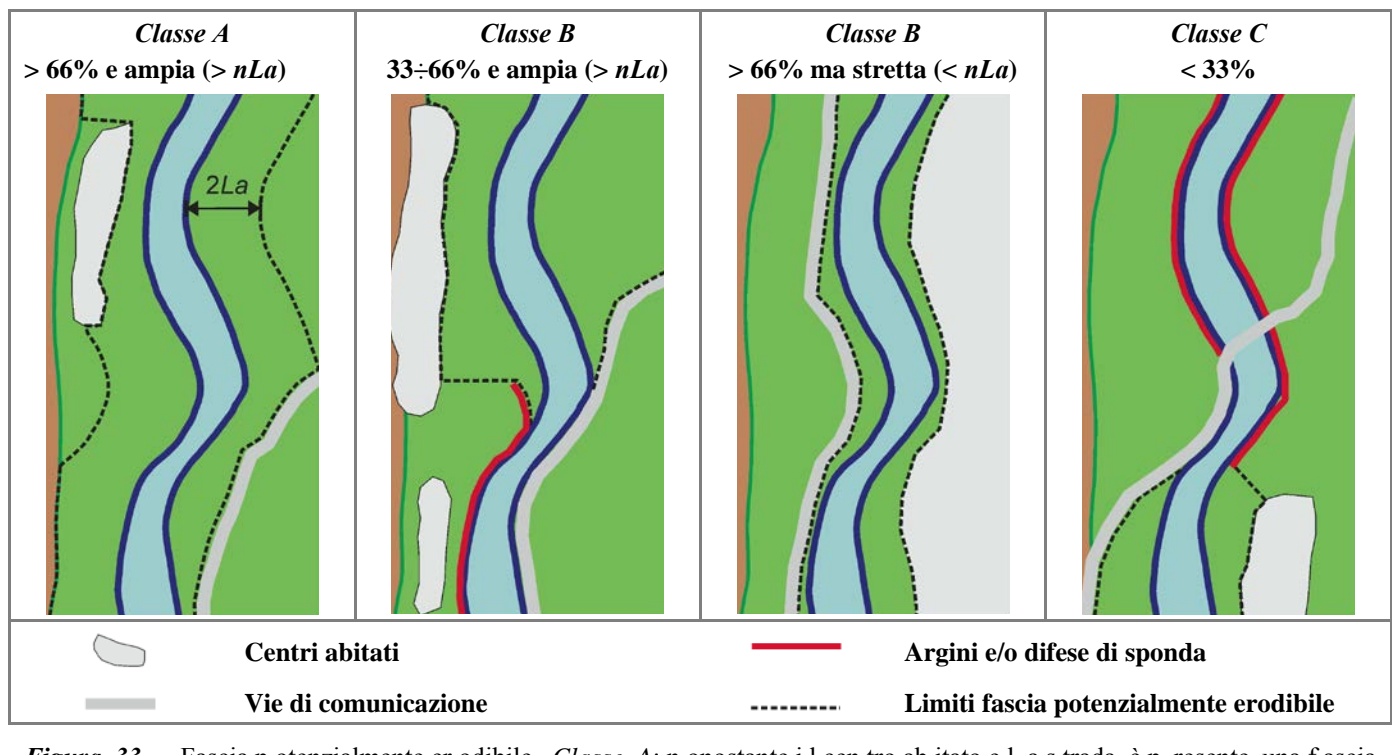

#### <span id="page-27-0"></span>*F5: Presenza di una fascia potenzialmente erodibile*

*Figura 33* – Fascia p otenzialmente er odibile. *Classe A*: n onostante i l cen tro ab itato e l a s trada, è p resente una f ascia potenzialmente erodibile continua e sufficientemente ampia. *Classe B*: la fascia erodibile è ampia (media del tratto > *nLa*) ma con m edia co ntinuità (33÷66%) (seconda figura d a s inistra), o ppure è co ntinua (> 6 6%) m a n on s ufficientemente a mpia (larghezza media < *nLa*) (terza figura da sinistra). *Classe C*: è presente una fascia potenzialmente e rodibile (di qualunque ampiezza) per < 33% del tratto.

#### **2. MORFOLOGIA**

#### *F6: Morfologia del fondo e pendenza della valle*

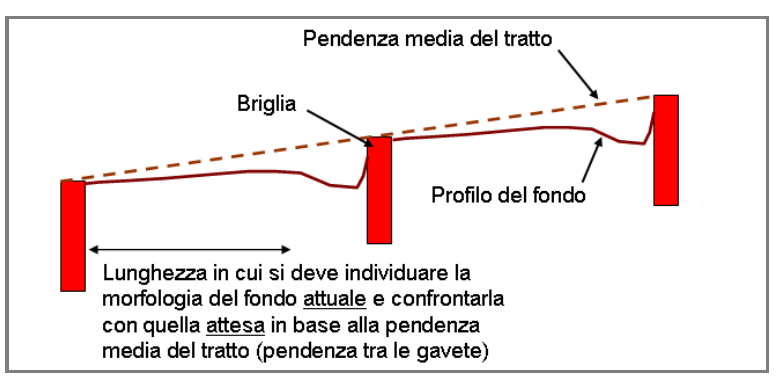

*Figura 34* – Morfologia del fondo e pendenza della valle. Regola per la misura della pendenza media della valle nel tratto e per l'individuazione della morfologia del fondo.

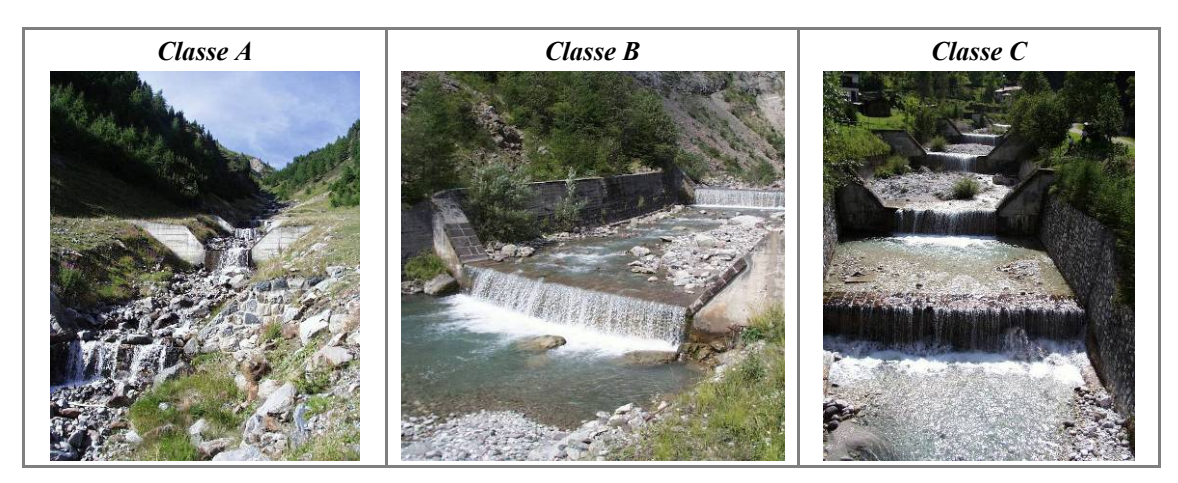

*Figura 35* – Morfologia del fondo e p endenza della valle. *Classe A*: la presenza di briglie di consolidamento non altera la tipologia morfologica di fondo attesa in base alla pendenza del tratto (a gradinata in entrambi i casi). *Classe B*: le briglie di consolidamento determinano un a c onfigurazione del f ondo diversa ( a letto p iano) d a quella a ttesa ( a g radinata). *Classe C*: completa alterazione delle forme di fondo, a causa di un'interdistanza tra le briglie talmente ravvicinata da non permettere l'instaurarsi di forme di fondo (ad eccezione della buca di scavo a valle delle opere).

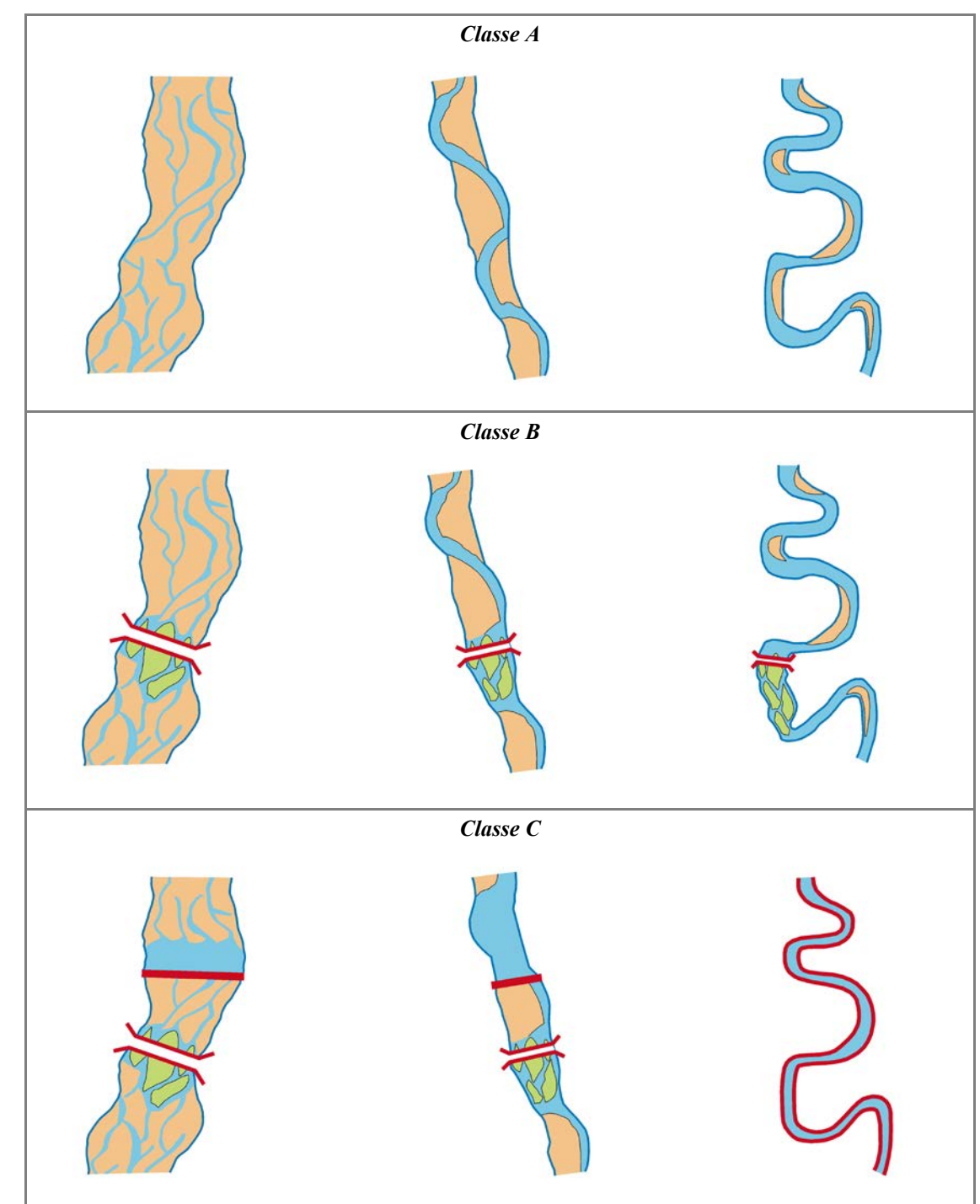

<span id="page-29-0"></span>*F7: Forme e processi tipici della configurazione morfologica*

*Figura 36* – Forme e processi tipici della configurazione morfologica: esempi relativi ad alvei a canali multipli, transizionali ed a ca nale singolo. *Classe A*: assenza di alterazioni. *Classe B*: la presenza di un ponte altera la configurazione morfologica (< 33% del tratto) attraverso la formazione di isole. *Classe C*: nel caso di alveo a canali intrecciati e transizionale, la presenza di u n ponte e d i una briglia p roducono a lterazioni s ignificative n el tratto (> 33%). N onostante t ali a lterazioni, i l tratto mantiene u na prevalenza di forme t ali da poterlo classificare n el suo insieme co me a can ali intrecciati e s inuoso a b arre alternate rispettivamente. Nel caso di alveo a canale singolo, la fissazione delle sponde provoca la perdita delle forme e d ei processi tipici di tale tipologia (barre, erosioni di sponda, ecc.), nonostante il mantenimento della configurazione planimetrica meandriforme.

<span id="page-30-0"></span>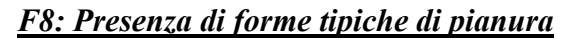

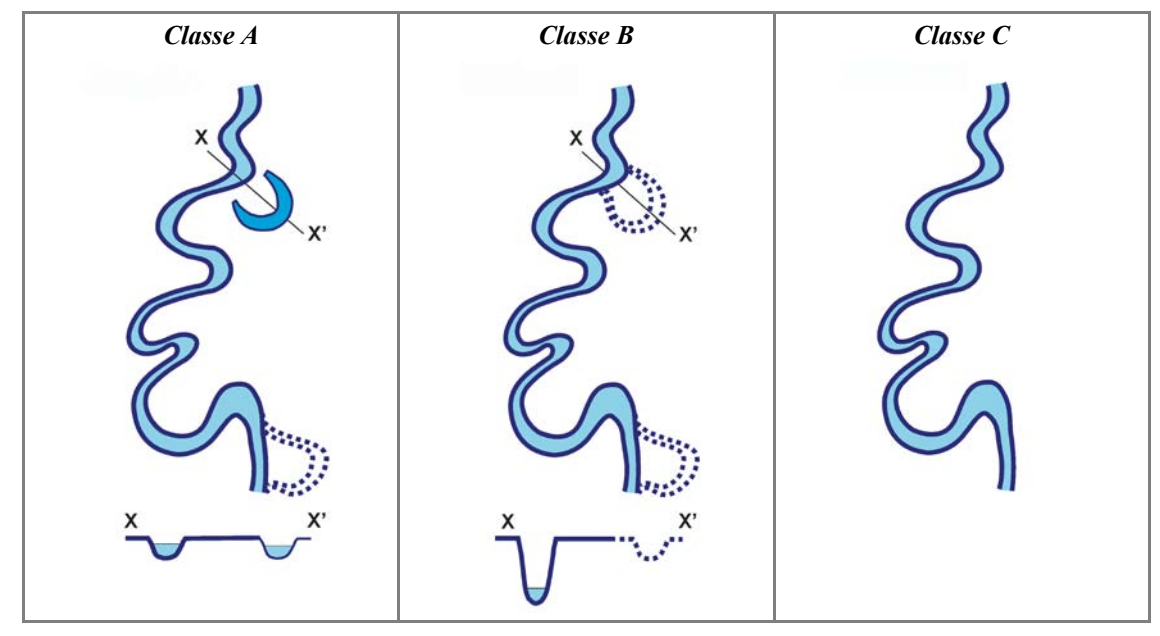

*Figura 37* – Presenza di forme tipiche di pianura. *Classe A*: presenza di forme fluviali attuali nella pianura. *Classe B*: presenza di tracce di forme fluviali non attuali (a causa di incisione del fondo) ma riattivabili. *Classe C*: completa assenza di forme fluviali nella pianura.

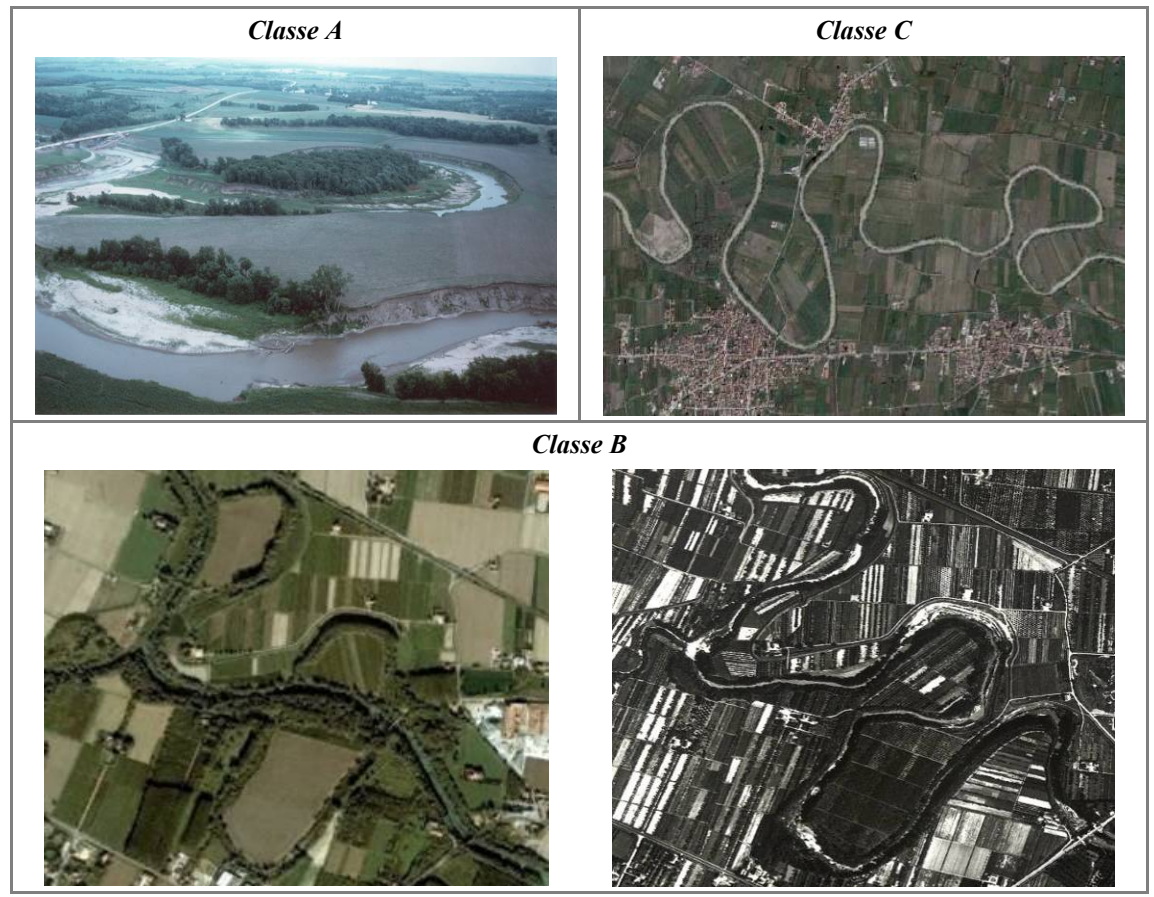

*Figura 38* – Forme tipiche di pianura. *Classe A*: fiume meandriforme con un taglio di meandro da poco verificatosi. *Classe C*: fiume meandriforme con completa assenza di forme nella pianura. *Classe B*: sono presenti tracce di meandri abbandonati (foto a sinistra), disconnesse dall'alveo a causa di incisione del fondo. L'osservazione delle foto aeree degli anni '50 (foto a destra) permette di accertare che tali forme sono state abbandonate negli ultimi decenni.

#### <span id="page-31-0"></span>*F9: Variabilità della sezione*

<span id="page-31-1"></span>*Alvei confinati*

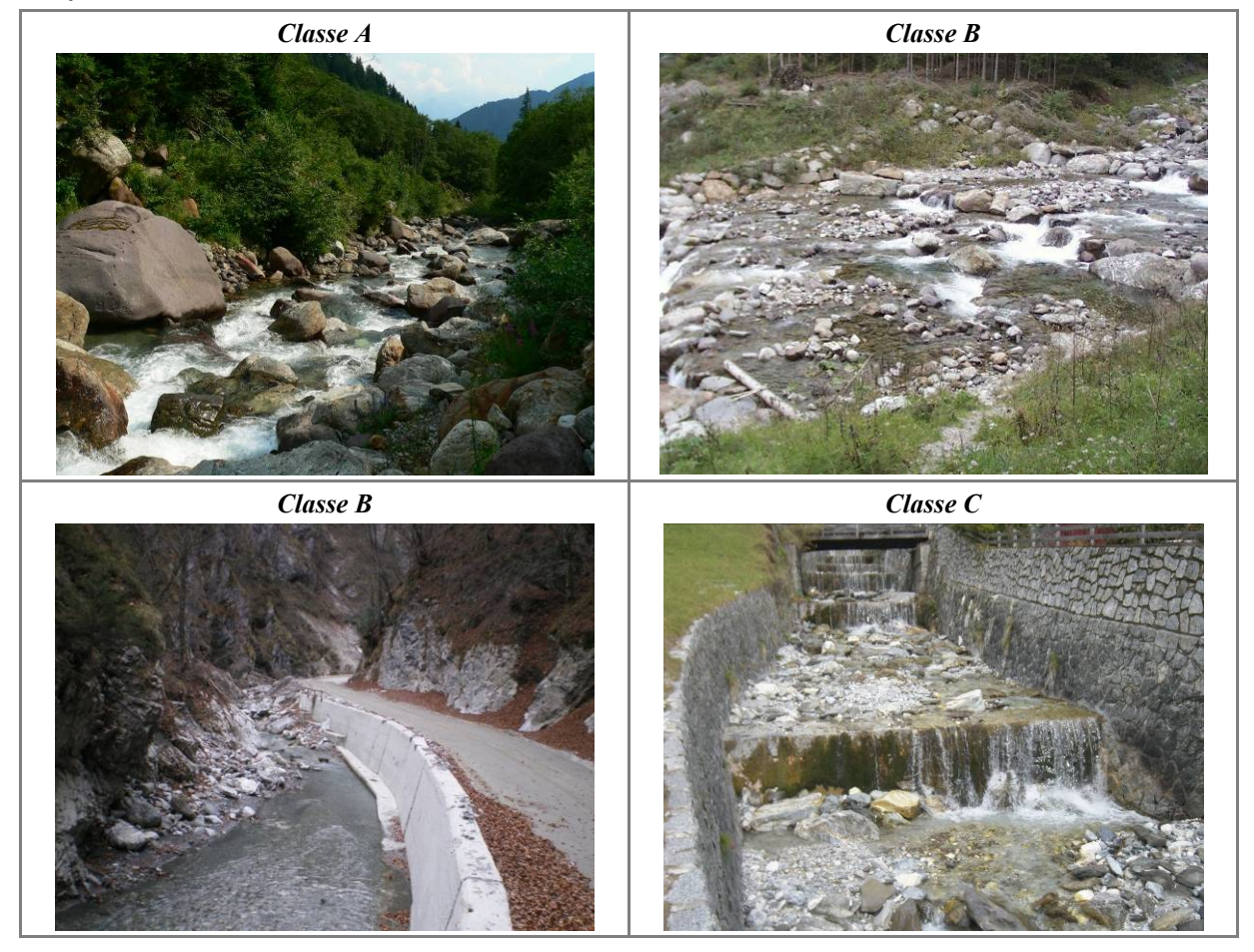

*Figura 39* – Variabilità d ella s ezione i n a lvei c onfinati. *Classe A*: as senza di al terazioni d ella n aturale et erogeneità d ella sezione. *Classe B* (in a lto a d estra): a lterazioni p er u na porzione l imitata d el t ratto. *Classe B* (foto i n ba sso a s inistra): alterazioni per una parte predominante del tratto (> 66%) ma solo da un lato (muro di sponda) dell'alveo. *Classe C*: completa alterazione della naturale eterogeneità della sezione per difese longitudinali (muri di sponda) su entrambi i lati.

#### <span id="page-32-0"></span>*Alvei semiconfinati e non confinati*

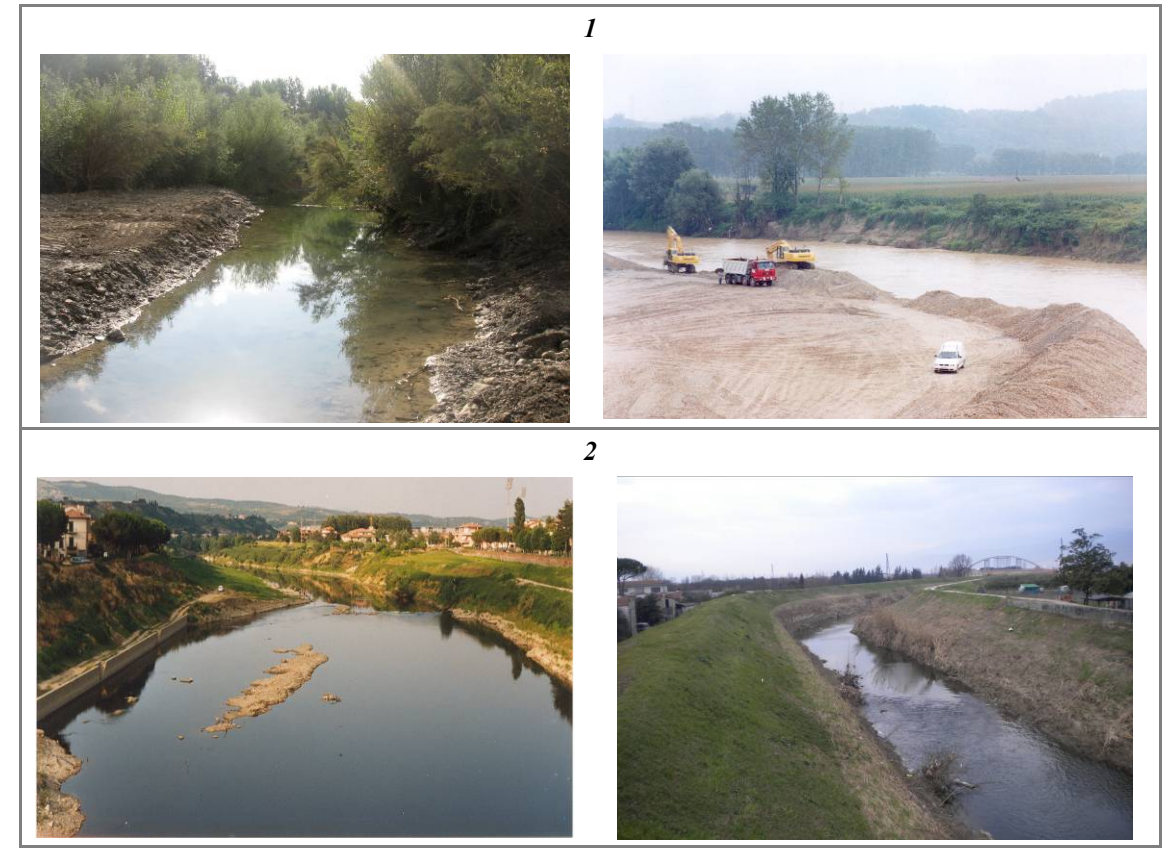

*Figura 40* – Alterazioni della v ariabilità della sezione in alvei semi- non confinati. (1) Casi di parziale o mogeneizzazione della s ezione p er i nterventi di r iprofilatura; (2) omogeneità della s ezione per t ratti es tesi a cau sa di eccessiva artificializzazione.

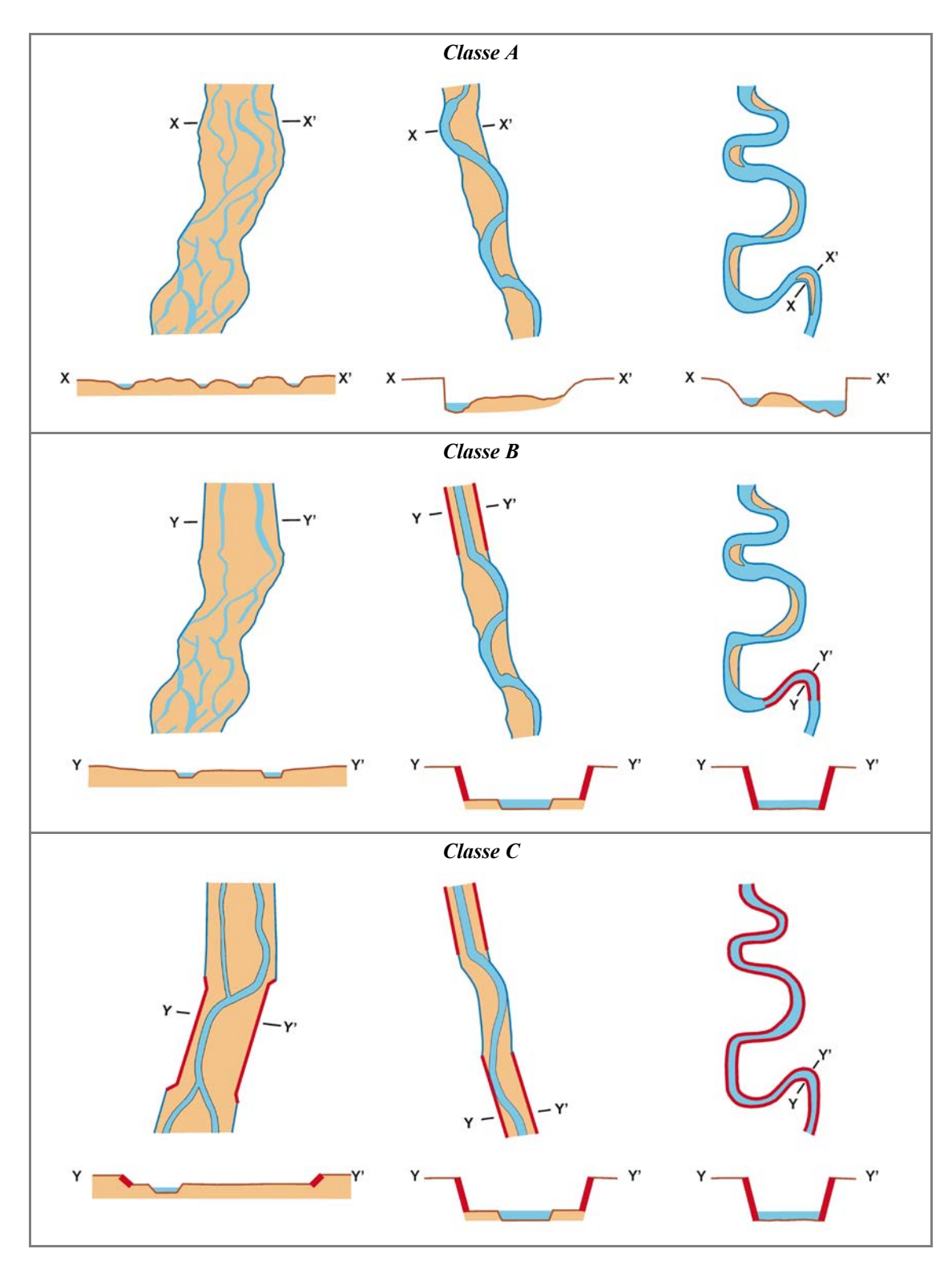

*Figura 41* – Variabilità della sezione in alvei semi- e non confinati: esempi relativi ad alvei a canali multipli, transizionali ed a canale singolo. *Classe A*: assenza di alterazioni. *Classe B*: alterazioni per una porzione < 33% di lunghezza del tratto. *Classe C*: alterazioni per una porzione > 33% della lunghezza del tratto.

#### <span id="page-34-0"></span>*F10: Struttura del substrato*

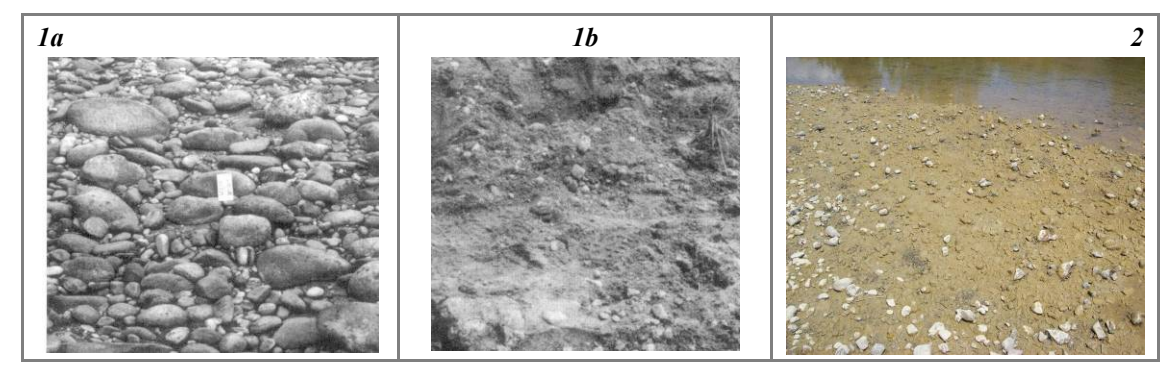

*Figura 42* – Alterazioni del substrato. (1) Corazzamento (a: Strato superficiale; b: sottostrato). (2) *Clogging*.

<span id="page-34-1"></span>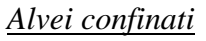

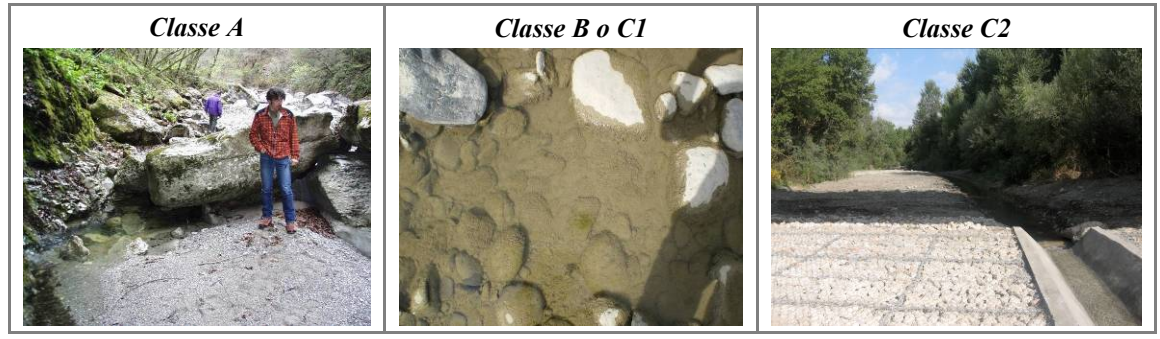

*Figura 43* – Alterazioni del substrato in alvei confinati. *Classe A*: naturale eterogeneità del substrato in un alveo confinato. *Classe B o C1*: presenza di *clogging* (l'attribuzione alla *Classe B o C1* dipende dalla sua estensione). *Classe C2*: alterazione completa del fondo a causa della presenza di estesi rivestimenti.

#### <span id="page-35-0"></span>*Alvei semiconfinati e non confinati*

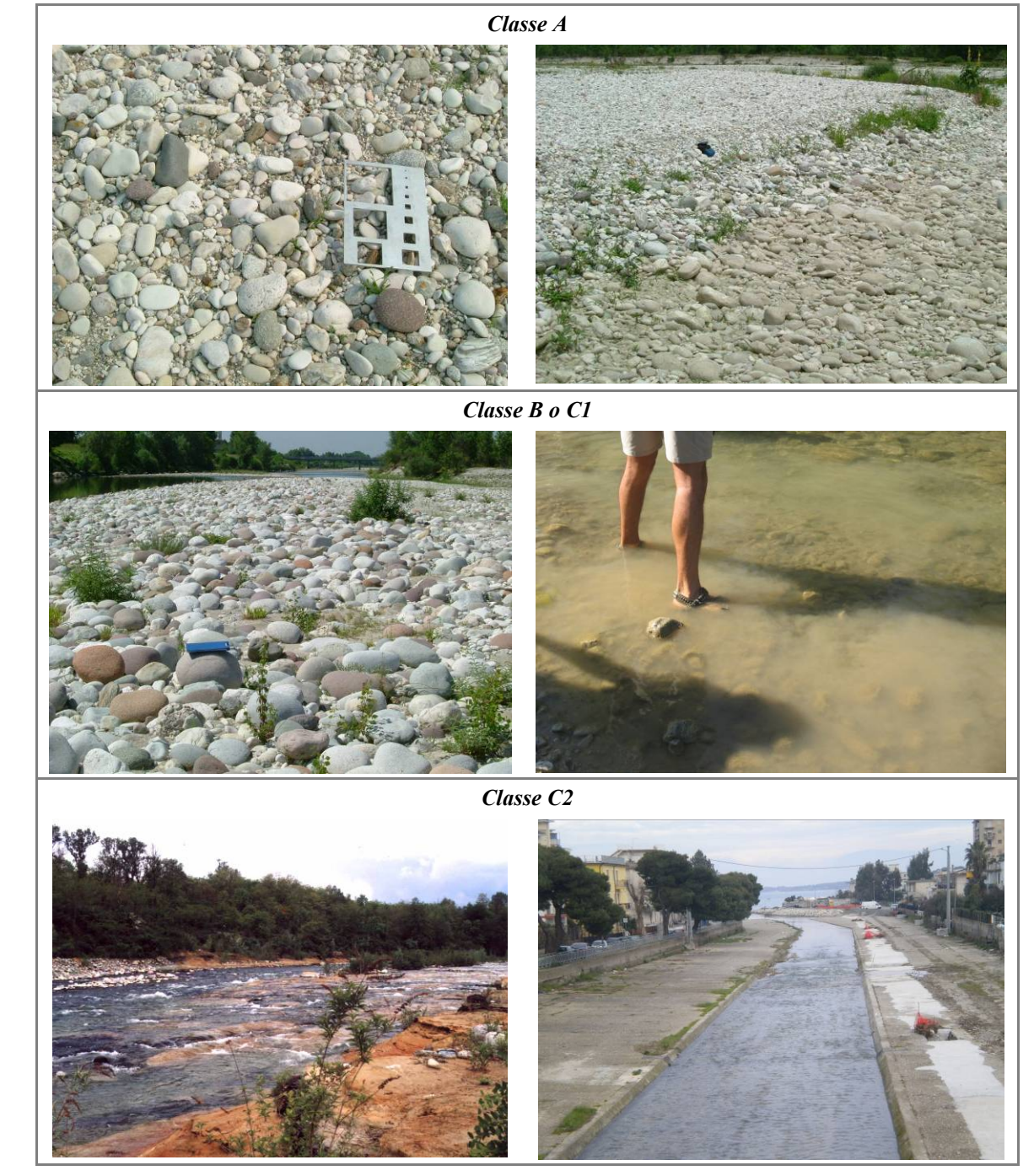

*Figura 44* – Alterazioni del substrato in alvei semi- e non confinati. *Classe A*: naturale eterogeneità dei sedimenti in un alveo non confinato. *Classe B o C1*: presenza di corazzamento (foto a sinistra) o *clogging* (foto a destra) (l'attribuzione alla *Classe B o C1* dipende da ll'estensione del fenomeno nel s ito di indagine). *Classe C2*: al veo con s ubstrato affiorante a cau sa d i incisione del fondo (foto a sinistra) o alveo con fondo completamente rivestito (foto a destra).

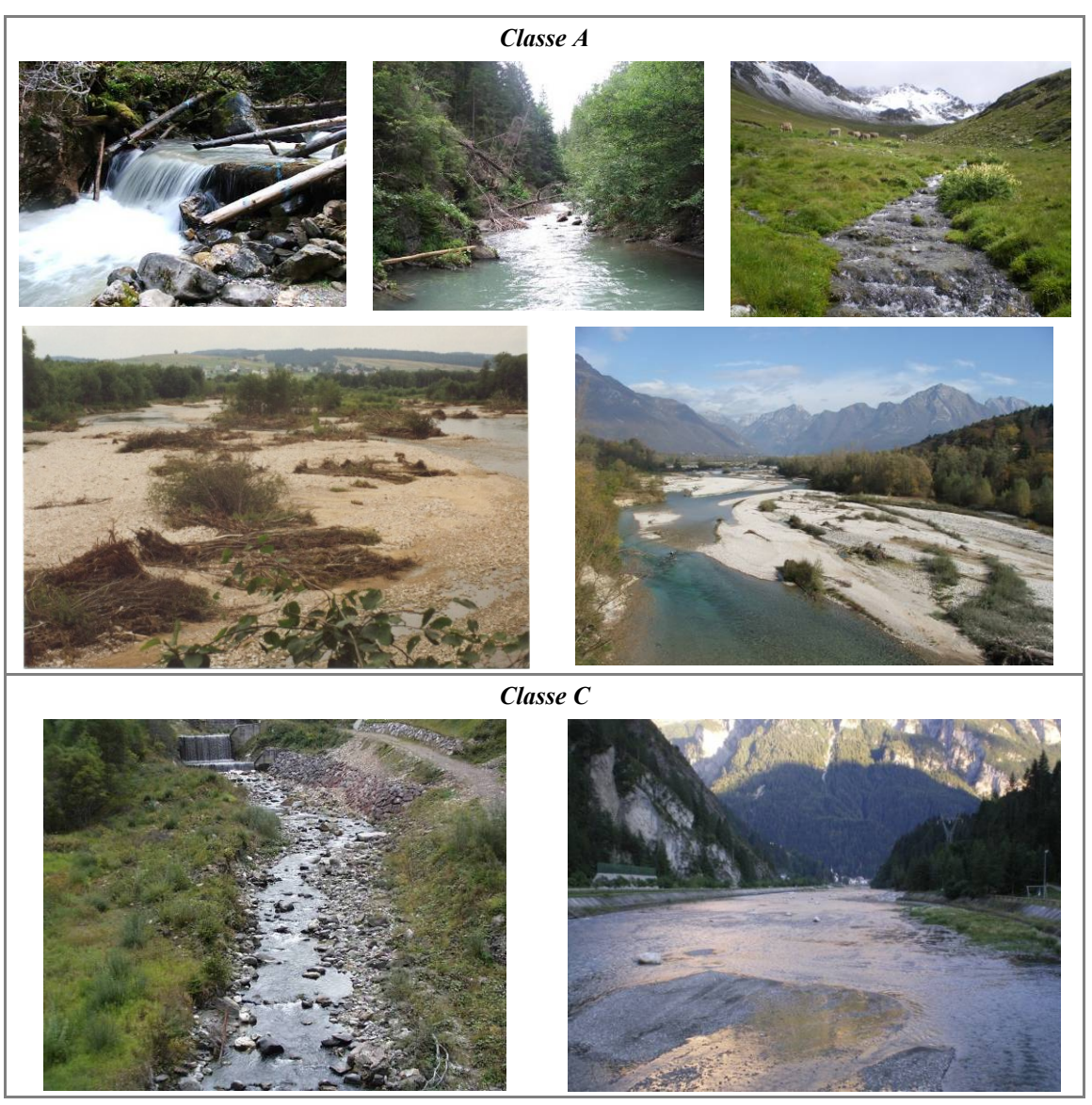

#### <span id="page-36-0"></span>*F11: Presenza di materiale legnoso di grandi dimensioni*

*Figura 45* – Presenza di materiale legnoso. *Classe A*: naturale presenza di legname in un alveo confinato di larghezza limitata e ad elevata pendenza (a gradinata, foto in alto a sinistra) e in un alveo confinato di larghezza maggiore e a minore pendenza (morfologia a letto piano, foto in alto al centro); naturale assenza di legname in quanto il tratto si trova al di sopra del limite del bosco (foto in alto a destra); naturale presenza di legname in alvei non confinati (foto al centro). *Classe C*: esempi di alvei con assenza di legname a causa di recenti interventi di rimozione (foto in basso).

#### <span id="page-37-0"></span>**3. VEGETAZIONE NELLA FASCIA PERIFLUVIALE**

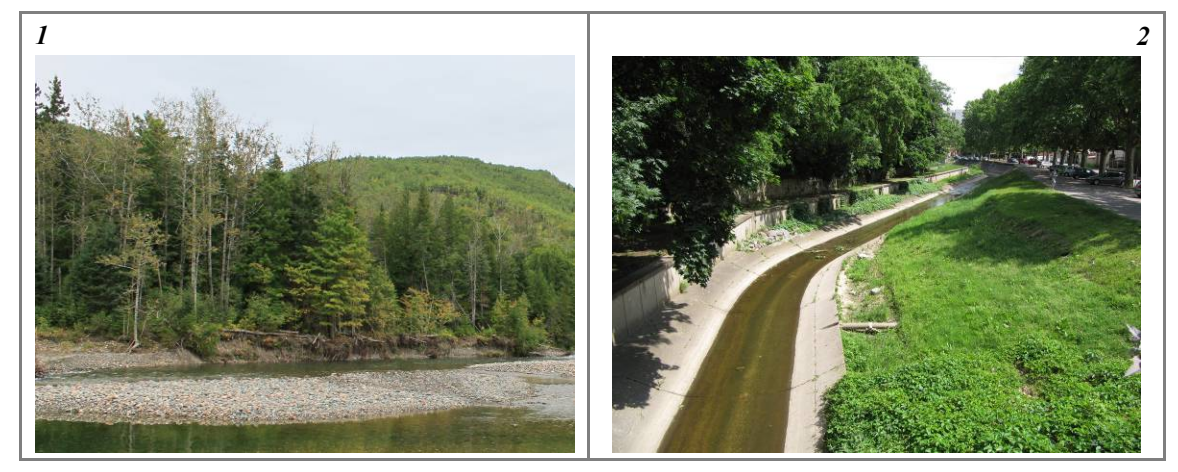

*Figura 46* – Vegetazione nella fascia perifluviale. (1) presenza di fascia di vegetazione perifluviale connessa all'alveo in un tratto s emiconfinato; (2) assenza d i v egetazione f unzionale ( a d estra) o ppure presenza d i v egetazione m a d isconnessa dall'alveo a causa di muri arginali.

<span id="page-37-1"></span>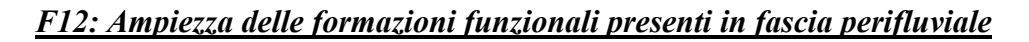

<span id="page-37-2"></span>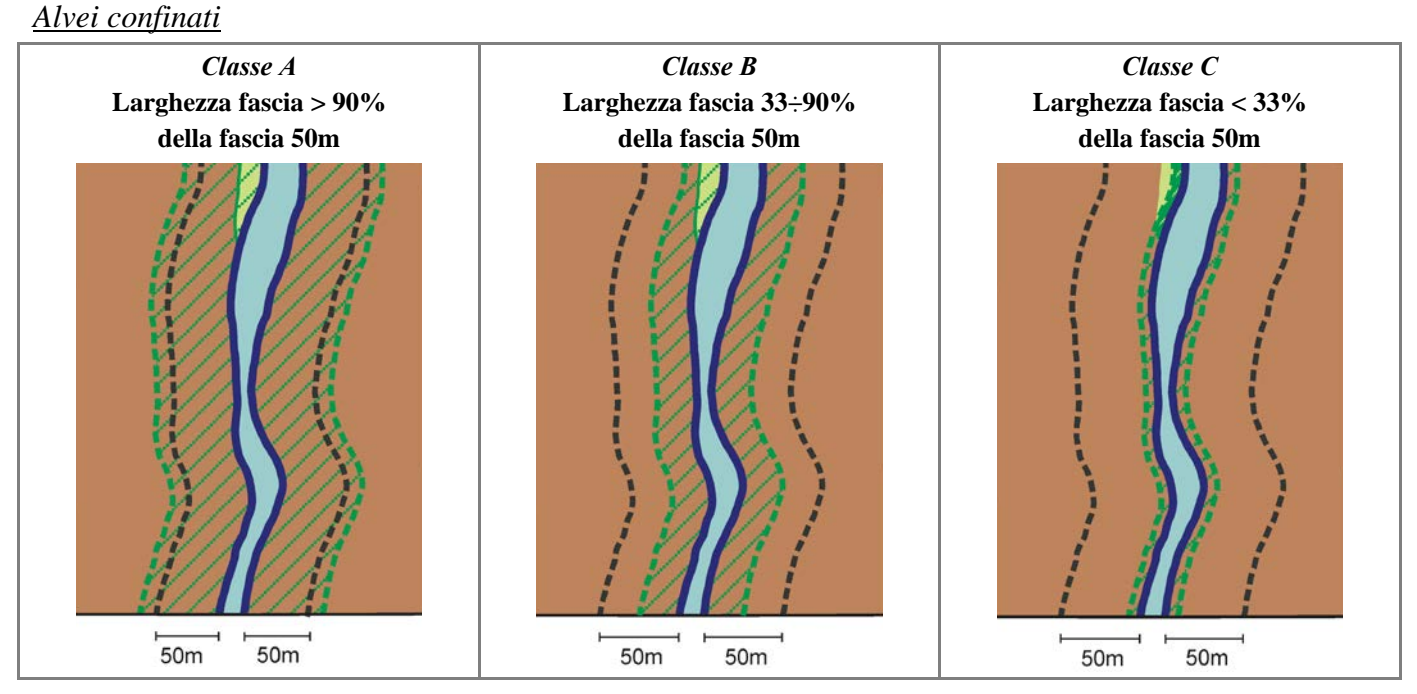

*Figura 47* – Ampiezza delle formazioni funzionali in alvei confinati. *Classe A*: la fascia di formazioni funzionali occupa più del 90% della piana e dei versanti adiacenti (per una fascia di 50 m di distanza da ogni sponda, rappresentata dalla linea nera tratteggiata). *Classe B*: la fascia di formazioni funzionali è compresa tra il 33 ed il 90%. *Classe C*: la fascia di formazioni funzionali è molto ridotta (< 33%).

<span id="page-38-0"></span>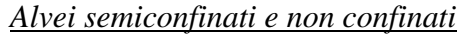

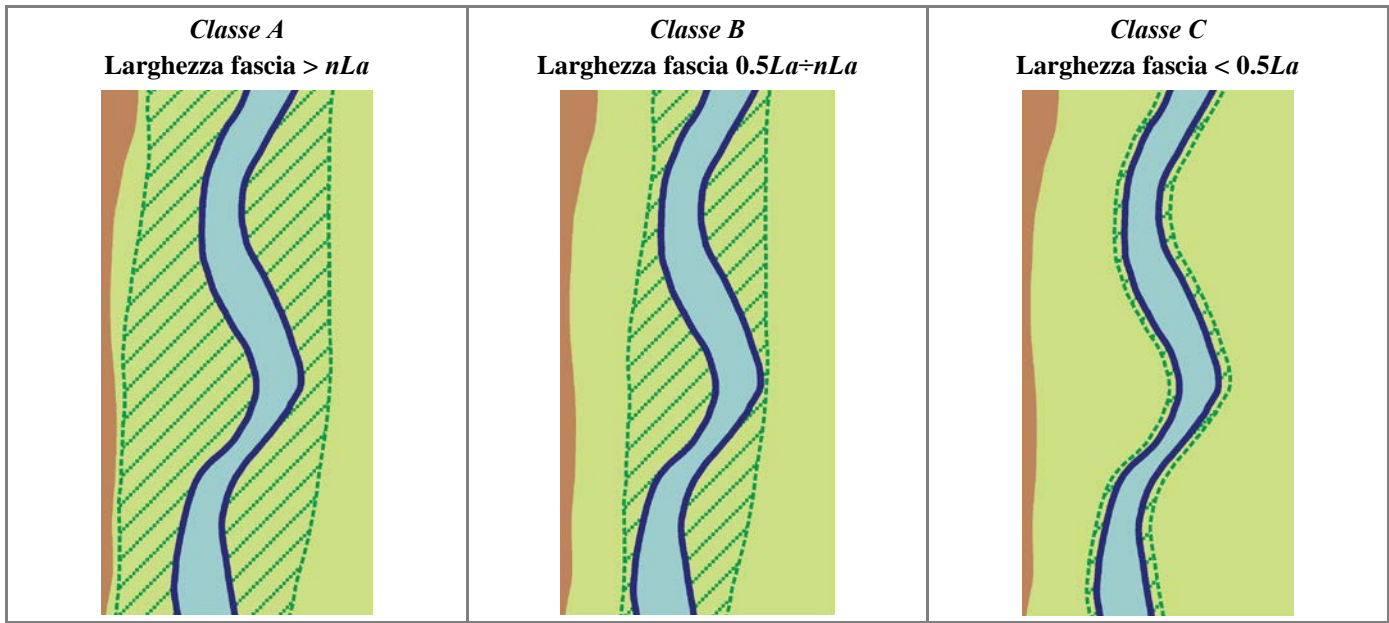

*Figura 48* – Ampiezza d elle f ormazioni f unzionali i n al vei s emi- e non c onfinati. *Classe A*: l a f ascia d elle f ormazioni funzionali è sufficientemente ampia, avendo una larghezza > *nLa* (*La*: larghezza media dell'alveo). *Classe B*: la fascia ha una media a mpiezza, es sendo c ompresa t ra 0 .5*La* ed *nLa*. *Classe C*: l a f ascia è molto r idotta, av endo un'ampiezza i nferiore a 0.5*La*.

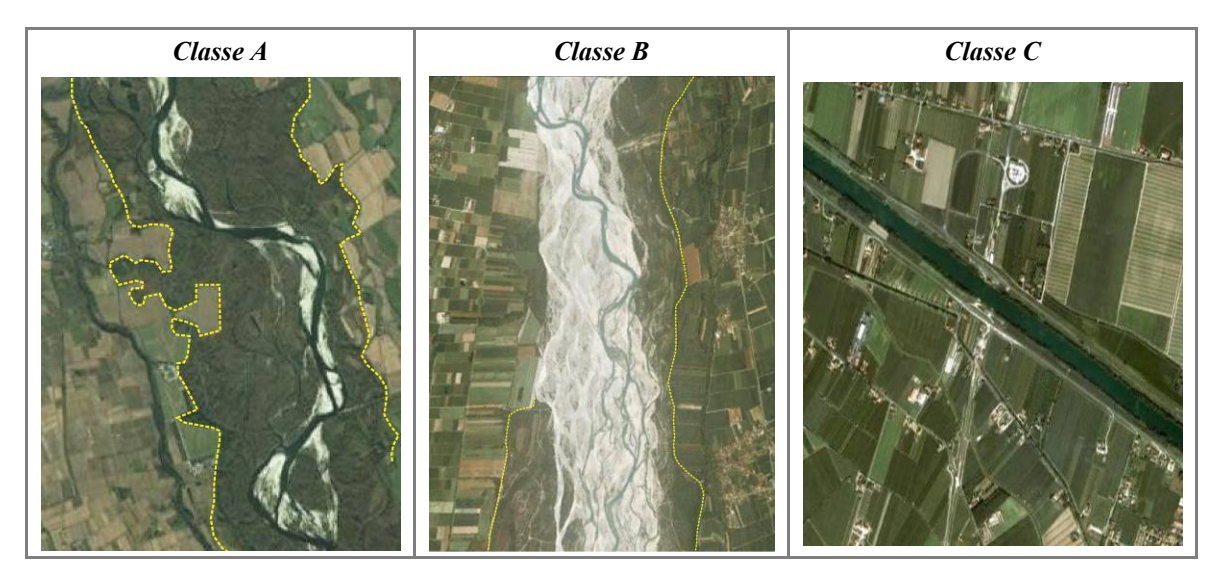

*Figura 49* – Ampiezza delle formazioni funzionali in alvei semi- e non confinati. *Classe A*: la fascia di formazione funzionale è molto ampia rispetto alla larghezza dell'alveo. *Classe B*: la fascia ha una media ampiezza. *Classe C*: la fascia è p ressoché assente.

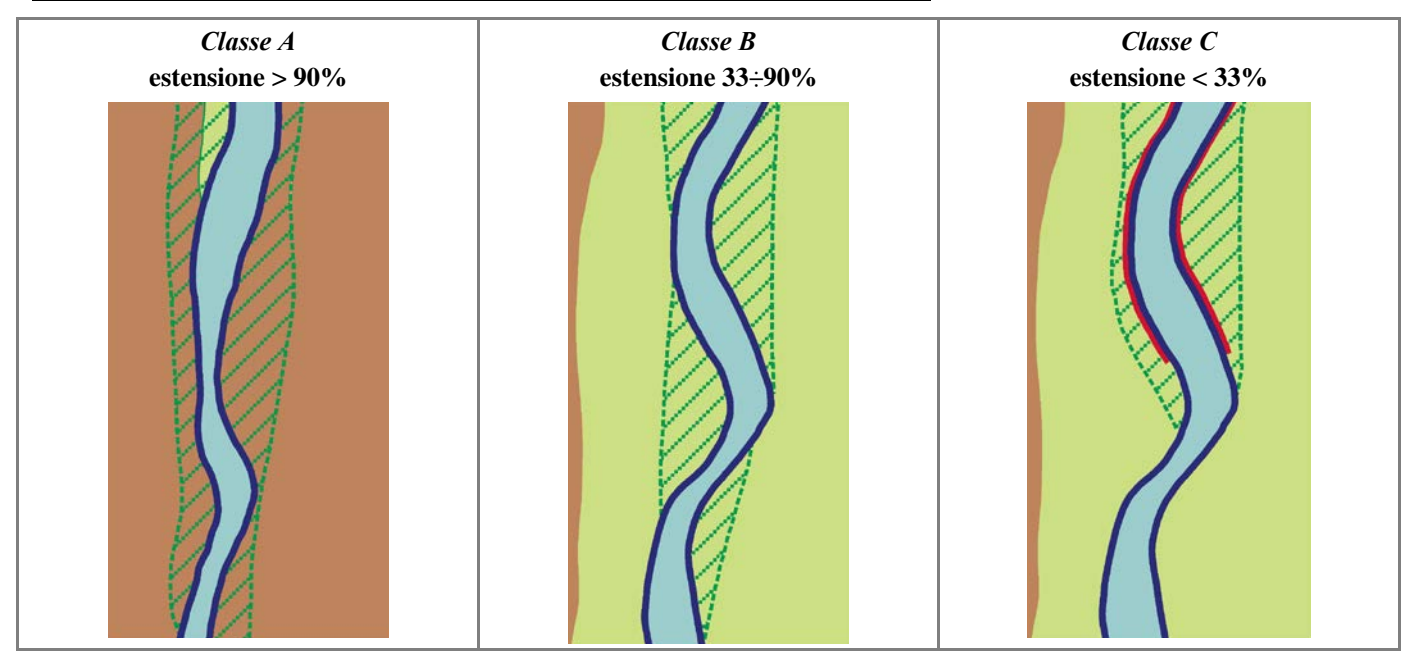

#### <span id="page-39-0"></span>*F13: Estensione lineare delle formazioni funzionali lungo le sponde*

*Figura 50* – Estensione lineare della fascia di formazioni funzionali. *Classe A*: l'estensione lineare è molto elevata (> 90% della l unghezza t otale d elle sponde). *Classe B*: l 'estensione l ineare è i nferiore al 90% m a s uperiore al 33%. *Classe C*: nonostante la fascia di vegetazione è presente per circa metà del tratto, gran parte di essa è disconnessa dall'alveo a causa della presenza di argini e/o difese di sponda.

# **Artificialità**

#### **1. OPERE DI ALTERAZIONE DELLA CONTINUITÀ LONGITUDINALE A MONTE**

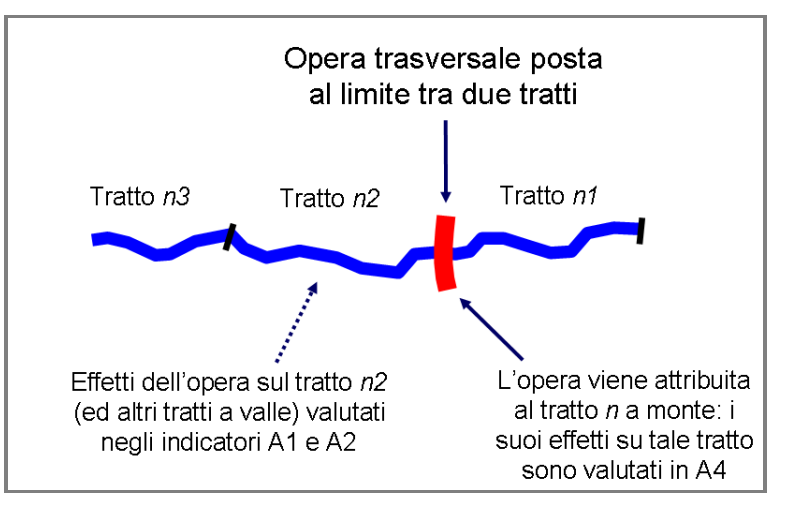

*Figura 51* – Regola d i a ttribuzione di un 'opera tr asversale c oincidente c on il li mite tra d ue tratti e d ei s uoi e ffetti sull'alterazione delle portate liquide e solide.

#### *A1: Opere di alterazione delle portate liquide*

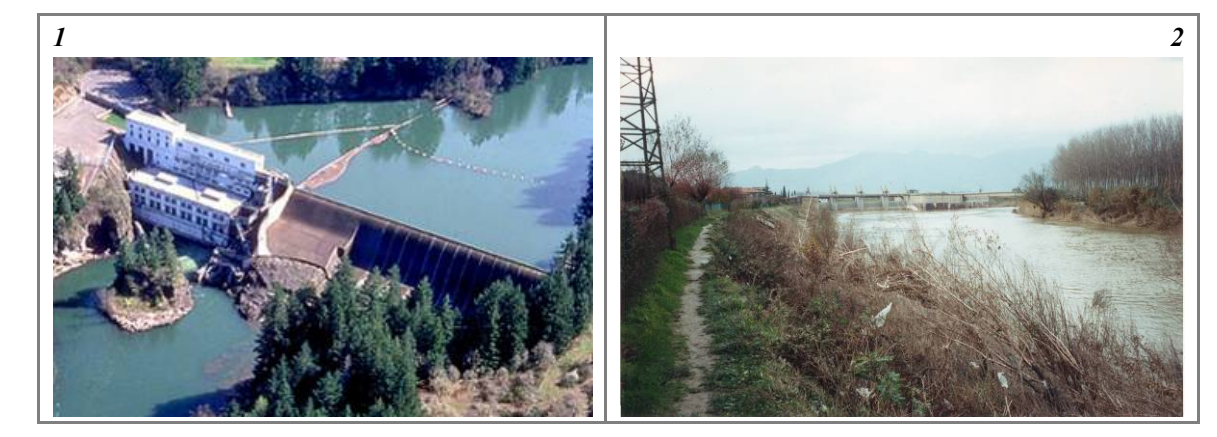

*Figura 52* – Alterazione delle portate liquide. Tipiche opere di alterazione. (1) Diga; (2) scolmatore.

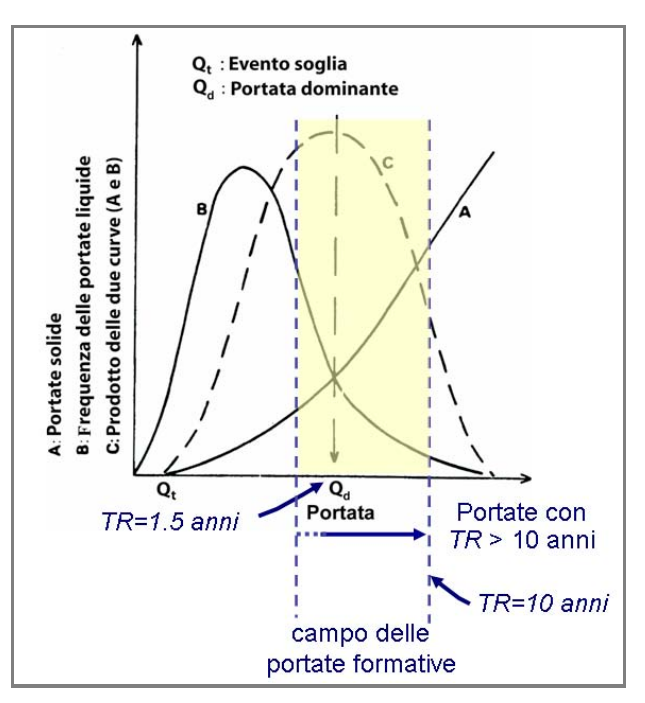

*Figura 53* – Campo delle portate formative, comprendente le portate con tempi di ritorno fino a 10 anni. Il valore assunto come più rappresentativo delle portate formative è la *Q1.5* (portata con tempo di ritorno di 1.5 anni).

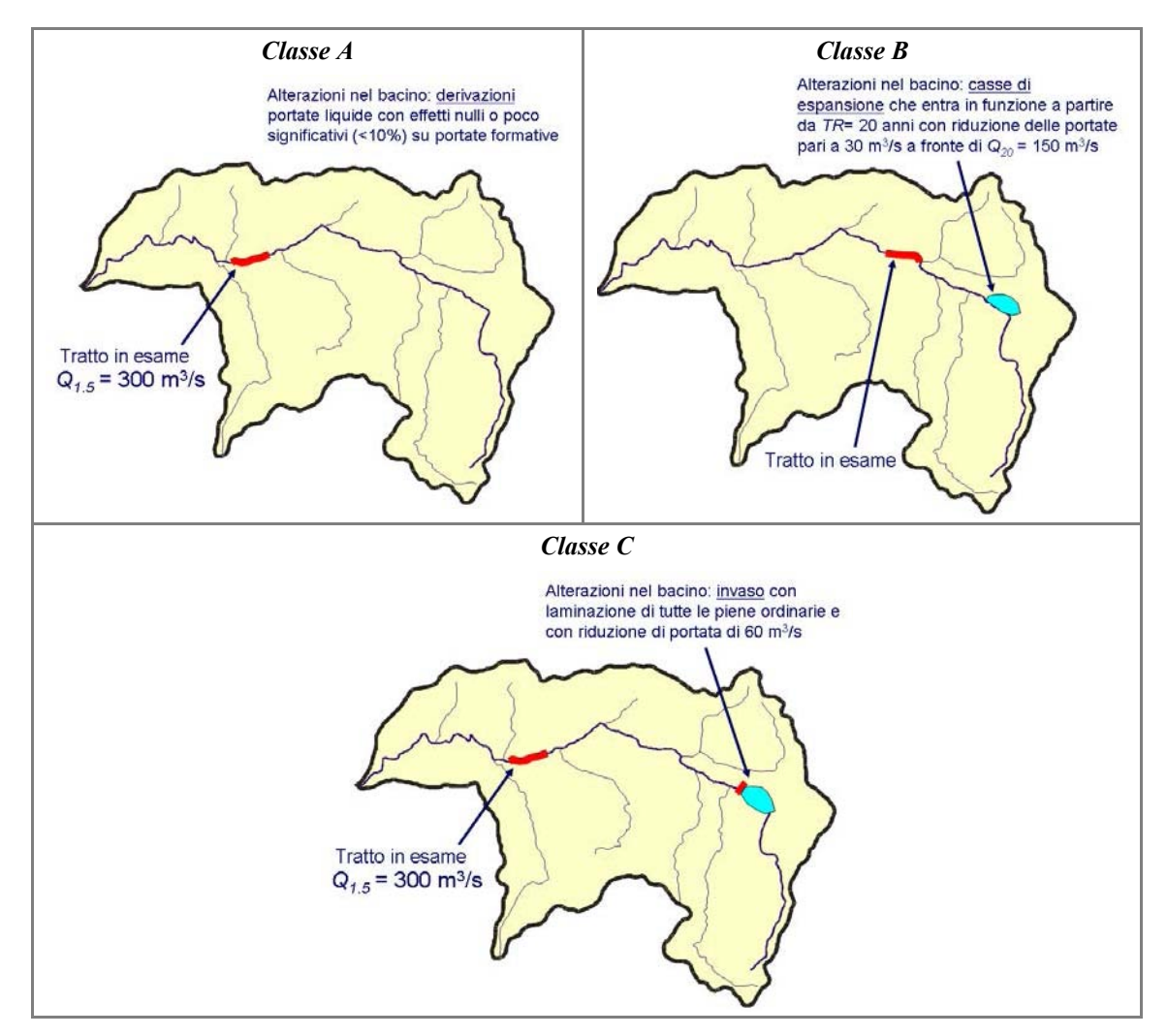

*Figura 54* – Alterazioni delle portate liquide a monte. *Classe A*: alterazioni trascurabili. *Classe B*: alterazioni delle portate di piena (con *TR* >10 anni) ma non delle portate formative. *Classe C*: alterazioni delle portate formative.

#### <span id="page-42-0"></span>*A2: Opere di alterazione delle portate solide*

#### <span id="page-42-1"></span>*Opere in ambito montano*

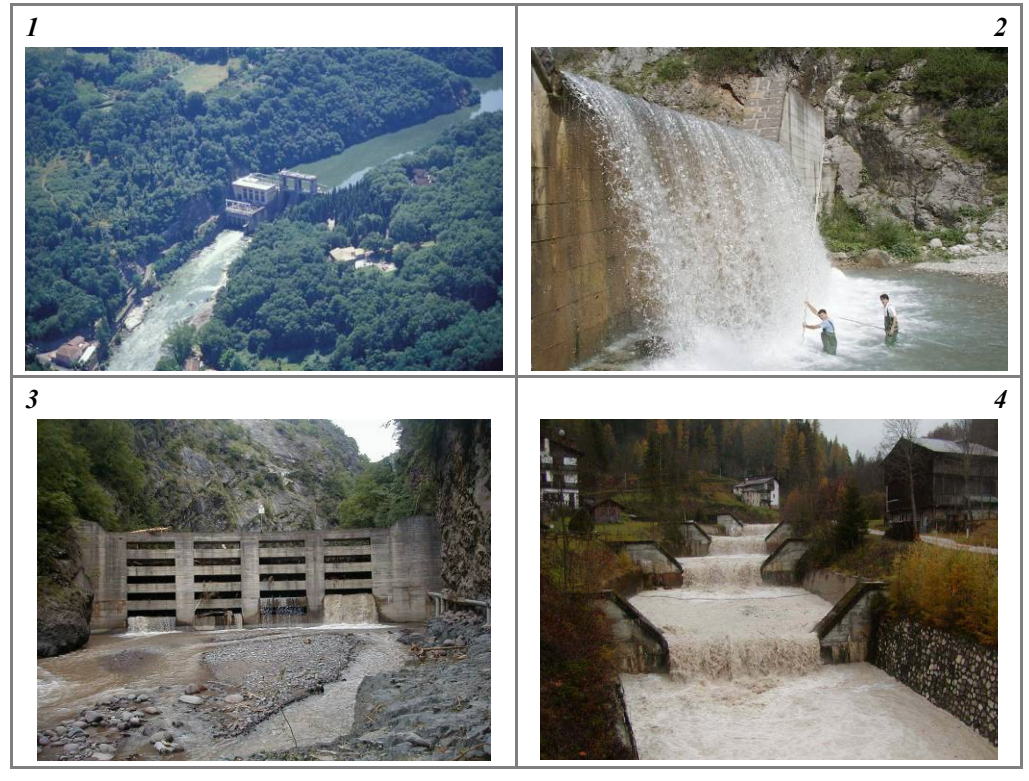

*Figura 55* - Opere trasversali di alterazione delle portate solide in ambito montano. (1) Diga; (2) briglia di trattenuta; (3) briglia aperta; (4) sequenza di briglie di consolidamento a gradinata.

<span id="page-42-2"></span>*Opere in ambito collinare-di pianura*

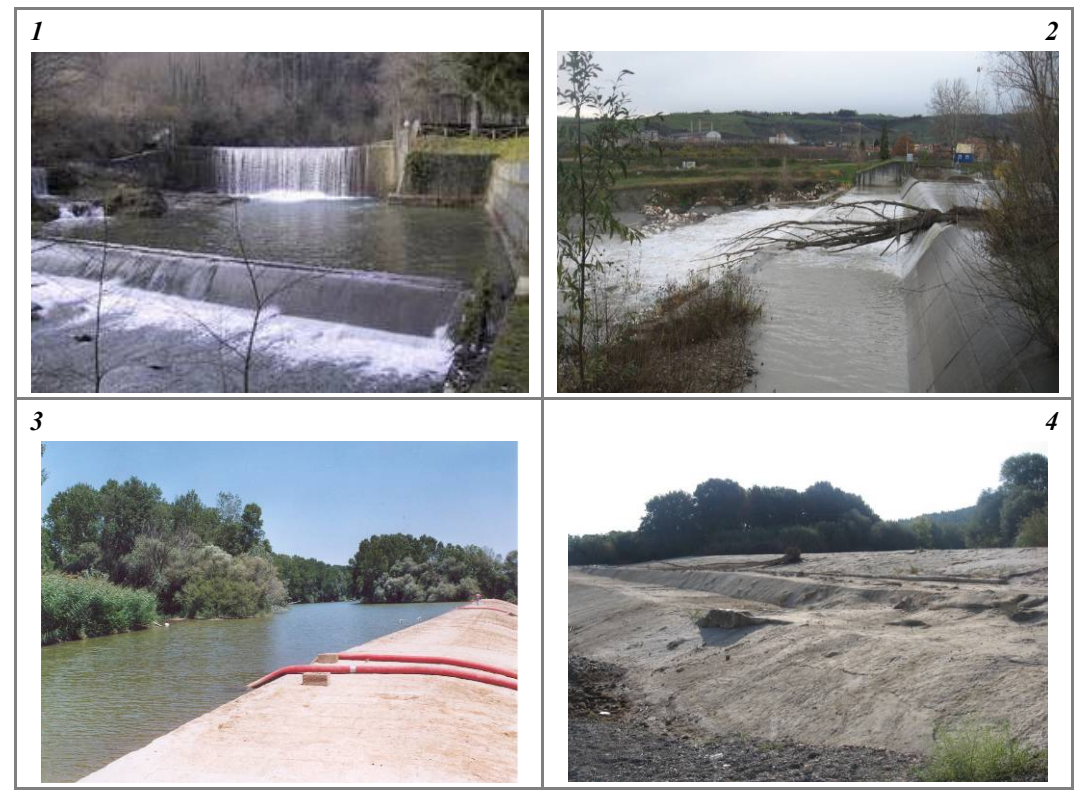

*Figura 56* – Opere trasversali di alterazione delle portate solide in ambito collinare-di pianura. (1) Briglia; (2) traversa; (3) traversa di derivazione non colmata; (4) traversa di derivazione colmata.

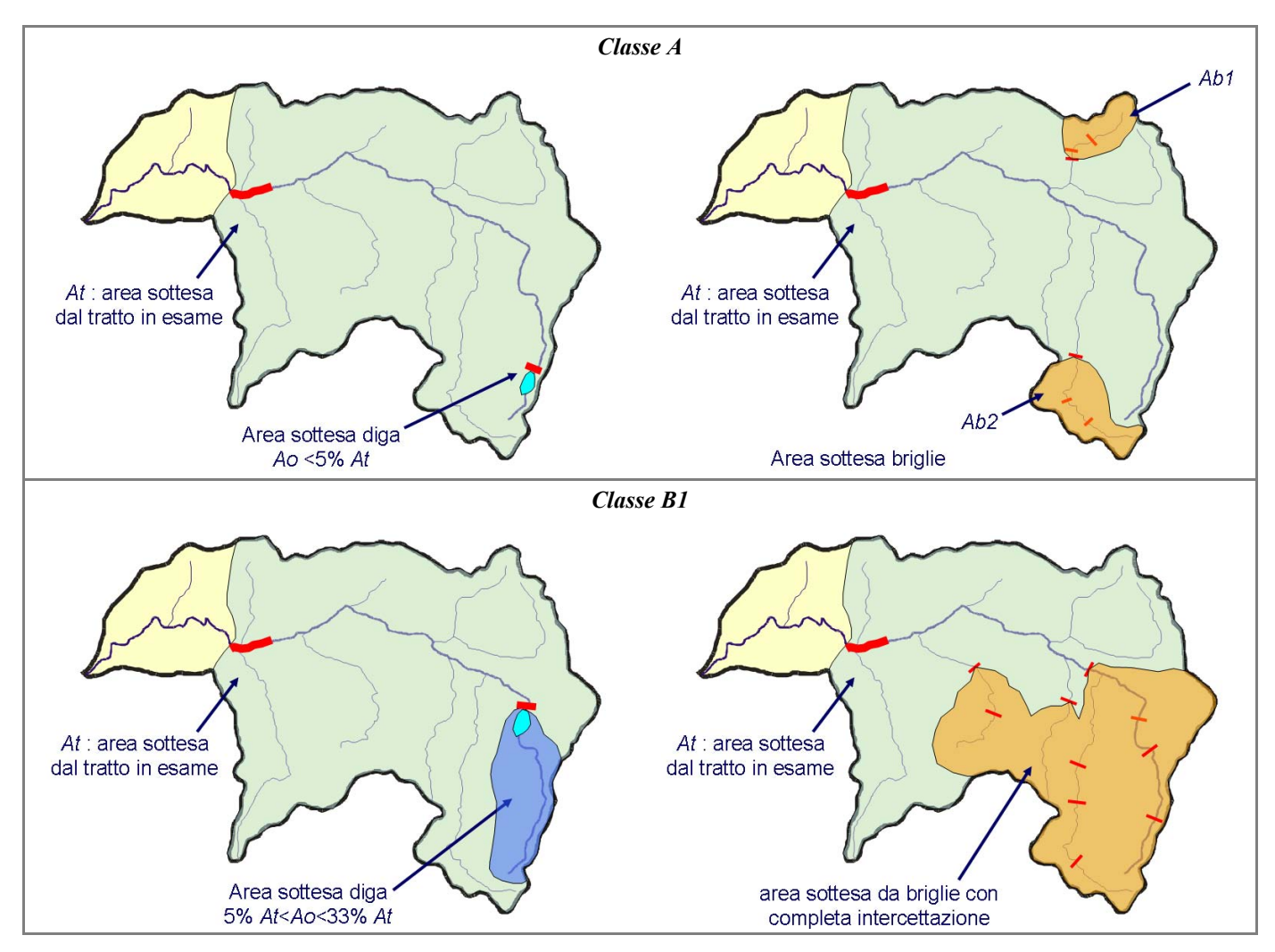

*Figura 57* – Alterazione delle portate solide a monte. *Classe A*: è presente solo una diga che occupa una porzione trascurabile ( $\leq$  5%) dell'area s ottesa d al tratto i n es ame (*At*) (a s inistra); l'area t otale d elle p orzioni del b acino c on br iglie è  $\leq$  33% dell'area s ottesa d al t ratto (a d estra). *Classe B1*: è presente una diga c he s ottende un'area c ompresa t ra i l 5% ed i l 3 3% dell'area s ottesa d al tr atto (a s inistra); l'area to tale d elle porzioni del bacino c on briglie è compresa tr a il 33% e d il 66% dell'area sottesa dal tratto (vale nel caso in cui il tratto in esame è in ambito collinare-di pianura) (a destra).

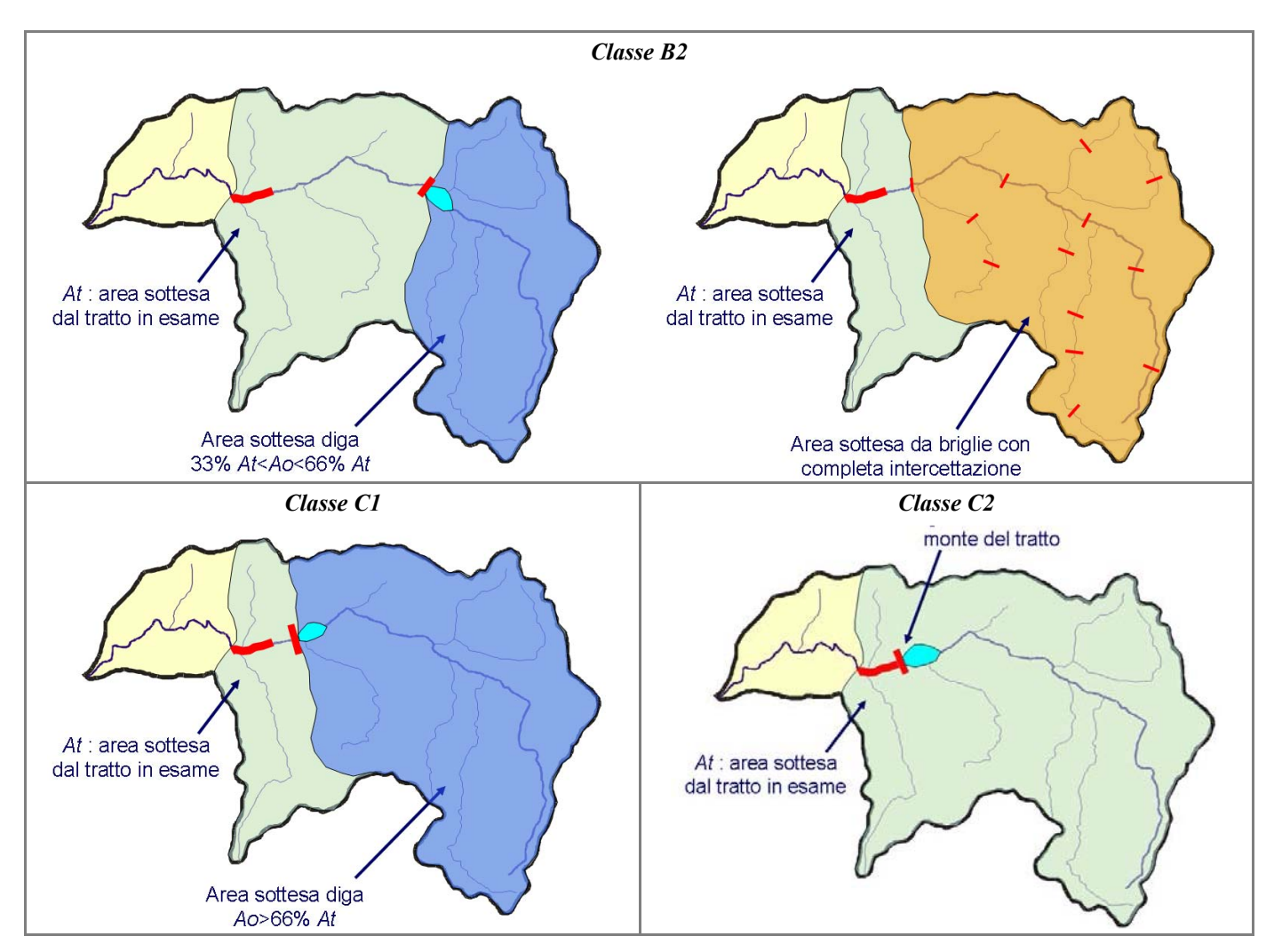

*Figura 57 (segue)* – Alterazione delle portate solide a monte. *Classe B2*: è presente una diga che sottende un'area compresa tra il 3 3% ed il 6 6% dell'area sottesa dal tratto (a sinistra); l'area totale delle porzioni del bacino con briglie con completa intercettazione è > 66% dell'area sottesa dal tratto (vale nel caso in cui il tratto in esame è in ambito collinare-di pianura) (a destra). *Classe C1*: è presente una diga che sottende un'area > 66% dell'area sottesa dal tratto. *Classe C2*: è presente una diga all'estremità a monte del tratto.

#### <span id="page-45-0"></span>**2. OPERE DI ALTERAZIONE DELLA CONTINUITÀ LONGITUDINALE NEL TRATTO**

#### <span id="page-45-1"></span>*A3: Opere di alterazione delle portate liquide (diversivi, scolmatori, casse di espansione)*

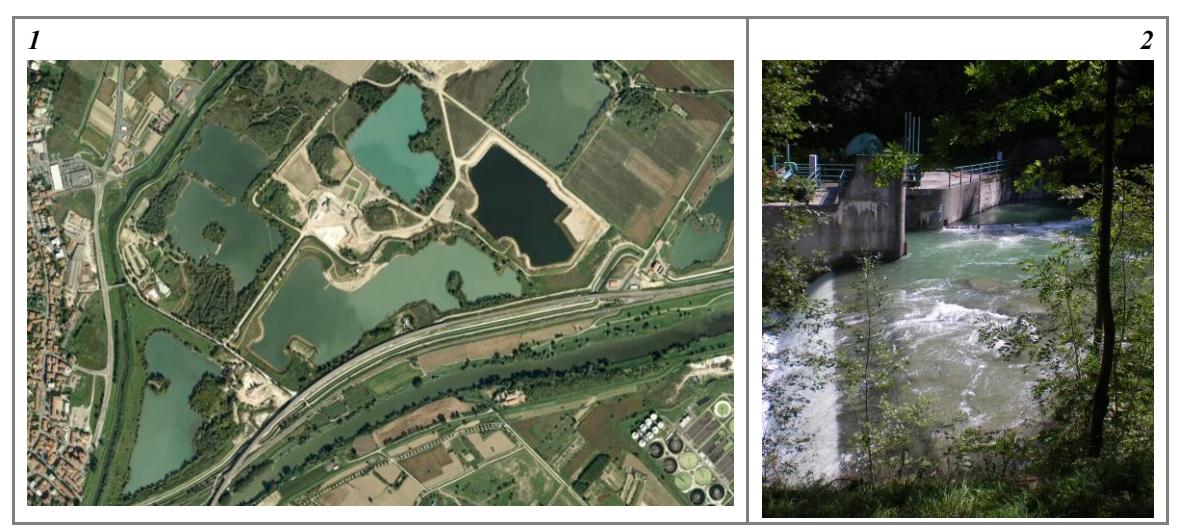

*Figura 58* – Altre o pere c he p ossono d eterminare un'alterazione delle portate liquide a ll'interno di un tratto (oltre quelle definite per *A1*). (1) Casse di espansione; (2) derivazione.

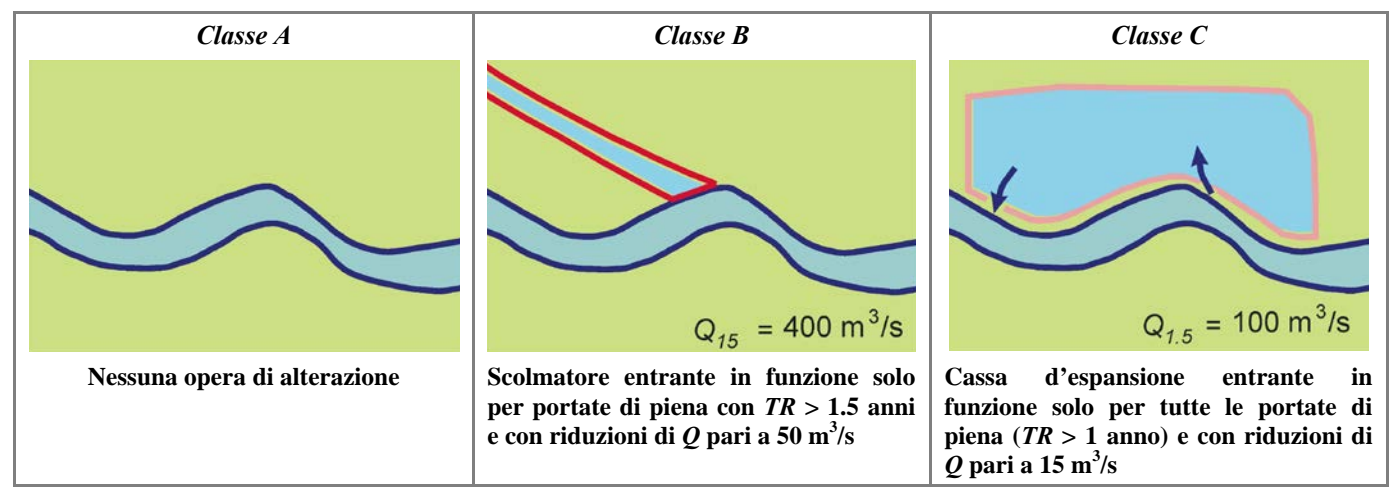

*Figura 59* – Alterazioni d elle p ortate l iquide nel tratto. *Classe A*: as senza di opere d i al terazione. *Classe B*: a lterazioni significative delle portate con *TR* > 10 anni. *Classe C*: alterazioni significative delle portate formative.

<span id="page-46-0"></span>*A4: O pere di al terazione de lle portate s olide ( briglie di t rattenuta, c asse in l inea, b riglie di consolidamento, traverse, diga a valle)*

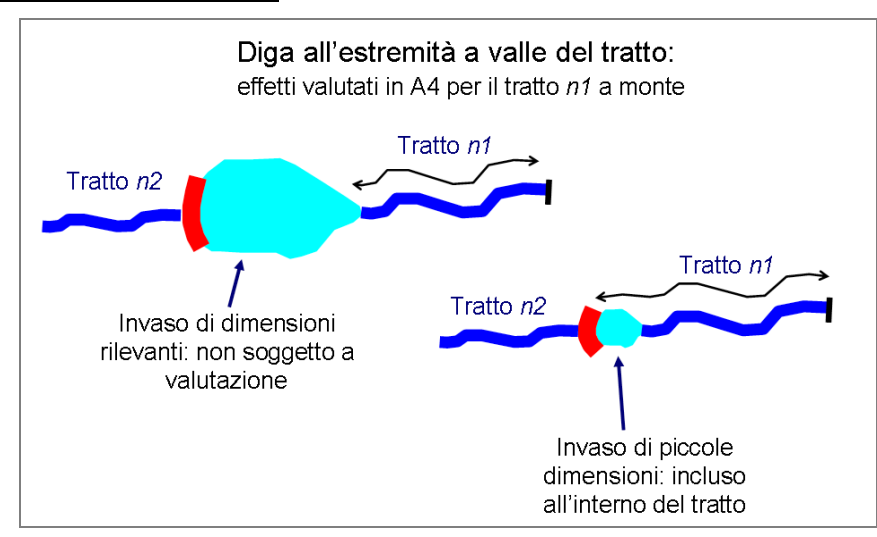

*Figura 60* – Regola di valutazione degli effetti di una diga e di un invaso a valle del tratto.

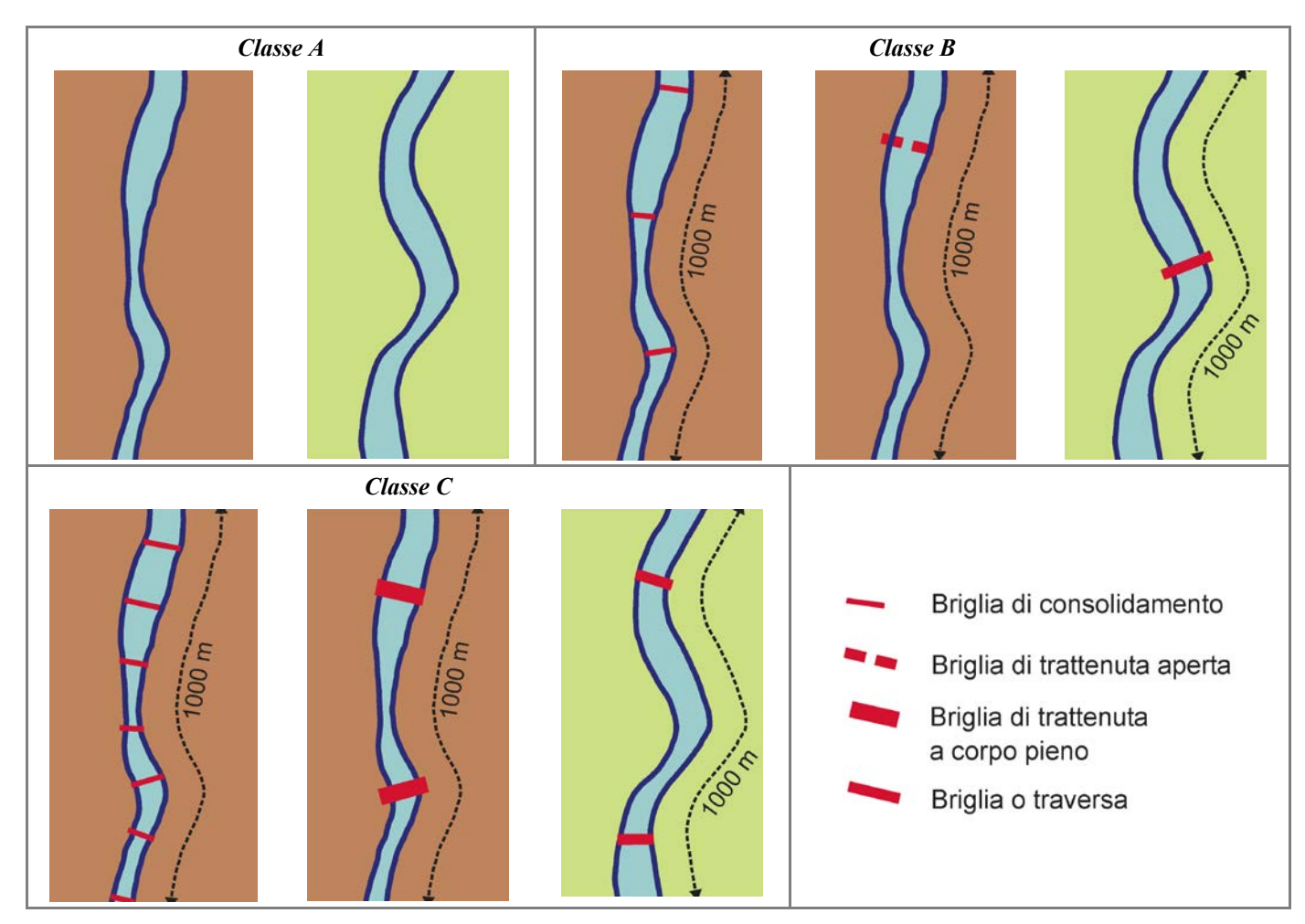

*Figura 61* – Alterazione delle portate solide. *Classe A*: assenza di opere. *Classe B* in ambito montano: presenza di briglie di consolidamento in numero ridotto (≤ 1 ogni 200 m); oppure presenza di briglie di trattenuta aperte. *Classe B* in ambito di pianura: presenza di briglie o traverse in numero ridotto (≤ 1 o gni 1 000 m ). *Classe C* in a mbito montano: presenza d i numerose briglie di consolidamento (> 1 ogni 200 m) oppure di una o pi ù briglie di trattenuta a corpo pieno. *Classe C* in ambito di pianura: presenza di briglie o traverse in numero elevato (> 1 ogni 1000 m).

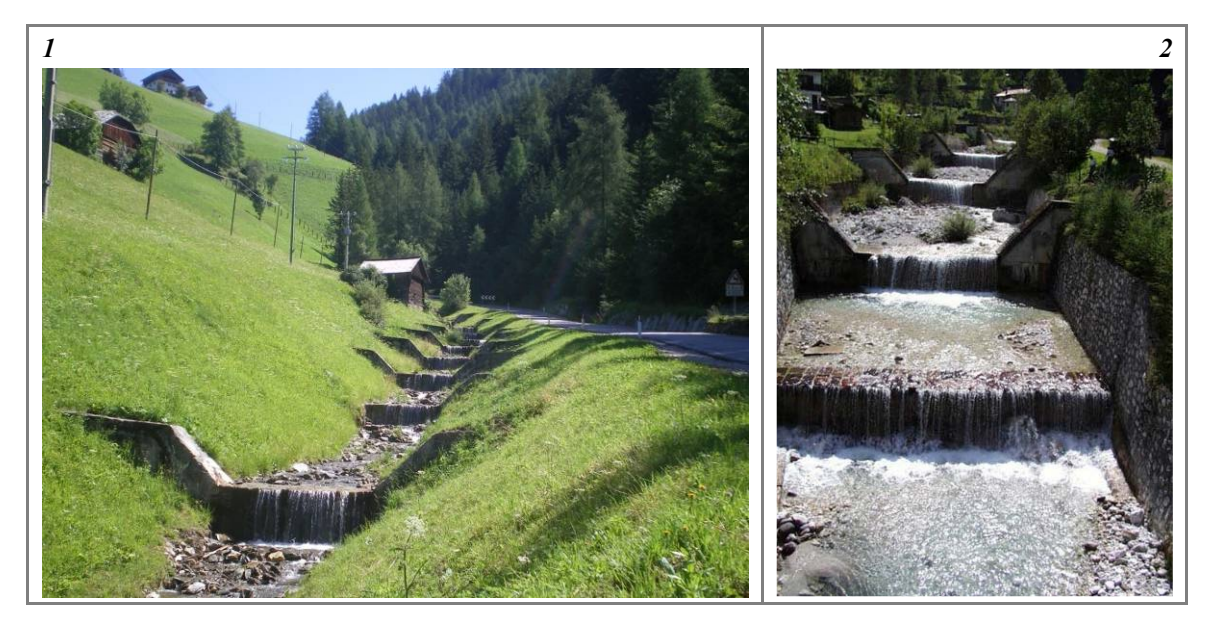

*Figura 62* – Casi di densità elevata di opere trasversali (> 1 ogni 100 m per alvei in ambito montano) per i quali si applica una penalità aggiuntiva di 12.

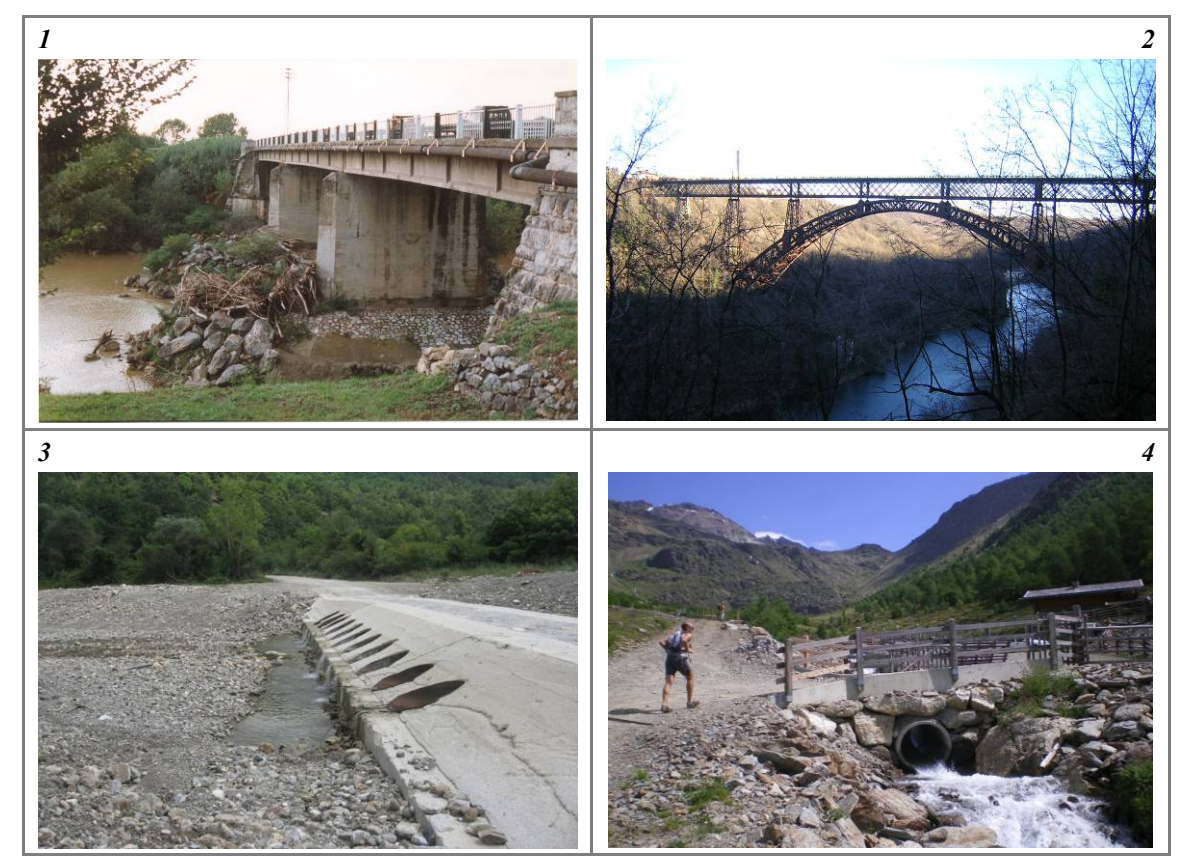

<span id="page-48-0"></span>*A5: Opere di attraversamento (ponti, guadi, tombinature)*

*Figura 63* – Opere d i attraversamento. (1) Ponte c on interferenze s ulla d inamica f luviale; (2) opera d i attraversamento estranea al corridoio fluviale; (3) guado con tombinature; (4) tombinatura.

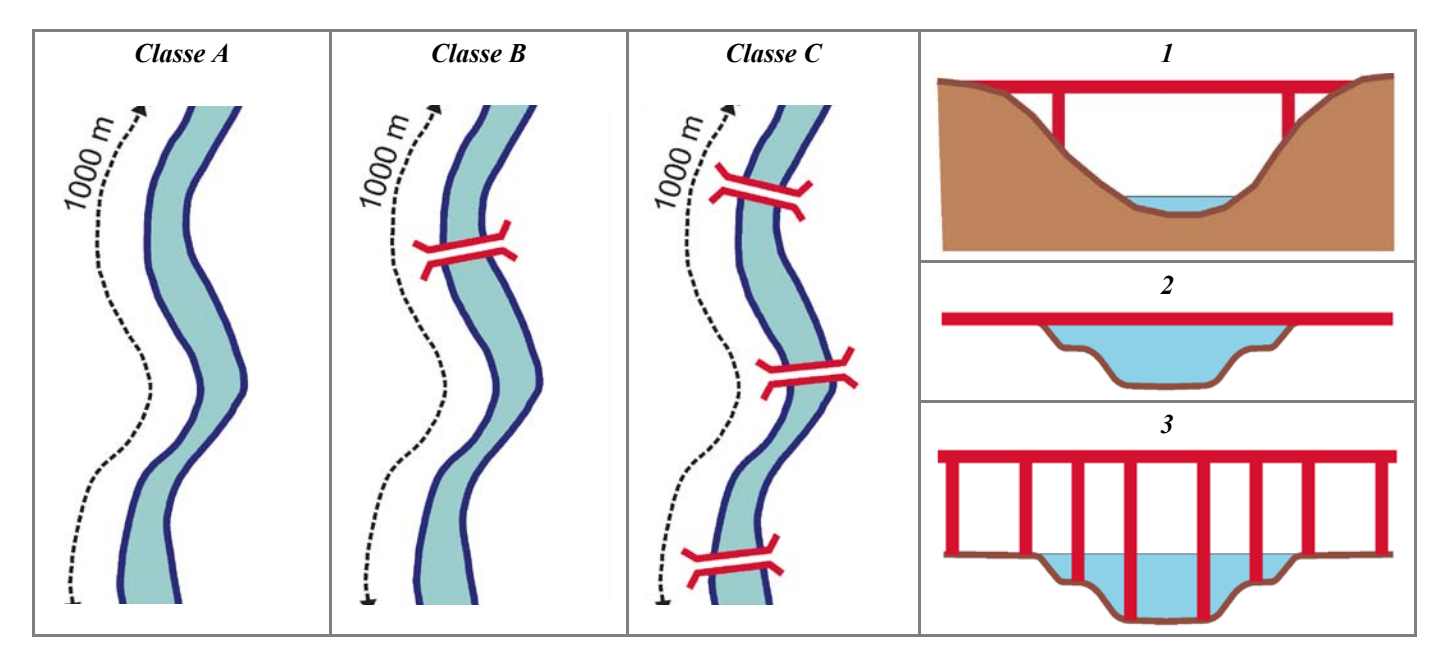

*Figura 64* – Opere di attraversamento. *Classe A*: assenza di opere. *Classe B*: presenza di opere di attraversamento in numero ridotto (≤ 1 ogni 1000 m). *Classe C*: presenza di opere di attraversamento in numero elevato (> 1 ogni 1000 m). A destra: interferenza di ponti con il corridoio fluviale. (1) Ponte completamente estraneo (viadotto che attraversa la valle ad altezza rilevante); (2) ponte senza pile ma che può interferire con le portate di piena; (3) ponte molto elevato ma con pile in alveo che interferiscono con i processi di dinamica fluviale.

#### <span id="page-49-0"></span>**3. OPERE DI ALTERAZIONE DELLA CONTINUITÀ LATERALE**

#### <span id="page-49-1"></span>*A6: Difese di sponda (muri, scogliere, Ingegneria Naturalistica, pennelli)*

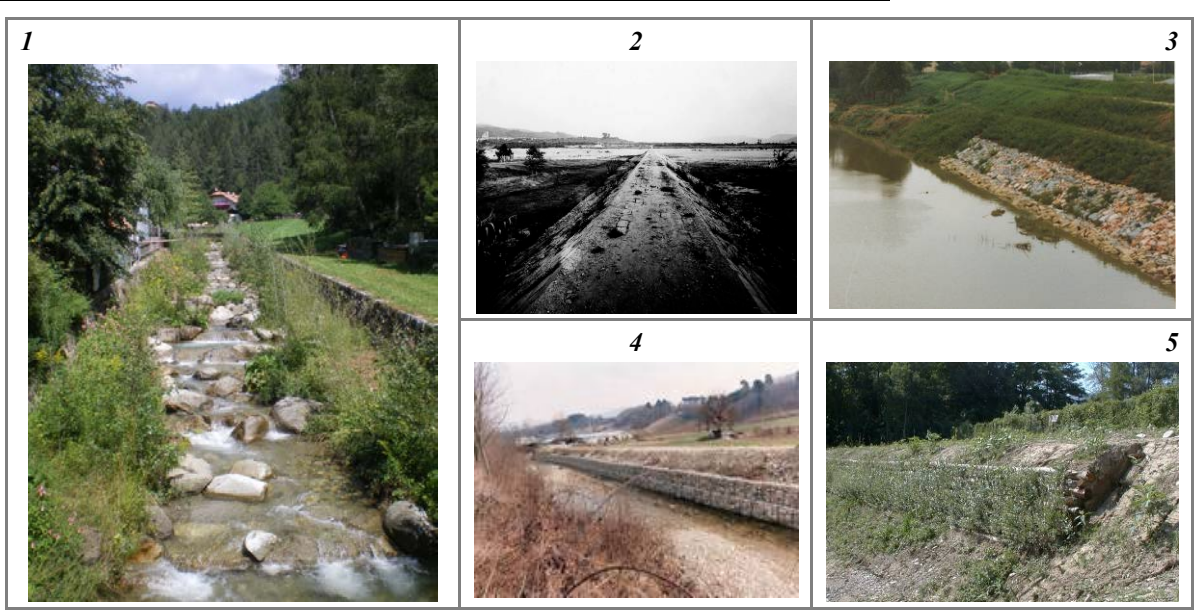

*Figura 65* – Difese di s ponda. (1) Muri d i s ponda; (2) pe nnello; (3) massi; (4) gabbionata; (5) Ingegneria N aturalistica (palificata).

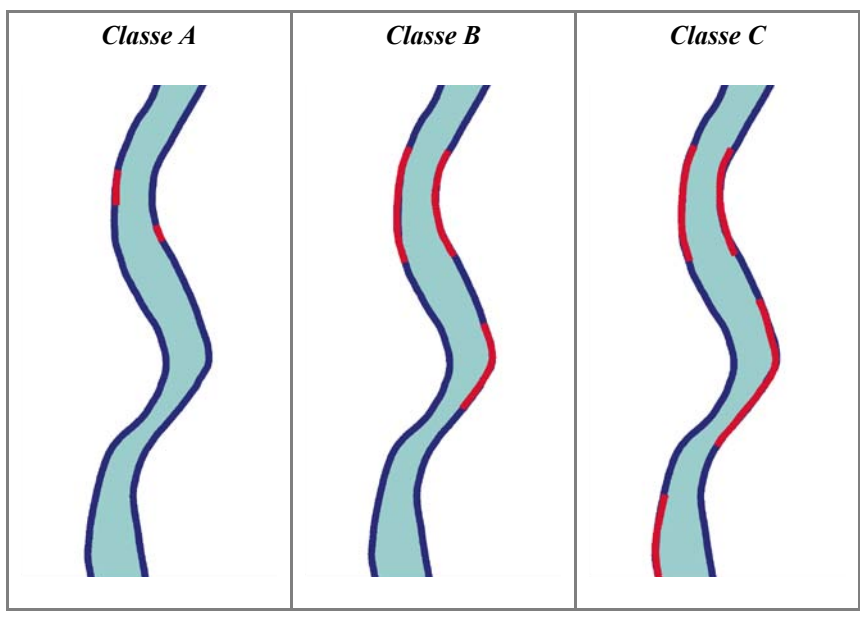

*Figura 66* – Difese di sponda. *Classe A*: presenza localizzata di difese (linee rosse); nell'esempio le difese interessano il 4% della lunghezza totale delle due sponde. *Classe B*: presenza significativa di difese di sponda (≤ 33%); nell'esempio le difese interessano ci rca i l 3 0% d ella l unghezza t otale d elle d ue s ponde. *Classe C*: pr esenza molto r ilevante di di fese di sponda (> 33%); nell'esempio le difese occupano circa il 50% della lunghezza totale delle due sponde.

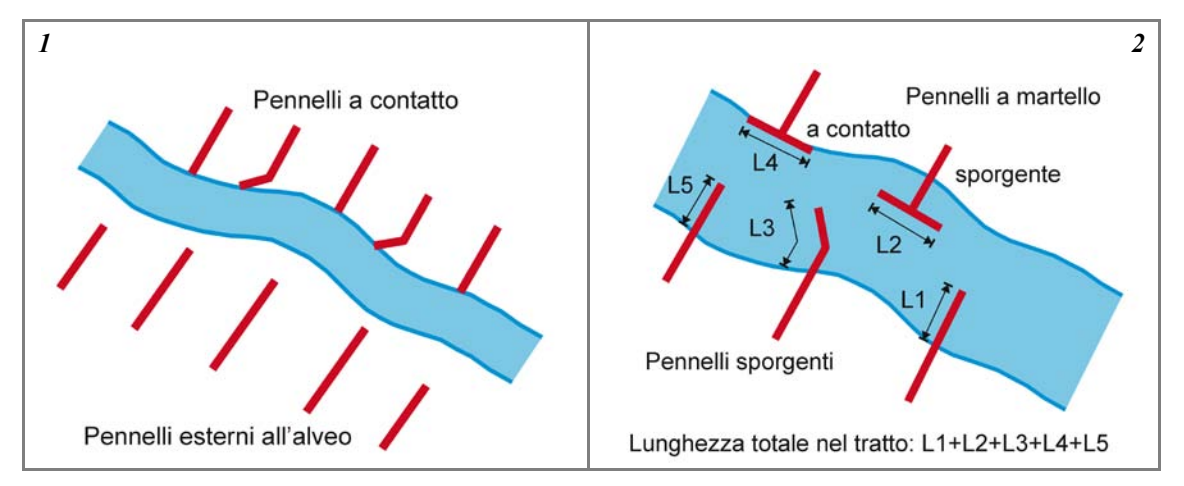

*Figura 67* – Caso di pennelli. (1) Nel caso di pennelli esterni all'alveo, essi non vengono considerati (sono invece tenuti in conto ne ll'indicatore *F5*); n el caso di pennelli a contatto, la larghezza della t esta è in genere trascurabile. (2) Nel caso di pennelli sporgenti, si considera la dimensione maggiore tra lunghezza e larghezza (quest'ultima è i n genere prevalente n ei pennelli d el tipo "a martello"). Si n oti c he i p ennelli "a martello" a c ontatto (a d ifferenza d egli a ltri p ennelli a c ontatto) vengono considerati in quanto la larghezza della testa non è trascurabile.

#### <span id="page-51-0"></span>*A7: Arginature*

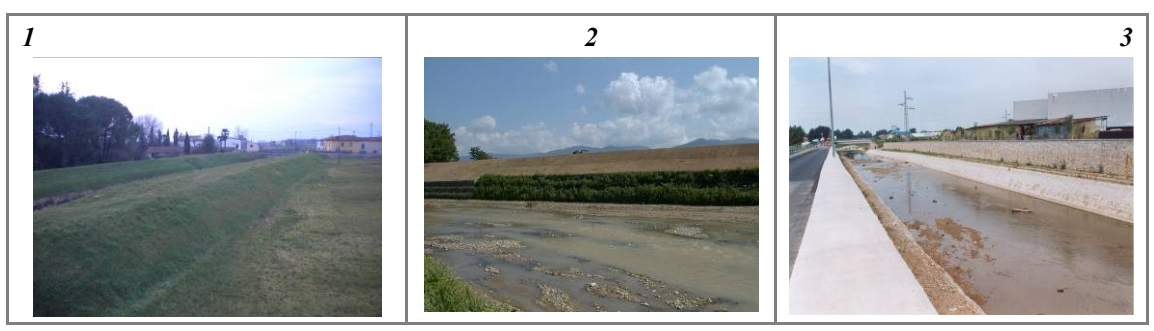

*Figura 68* – Arginature. (1) Argini in terra; (2) argine a diretto contatto con l'alveo; (3) muri di sponda con funzione di argine.

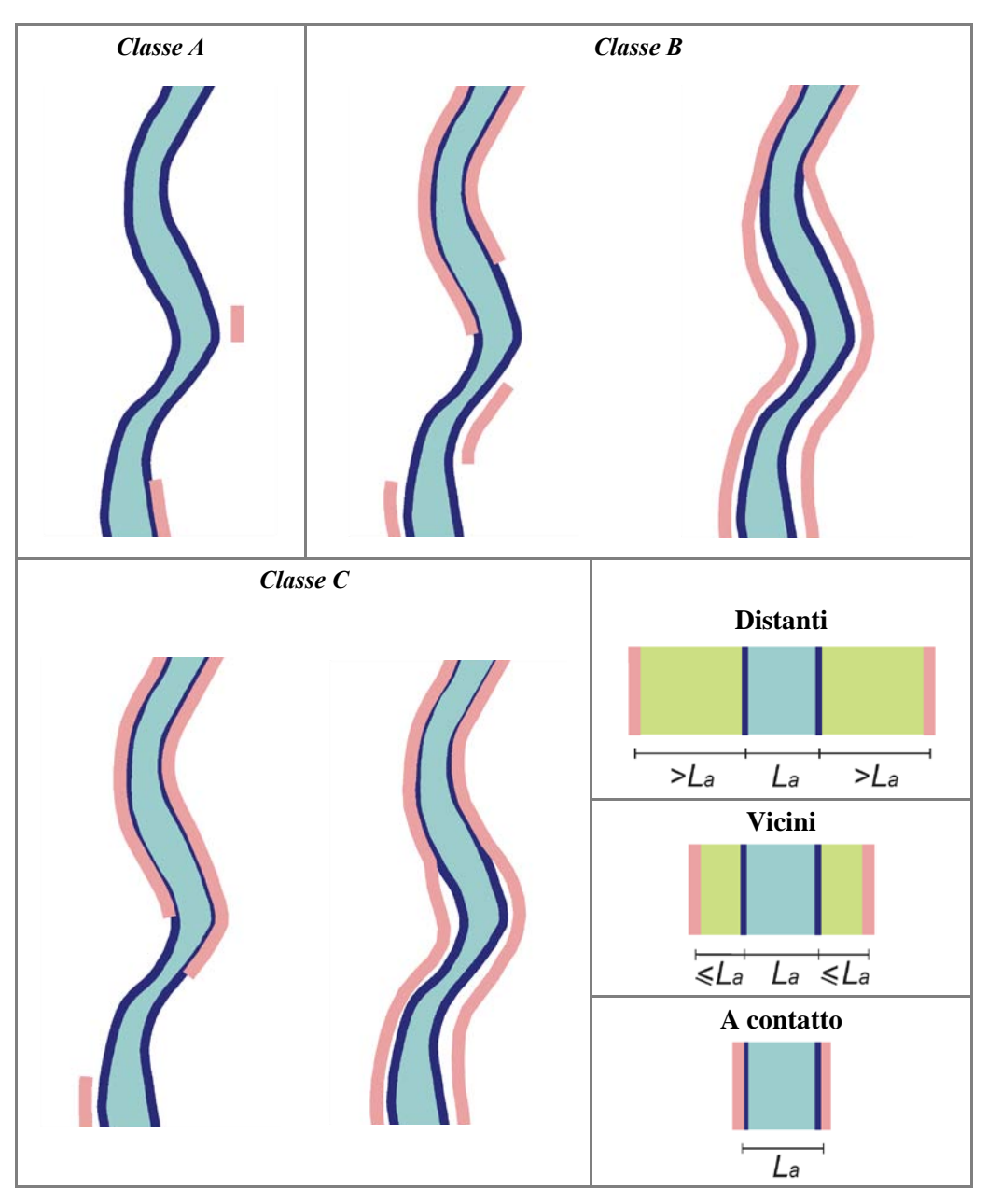

*Figura 69* – Arginature. *Classe A*: presenza localizzata (< 10%) di argini vicini o a contatto. *Classe B*: la somma totale di argini vicini ed a contatto è < 90% ma gli argini a contatto sono compresi tra il 33% ed il 50% (a sinistra) oppure la somma totale di argini vicini e a contatto è > 90% ma gli argini a contatto sono < 33% (a destra). *Classe C*: gli argini a contatto sono > 50% del tratto (a sinistra), oppure gli argini a contatto sono compresi tra il 33% ed il 50% ma la somma totale di argini vicini e a contatto è > 90% (a destra). In basso a destra: definizione di argini distanti, vicini e a contatto.

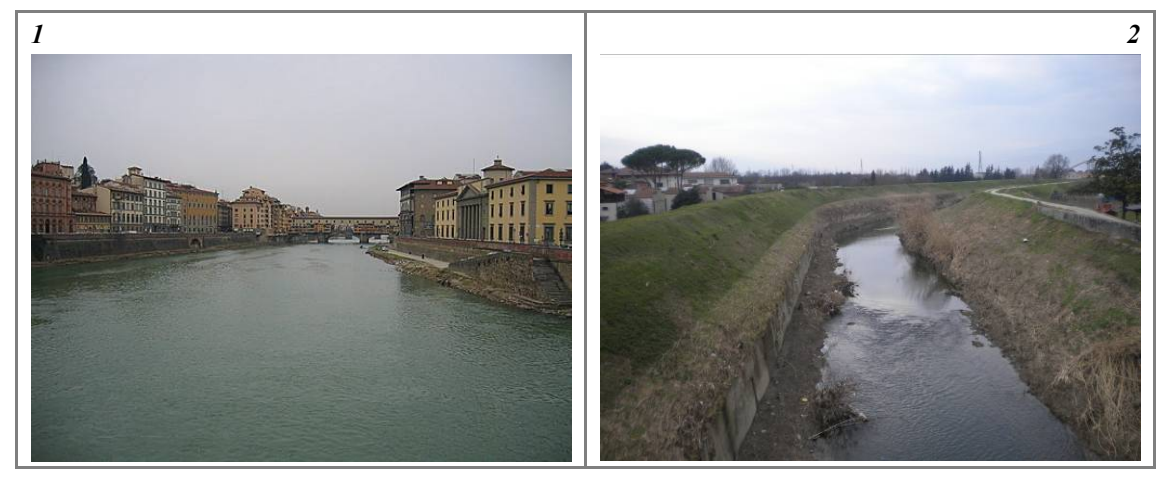

*Figura 70* – Casi di difese di sponda – argini a contatto che interessano il tratto quasi per la sua interezza (> 80%), per i quali si applica quindi una penalità aggiuntiva di 12.

#### <span id="page-53-0"></span>**4. OPERE DI ALTERAZIONE DELLA MORFOLOGIA E/O DEL SUBSTRATO**

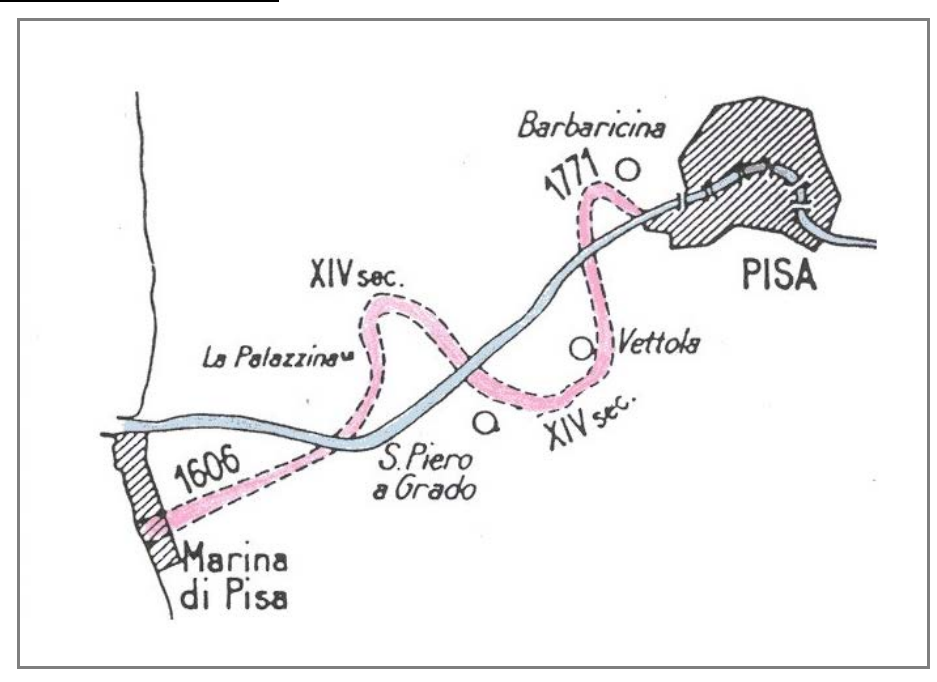

#### <span id="page-53-1"></span>*A8: Variazioni artificiali di tracciato*

*Figura 71* – Variazioni artificiali di tracciato. Esempio di variazioni planimetriche artificiali (tagli di meandri e spostamento della foce) ben note avvenute in epoche storiche.

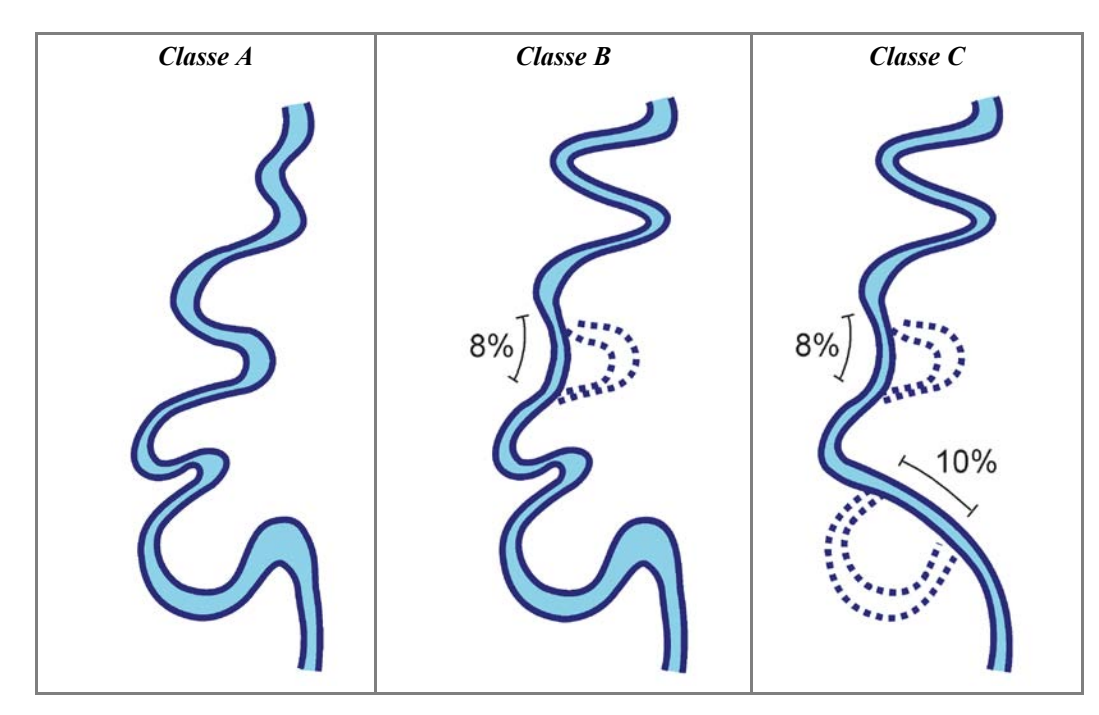

*Figura 72* – Variazioni a rtificiali di tracciato. *Classe A*: a ssenza di variazioni a rtificiali. *Classe B*: pr esenza di va riazioni artificiali per una lunghezza < 10% del tratto. *Classe C*: presenza di variazioni artificiali per una lunghezza > 10% del tratto.

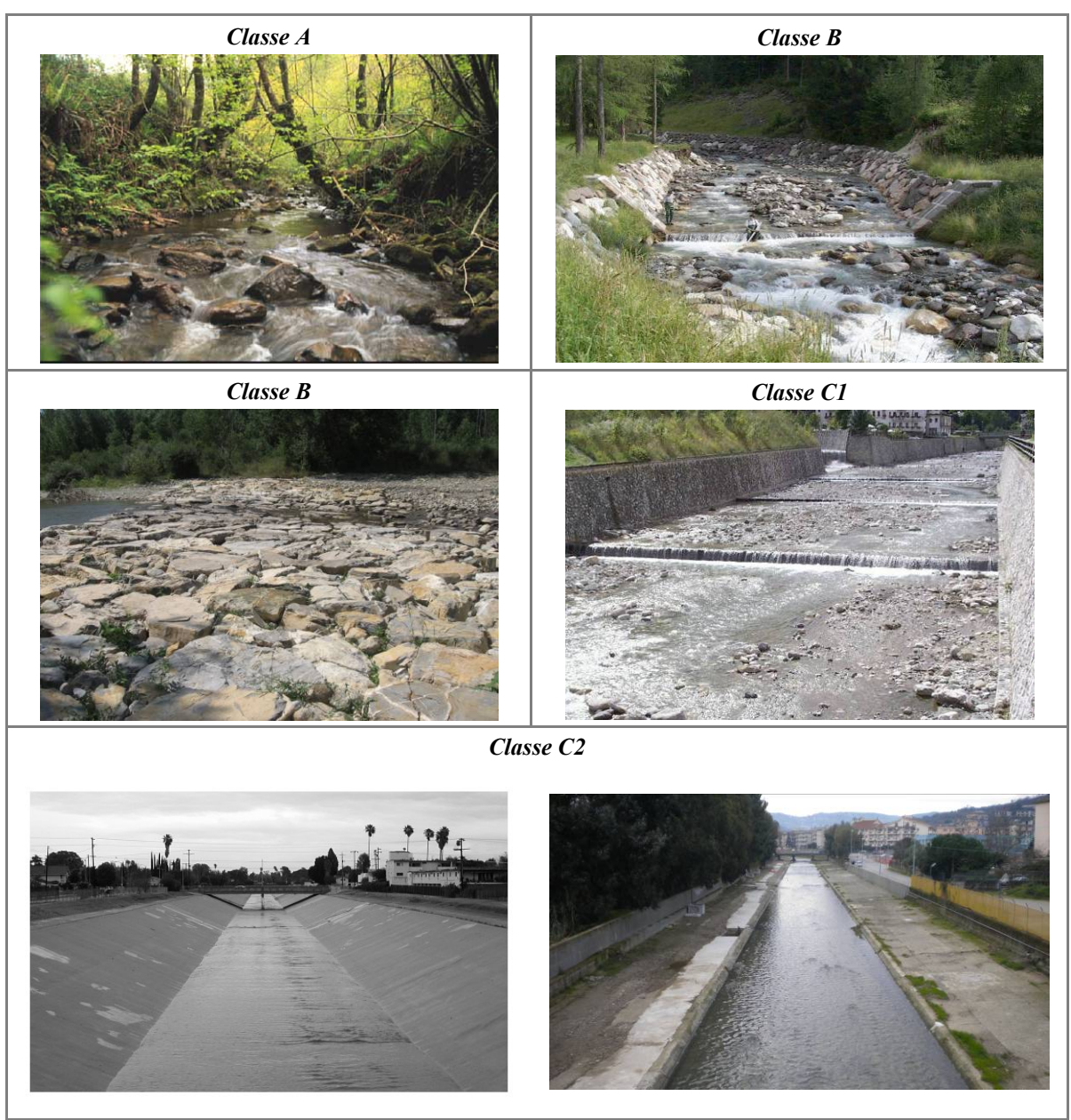

*A9: Altre opere di consolidamento (soglie, rampe) e/o di alterazione del substrato (rivestimenti del fondo)*

*Figura 73* – Altre opere di consolidamento e rivestimenti. *Classe A*: alveo con totale assenza di opere di consolidamento o rivestimento del fondo. *Classe B*: presenza di soglie (prima riga a destra) o di rampe in massi (seconda riga a sinistra) con bassa densità. *Classe C1*: presenza di numerose soglie e p arziale rivestimento del fondo. *Classe C2*: totale rivestimento del fondo con tipologia impermeabile. Nel caso tale rivestimento interessa gran parte del tratto (> 80%), si assegna una penalità aggiuntiva di 12.

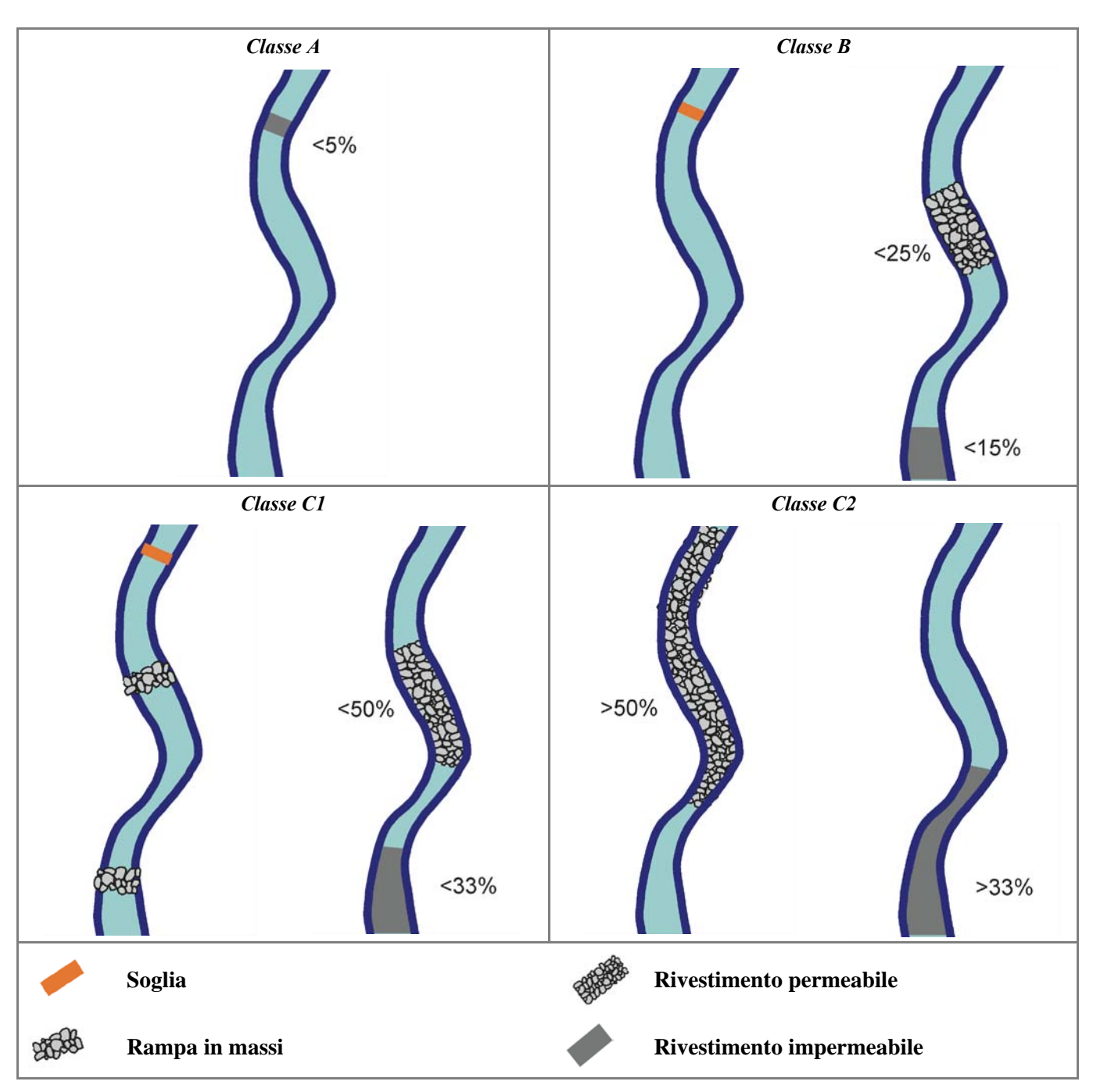

*Figura 74* – Altre opere di consolidamento e/o di alterazione del substrato. *Classe A*: assenza di opere di consolidamento e rivestimenti localizzati (< 5%). *Classe B*: presenza di opere di consolidamento (soglie, rampe in massi) ma in numero  $\leq 1$ ogni *n* (*n* = 200 m per alvei in ambito montano, *n* = 1000 m in ambito collinare o di pianura), oppure presenza di rivestimenti per lunghezza ≤ 25% del tratto con sistemi permeabili e/o ≤ 15% con sistemi impermeabili. *Classe C1*: presenza di opere di consolidamento (soglie, rampe in massi) in numero > 1 ogni *n*, oppure presenza di rivestimenti per lunghezza ≤ 50% del tratto con sistemi permeabili e/o ≤ 33% con sistemi impermeabili. *Classe C2*: presenza di rivestimenti per lunghezza > 50% del tratto con sistemi permeabili e/o > 33% con sistemi impermeabili.

#### <span id="page-56-0"></span>**5. INTERVENTI DI MANUTENZIONE E PRELIEVO**

#### <span id="page-56-1"></span>*A10: Rimozione di sedimenti*

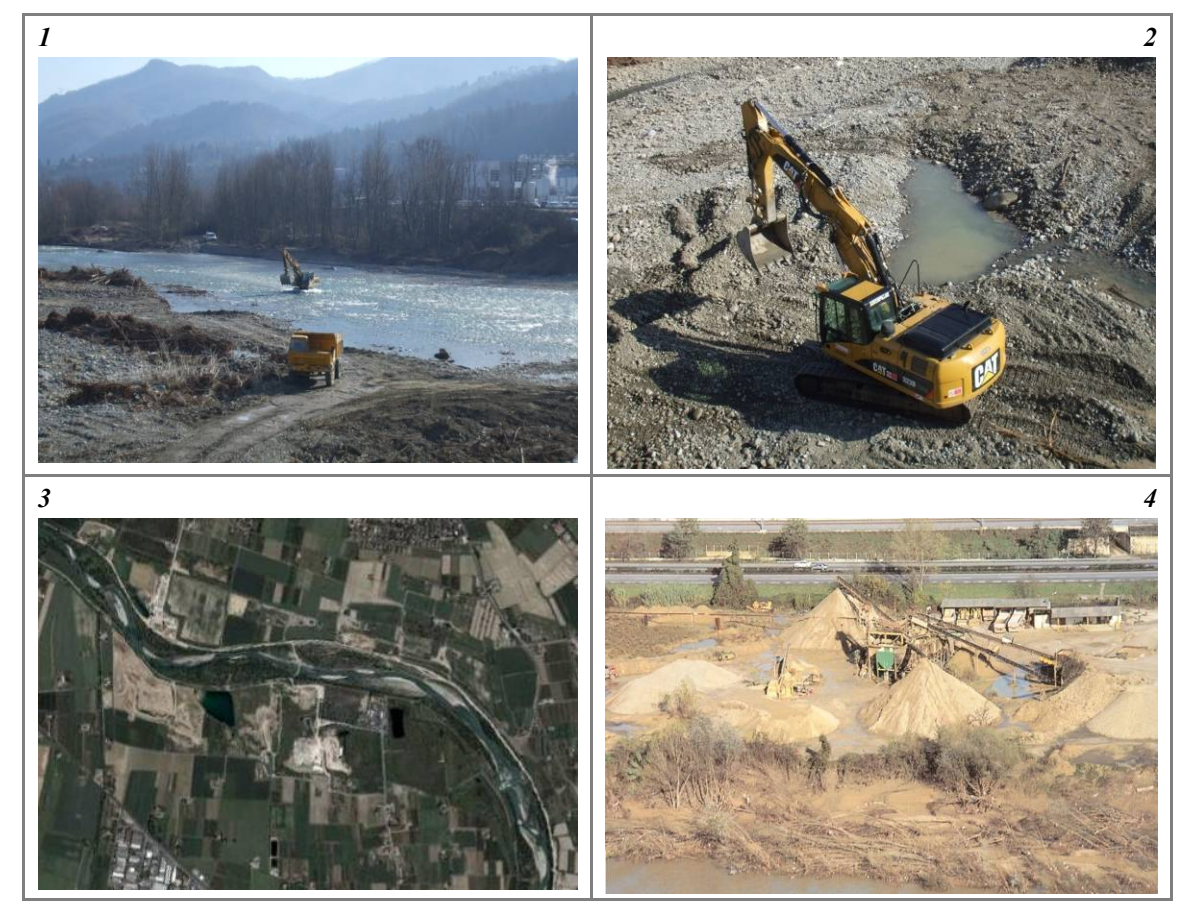

*Figura 75* – Rimozione di sedimenti. (1) e (2) Attività recente o attuale; (3) e (4) indicatori indiretti di intensa attività passata sono la presenza di zone di cava (3) e frantoi (4) e s trade camionabili nelle adiacenze del corso d'acqua. L'attribuzione alla *Classe B* o *C* dipende d all'estensione degli i nterventi (localizzati o d iffusi), nel c aso d i a lvei c onfinati, e dall'intensità dell'attività di escavazione sia in tempi recenti che passati nel caso di alvei semi- e non confinati.

<span id="page-57-0"></span>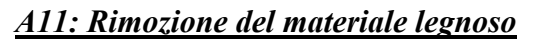

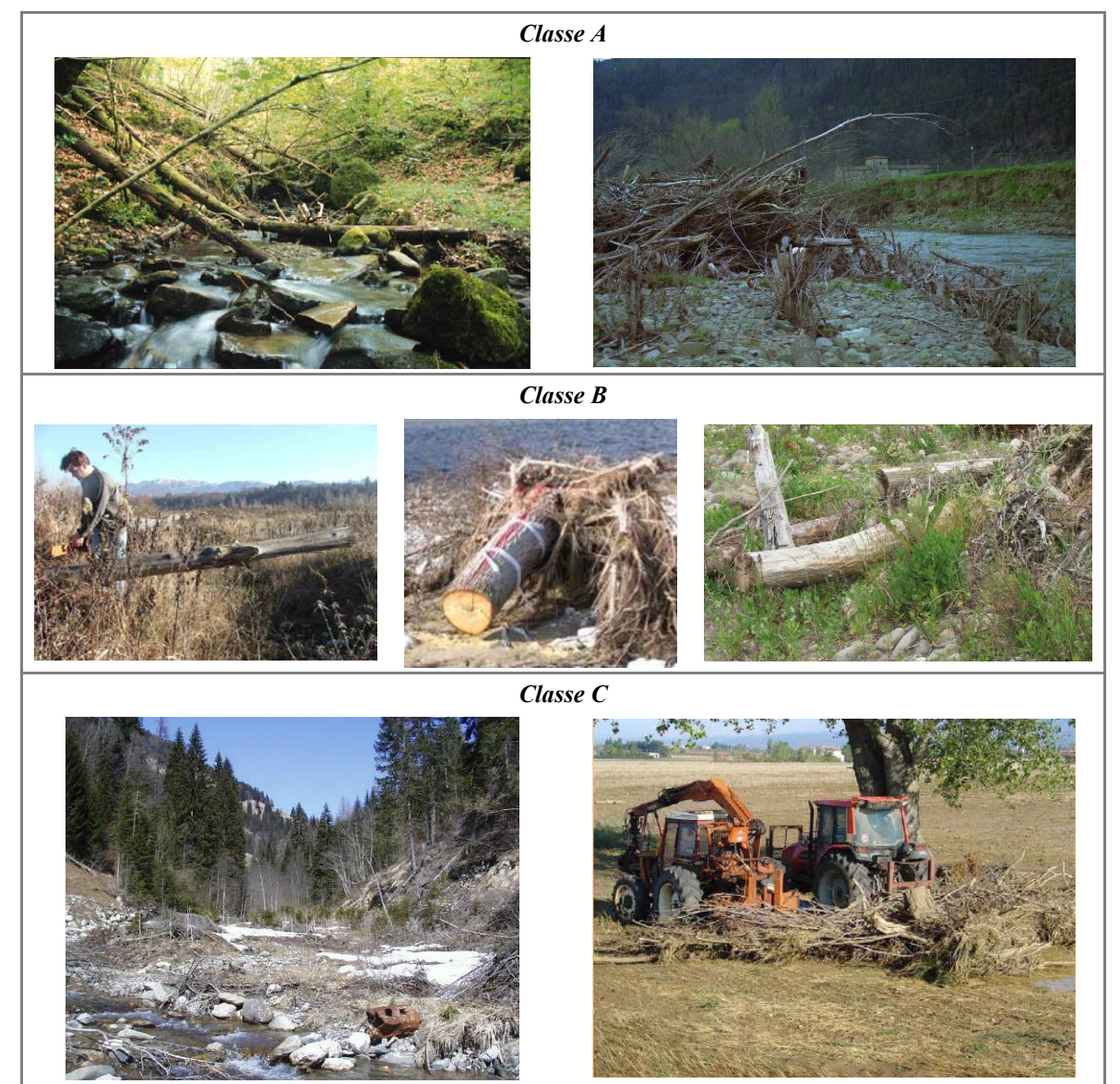

*Figura 76* – Rimozione del materiale legnoso. *Classe A*: assenza di interventi di rimozione del materiale legnoso. *Classe B*: rimozione parziale, inclusi i prelievi da parte di privati. *Classe C*: rimozione ad opera di Enti Pubblici.

<span id="page-58-0"></span>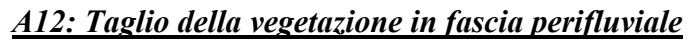

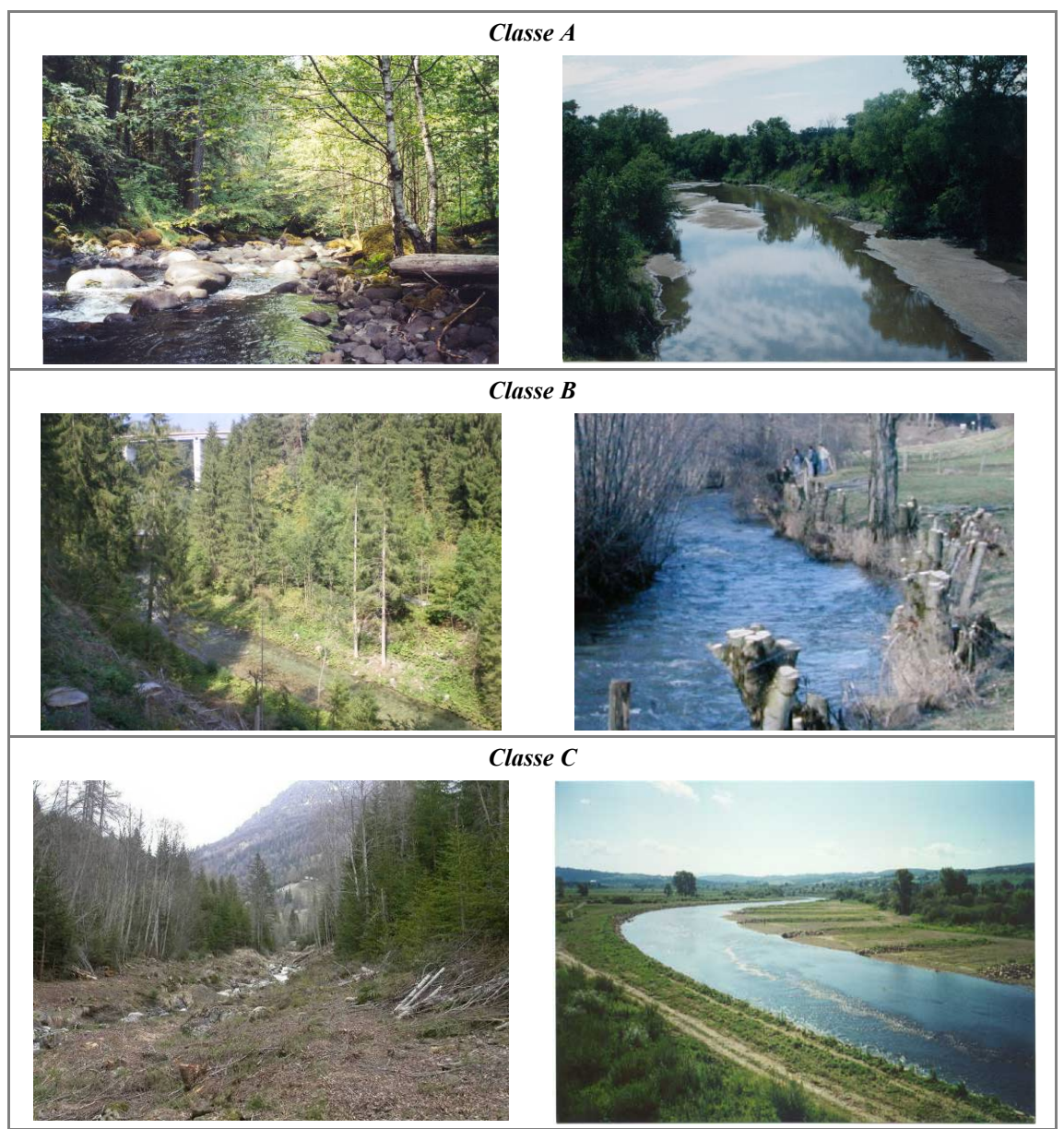

*Figura 77* – Taglio della vegetazione. *Classe A*: assenza di interventi di taglio di vegetazione. *Classe B*: interventi di taglio selettivo. *Classe C*: interventi di taglio raso.

### **Variazioni morfologiche**

#### *V1: Variazioni della configurazione morfologica*

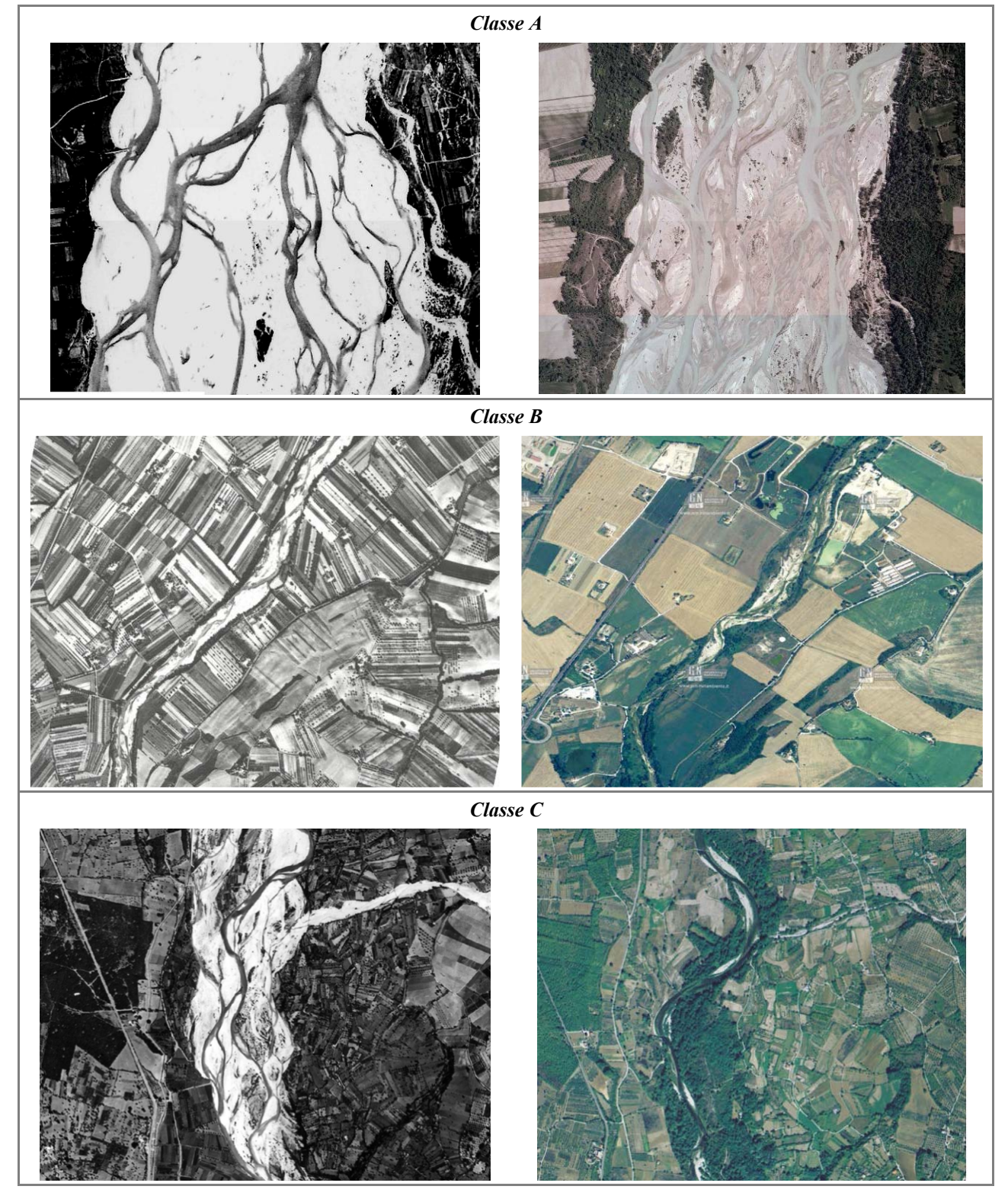

*Figura 78* – Variazioni di c onfigurazione morfologica ( a s inistra la f oto d el 19 54 e d a d estra la f oto a ttuale). *Classe A*: nonostante il restringimento, l'alveo mantiene una morfologia prevalente *wandering*. *Classe B*: passaggio da un *wandering* ad un sinuoso. *Classe C*: passaggio da un alveo a canali intrecciati ad un sinuoso.

#### *V2: Variazioni di larghezza*

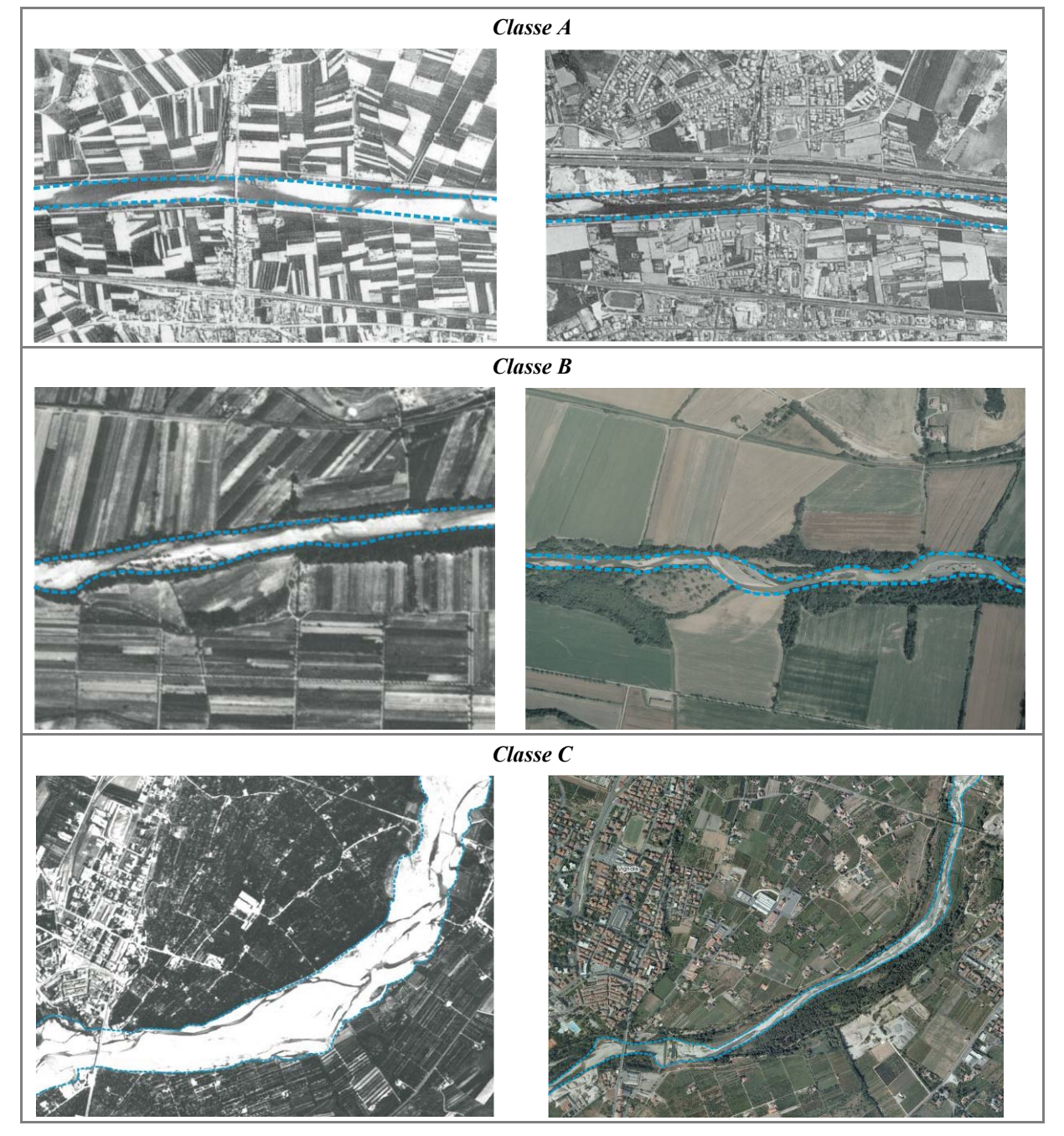

*Figura 79* – Variazioni di larghezza dell'alveo (a sinistra la foto del 1954 ed a destra la foto attuale). *Classe A*: restringimento dell'alveo molto ridotto (< 15%). *Classe B*: restringimento compreso tra il 1 5 ed il 35% della larghezza del 1954. *Classe C*: restringimento molto intenso (> 35%).

#### *V3: Variazioni altimetriche*

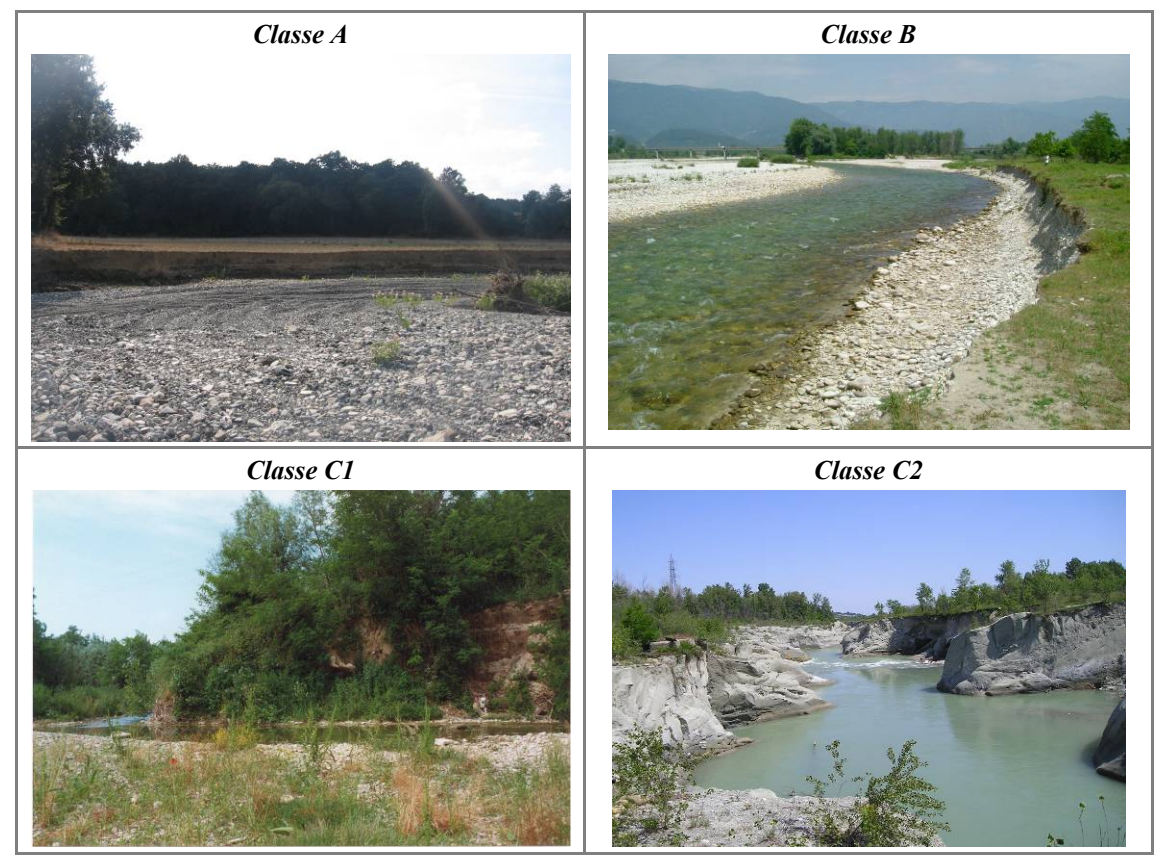

*Figura 80* – Variazioni a ltimetriche ( quota d el fondo). *Classe A*: i ncisione tr ascurabile ( < 0. 5 m ). *Classe B*: incisione d a limitata a moderata (compresa tra 0.5 e 3 m). *Classe C1*: incisione intensa (> 3 m). *Classe C2*: incisione molto intensa (> 6 m) che ha causato l'asportazione dell'intero materasso alluvionale e l'incisione nel substrato.

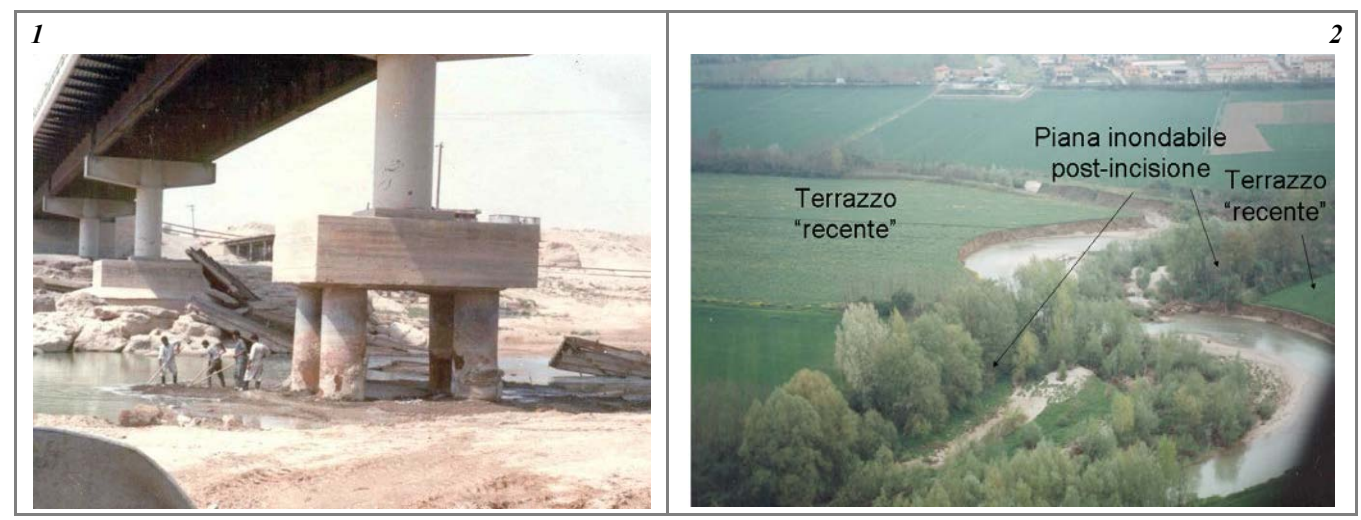

*Figura 81* – Evidenze sul terreno di incisione. (1) Erosione alle pile dei ponti; (2) dislivelli tra piana inondabile post- incisione e terrazzo recente (corrispondente alla piana inondabile pre-incisione).

#### *Evidenze sul terreno*

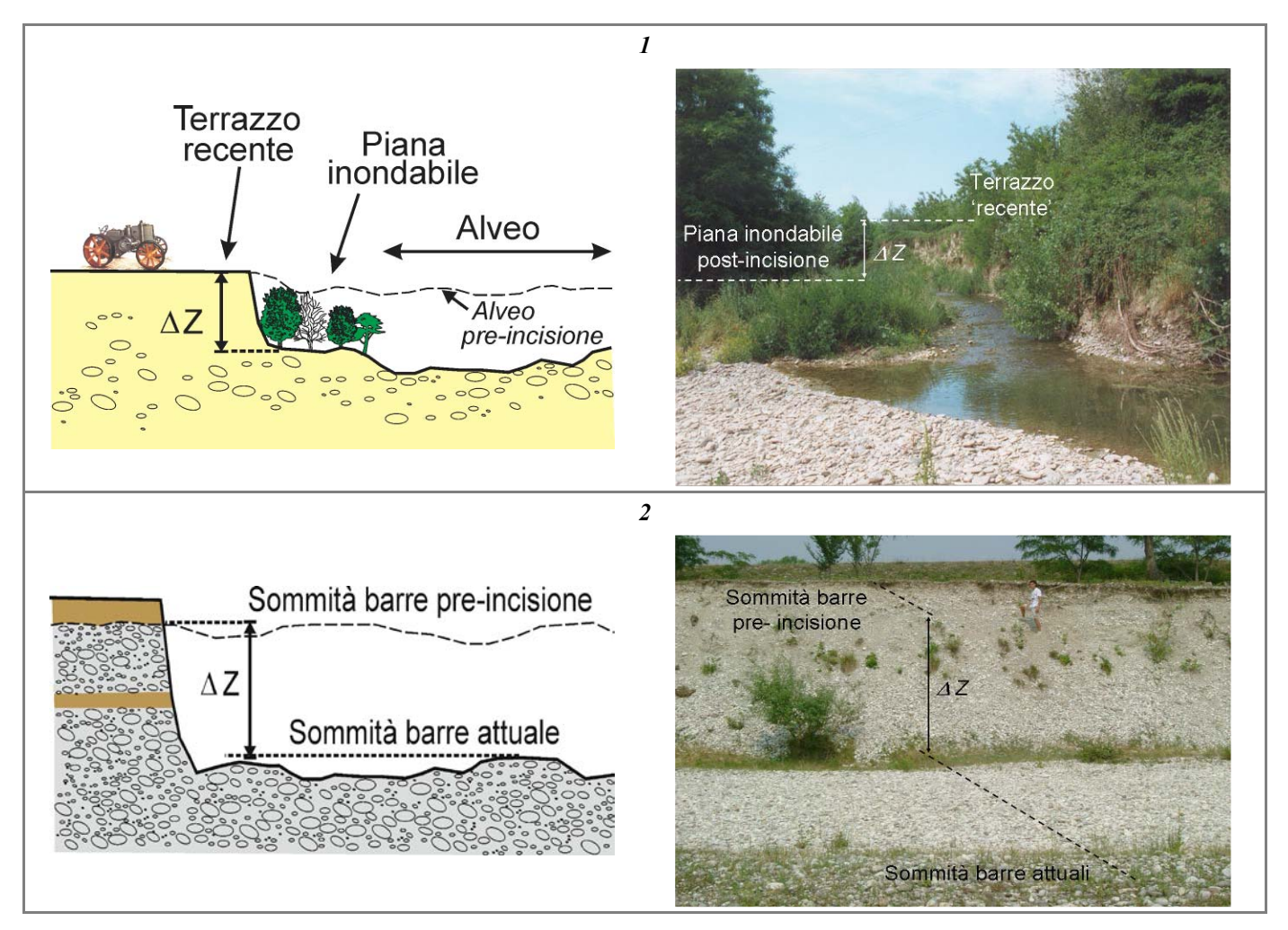

*Figura 82* – Stima del grado di incisione in b ase a dislivelli tra superfici omologhe. (1) Misura del dislivello (∆Z) tra piana inondabile a ttuale e te rrazzo r ecente ( piana inon dabile pre-incisione); ( 2) m isura de l d islivello tr a s ommità d elle g hiaie affioranti su una scarpata in erosione (attribuibili alla sommità delle barre pre-incisione) e sommità delle barre attuale.